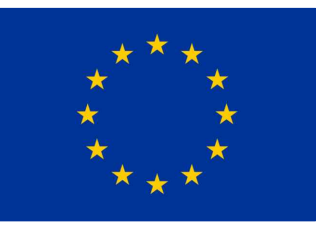

Finanziato dall'Unione europea **NextGenerationEU** 

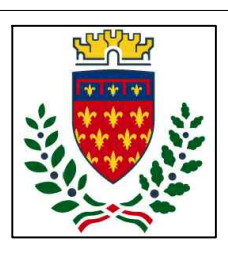

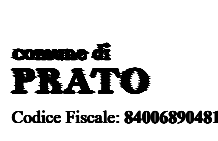

Progetto: PNRR - M.4.C.1.I.1.1. - Progetto di riqualificazione funzionale e messa in sicurezza per nuovo centro bambini e famiglie e spazio giochi Abatoni all'interno dell'ex Scuola dell'Infanzia Abatoni - CUP C38H2200027006

Titolo: FASCICOLO DEI CALCOLI - STATO DI PROGETTO

# Fase: Esecutivo

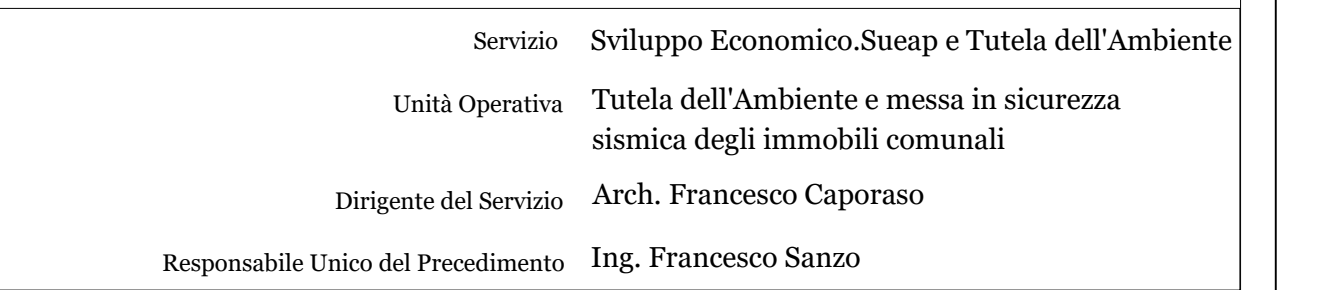

# **Progettisti**

Ing. Francesco Sanzo

Arch. Martina Santoro

Geom. Stefania Amendola

# **Collaboratore**

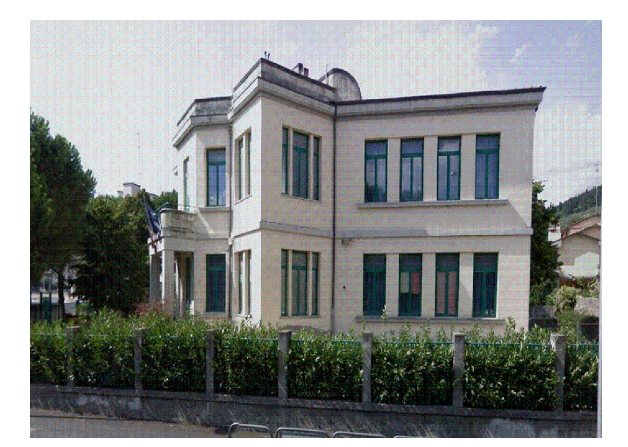

Elaborato N° 13

Spazio riservato agli uffici:

© Copyright Comune di Prato è vietata la riproduzione anche parziale del documento

data: Luglio 2023

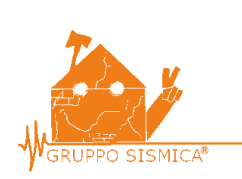

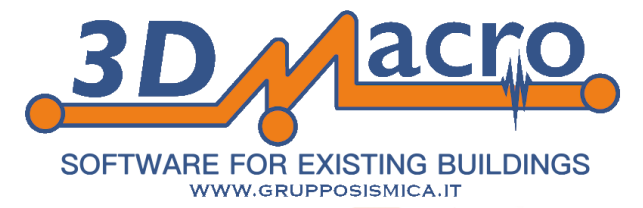

# **RELAZIONE DI CALCOLO**

**INDICE** 

<span id="page-1-0"></span>

# **1. PREMESSA**

La presente relazione illustra i calcoli di verifica della vulnerabilità sismica eseguiti per l'immobile denominato MODELLO\_ABATONI\_SP\_REV09 sito in VIA BOLOGNA ANGOLO VIA BADIANI nel comune di PRATO.

Viene, a tal scopo, utilizzata una metodologia di calcolo basata su analisi statiche non-lineari (*analisi pushover*) condotte sul modello globale dell'edificio in cui gli elementi strutturali vengono modellati in accordo alle più avanzate metodologie di analisi non-lineare. In particolare le pareti portanti in muratura vengono modellate mediante un approccio per macro-elementi e l'utilizzo di un modello teorico innovativo. Per i dettagli si rimanda al cap. 6 "*Criteri di Modellazione*" e al "*Documento di Validazione*" scaricabile dal sito [www.murature.com.](http://www.murature.com/sismica/software2.php?id=1)

Tutte le verifiche vengono eseguite con il metodo degli Stati Limite, quindi applicando un approccio di tipo prestazionale. In particolare le verifiche vengono eseguite, in termini di capacità globale di spostamento del sistema, a partire dalle curve di capacità (*curve di push-over*) e dalla domanda sismica dedotta dagli spettri di normativa. Tutto in accordo con le procedure riportate nelle recenti norme antisismiche.

Tale procedura permette di determinare un parametro globale di *sicurezza* della struttura nei confronti dell'azione sismica per ciascuno stato limite considerato.

I calcoli sono stati eseguiti mediante il software di calcolo automatico *3DMacro*® di cui si riportano a seguire i dati principali.

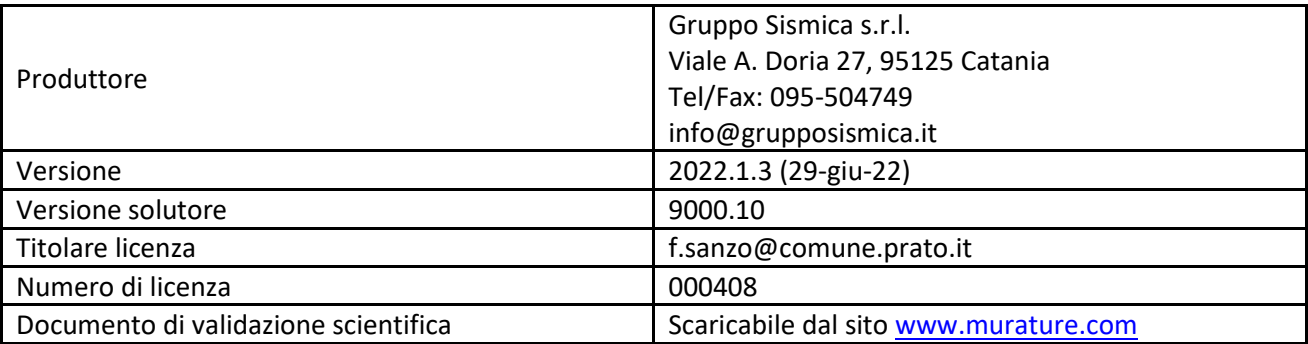

# **2. NORMATIVE DI RIFERIMENTO**

- DM 17 Gennaio 2018: "Norme tecniche per le costruzioni" (Testo Unico 2018).

- Circolare 2 Febbraio 2009 n. 617 Consiglio Superiore dei Lavori Pubblici: Istruzioni per l'applicazione delle "Norme tecniche per le costruzioni".

- Circolare 21 gennaio 2019 n. 7 Consiglio Superiore dei Lavori Pubblici: Istruzioni per l'applicazione dell'Aggiornamento delle Norme tecniche per le costruzioni, di cui al D.M. 17 gennaio 2018.

- UNI ENV 1991-1 28 Ottobre 1996 Eurocodice 1: "Basi di calcolo ed azioni sulle strutture".

- UNI ENV 1992-1-1 27 Dicembre 1991 Eurocodice 2: "Progettazione delle strutture di calcestruzzo".

- UNI ENV 1993-1-1 24 Aprile 1992 Eurocodice 3: "Progettazione delle strutture di acciaio".

- UNI ENV 1996-1-1 31 Marzo 1998 Eurocodice 6: "Progettazione delle strutture di muratura".

- UNI ENV 1998-1-1 1 Gennaio 2003 Eurocodice 8: "Indicazioni progettuali per la resistenza sismica delle strutture".

- Decreto 20 Novembre 1987: "Norme tecniche per la progettazione, esecuzione e collaudo degli edifici in muratura e per il loro consolidamento"

- CNR DT 200/2004: "Istruzioni per la Progettazione, l'Esecuzione ed il Controllo di Interventi di Consolidamento Statico mediante l'utilizzo di Compositi Fibrorinforzati"

#### **3. DESCRIZIONE GENERALE DELL'OPERA**

Si tratta di un edificio esistente con struttura portante in muratura. L'edificio presenta 5 elevazioni e dimensione in pianta di circa 21,05054 m per 21,19196 m. La struttura risulta isolata poiché non è inserita all'interno di un aggregato di edifici.

Di seguito si riportano i parametri relativi alla classificazione sismica del sito di costruzione, la tipologia e classe dell'opera, la vita d'esercizio dell'opera e la classificazione morfologica e geologica del terreno di fondazione.

#### Zona sismica

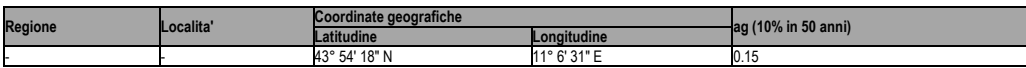

#### Tipologia struttura

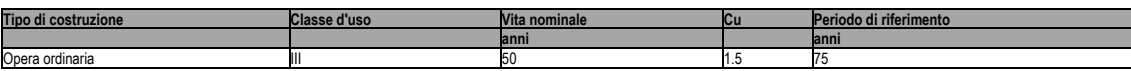

#### Caratterizzazione suolo

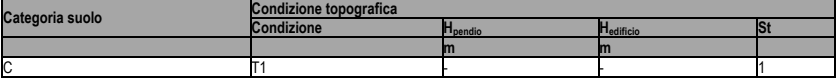

Smorzamento

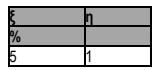

## **4. MATERIALI**

Per ciascuno dei materiali esistenti è stato determinato il livello di conoscenza sulla base delle ricognizioni visive, sondaggi, indagini strutturali nonché documentazione disponibile e indicazioni di normativa. Per ciascuno dei materiali di nuova realizzazione sono stati assegnati gli opportuni coefficienti parziali di sicurezza.

Di seguito si riporta la lista sintetica di materiali impiegati, mentre per il dettaglio dei parametri meccanici considerati nel calcolo si rimanda ai tabulati:

### Materiali di nuova realizzazione

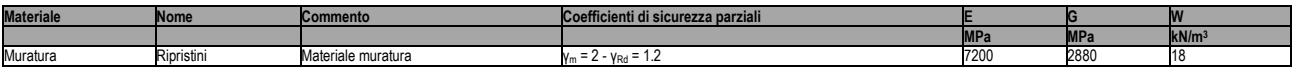

### Materiali esistenti

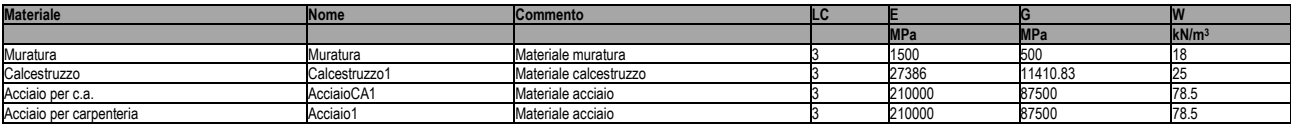

# **5. AZIONI DI PROGETTO**

Nel presente capitolo vengono riportate le azioni sollecitanti, divise per tipologia, considerate ai fini della verifica della struttura in oggetto. In particolare si distingue, coerentemente alle indicazioni di normativa, tra le azioni naturali e quelle antropiche.

# **5.1 Azioni antropiche**

Tale categoria comprende tutte le azioni legate alle attività umane, in particolare vengono considerati tutti i carichi gravitazionali derivanti dai pesi propri degli elementi strutturali, dai pesi portati e dai sovraccarichi accidentali. I pesi propri (murature, elementi in c.a., ecc) vengono valutati in automatico dal programma mentre tutti gli altri vengono assegnati dall'utente in termini di valori caratteristici.

# **5.2 Azioni naturali**

In questa categoria ricadono tutte le azioni che vengono generate da fenomeni naturali capaci di sollecitare in modo significativo la struttura: sisma, vento, neve, ecc.

## **5.2.1 Azione sismica**

L'azione sismica viene valutata mediante gli spettri di normativa caratterizzati per ciascuno degli stati limite considerati. Nell'ambito della metodologia di analisi non-lineare tali spettri consentono di determinare la *domanda* di spostamento. La tabella sottostante riporta la caratterizzazione sismica del sito di costruzione:

- Tr: tempo di ritorno dell'evento sismico di progetto;

- ag: accelerazione massima al suolo con probabilità di superamento del 5% nel periodo di riferimento ai fini della verifica della struttura;

- n: coefficiente legato allo smorzamento;

- S: coefficiente di suolo;

T<sub>B</sub>, T<sub>C</sub>, T<sub>D</sub>: periodi limite dei campi significativi dello spettro;

La tabella successiva riporta, per ciascun stato limite, le espressioni della componente orizzontale dello spettro di progetto elastico *Se(T)*. La figura che segue riporta i grafici relativi agli spettri di progetto per ognuno degli stati limite considerati per la struttura in esame.

## Parametri spettrali di riferimento

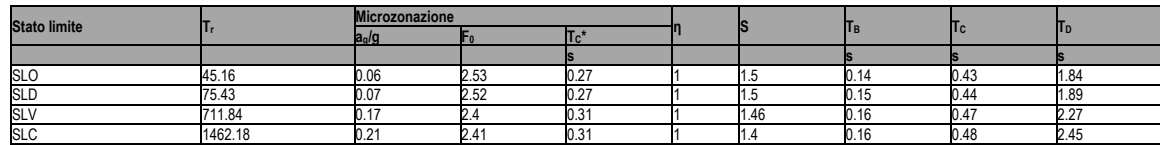

 $(*)$  S=  $S_{\text{suolo}}$   $*$   $S_{\text{t}}$  (condizione topografica)

#### Spettri di progetto

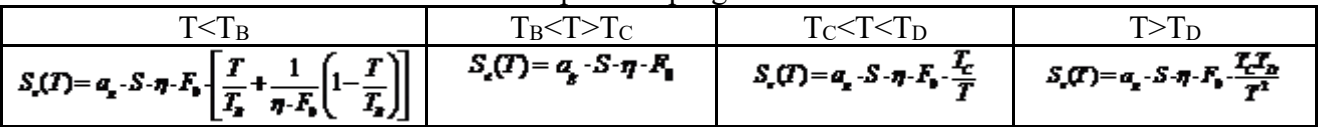

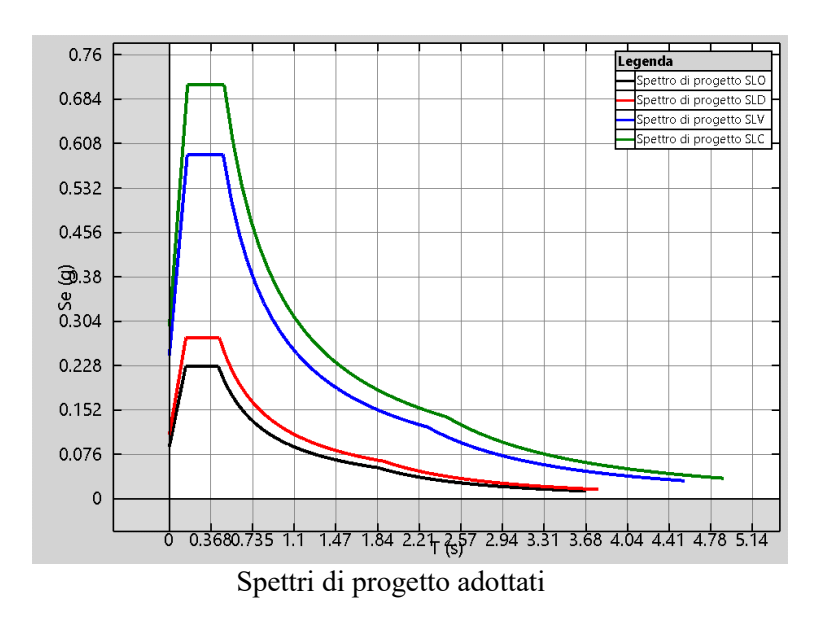

#### **5.2.2 Azione del vento**

Nel seguito vengono proposte le tabelle riassuntive dei parametri necessari per la definizione della pressione del vento, nel rispetto della normativa vigente.

#### Categoria di esposizione

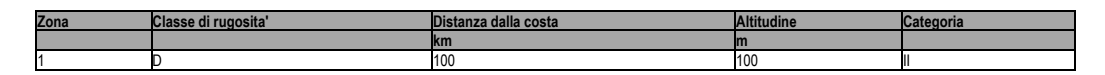

# Pressione cinetica di riferimento

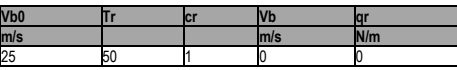

## Pressione del vento

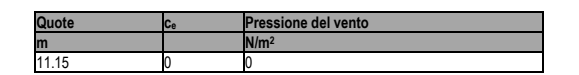

#### **5.2.3 Spinta delle terre**

Nel seguito viene riportata la tabella riassuntiva dei parametri necessari per la definizione della spinta dei terrapieni sui maschi murari.

Spinta delle terre

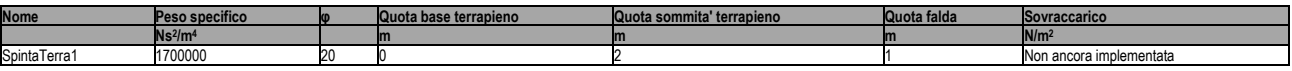

## **5.3 Condizioni di carico**

Di seguito sono riportate le condizioni di carico utili per la definizione di tutte le combinazioni di carico utilizzate nelle analisi.

#### Condizioni di carico

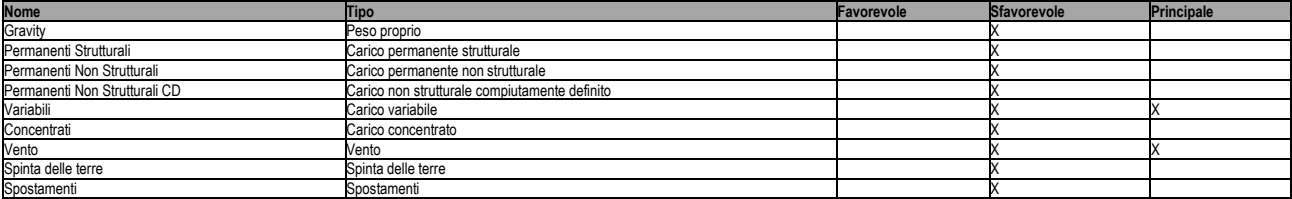

### **5.4 Combinazioni di carico**

# **5.4.1 Combinazioni di carico sismiche**

L'azione sismica (*Ed*), relativa allo stato limite considerato, deve essere combinata con i valori caratteristici dei carichi permanenti e con i valori "*quasi permanenti*" dei carichi variabili. I medesimi carichi gravitazionali devono essere considerati sia per la sovrapposizione degli effetti (sollecitazioni, spostamenti, ecc.) sia per il calcolo delle masse sismiche.

$$
Cu = E_d + \sum_{i=1}^{NG} G_i^{(i)} + \sum_{i=1}^{NG} Q_i^{(i)} \cdot \psi_2^{(i)}
$$

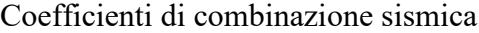

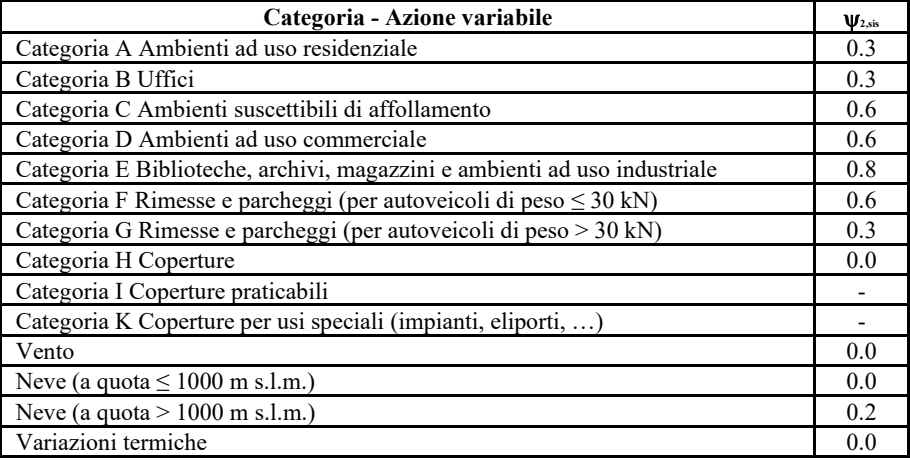

#### **5.4.2 Combinazioni di carico non sismiche**

Nell'ambito delle verifiche non sismiche si distingue tra verifiche di esercizio (SLE) e verifiche di sicurezza allo stato limite ultimo (SLU).

Per ciascuna verifica i carichi vengono combinati secondo le prescrizioni di normativa:

- Combinazione Stati Limite Ultimi

$$
Cu = \sum_{i=1}^{NG} G_i^{(i)} \cdot \gamma_G^{(i)} + Q_i^{(i)} \cdot \gamma_Q^{(i)} + \sum_{i=2}^{NG} Q_i^{(i)} \cdot \gamma_Q^{(i)} \cdot \psi_0^{(i)}
$$

- Combinazioni Stati Limite di Esercizio

*Combinazione rara*

$$
Cr = \sum_{i=1}^{NG} G_i^{(i)} + Q_i^{(0)} + \sum_{i=2}^{NG} Q_i^{(i)} \cdot \psi_0^{(i)}
$$

*Combinazione frequente*

$$
Cf = \sum_{i=1}^{N\bar{c}} G_i^{(i)} + Q_i^{(0)} \cdot \psi_1^{(0)} + \sum_{i=2}^{N\bar{c}} Q_i^{(i)} \cdot \psi_2^{(i)}
$$

*Combinazione quasi permanente*

$$
Cp = \sum_{i=1}^{NG} G_i^{(i)} + \sum_{i=1}^{NG} Q_i^{(i)} \cdot \psi_2^{(i)}
$$

dove :

 $G_k$  : valore caratteristico dei carichi permanenti

 $Q_k$  : valore caratteristico dei carichi variabili

 $Q_k$ <sup>(1)</sup> : carico variabile principale

I coefficienti y consentono di calcolare la quota del carico variabile in relazione alla probabilità di superamento nel periodo di riferimento :

- <sup>0</sup>: *valore raro -* P. superamento < 10%
- <sup>1</sup> : *valore frequente* P. superamento > 10%
- <sup>2</sup> : *quasi permanente* P. superamento > 50%

La norma riporta tali coefficienti in relazione alla destinazione d'uso degli ambienti:

Coefficienti di combinazione carichi variabili

| Categoria - Azione variabile                                              | $\mathbf{W}_0$           | $\mathbf{U}_1$ | $\Psi_2$ |
|---------------------------------------------------------------------------|--------------------------|----------------|----------|
| Categoria A Ambienti ad uso residenziale                                  | 0.7                      | 0.5            | 0.3      |
| Categoria B Uffici                                                        | 0.7                      | 0.5            | 0.3      |
| Categoria C Ambienti suscettibili di affollamento                         | 0.7                      | 0.7            | 0.6      |
| Categoria D Ambienti ad uso commerciale                                   | 0.7                      | 0.7            | 0.6      |
| Categoria E Biblioteche, archivi, magazzini e ambienti ad uso industriale | 1.0                      | 0.9            | 0.8      |
| Categoria F Rimesse e parcheggi (per autoveicoli di peso ≤ 30 kN)         | 0.7                      | 0.7            | 0.6      |
| Categoria G Rimesse e parcheggi (per autoveicoli di peso > 30 kN)         | 0.7                      | 0.5            | 0.3      |
| Categoria H Coperture                                                     | 0.0                      | 0.0            | 0.0      |
| Categoria I Coperture praticabili                                         | $\overline{\phantom{0}}$ |                |          |
| Categoria K Coperture per usi speciali (impianti, eliporti, )             |                          |                |          |
| Vento                                                                     | $0.6^{\circ}$            | 0.2            | 0.0      |
| Neve (a quota $\leq 1000$ m s.l.m.)                                       | 0.5                      | 0.2            | 0.0      |
| Neve (a quota $> 1000$ m s.l.m.)                                          | 0.7                      | 0.5            | 0.2      |
| Variazioni termiche                                                       | 0.6                      | 0.5            | 0.0      |

Le seguenti tabelle riassumono le combinazioni di carico adottate nell'ambito delle diverse analisi non sismiche eseguite.

# Combinazioni di carico non sismiche

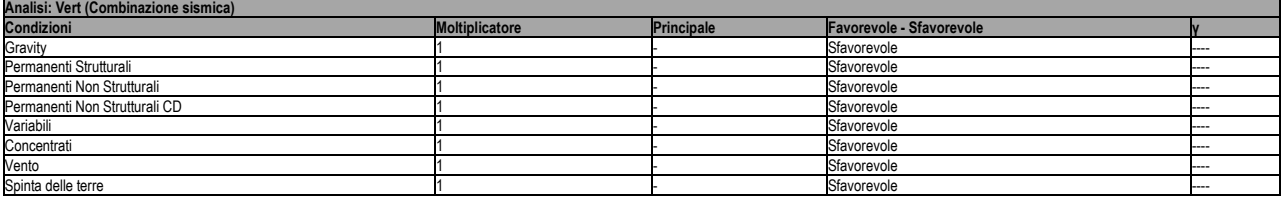

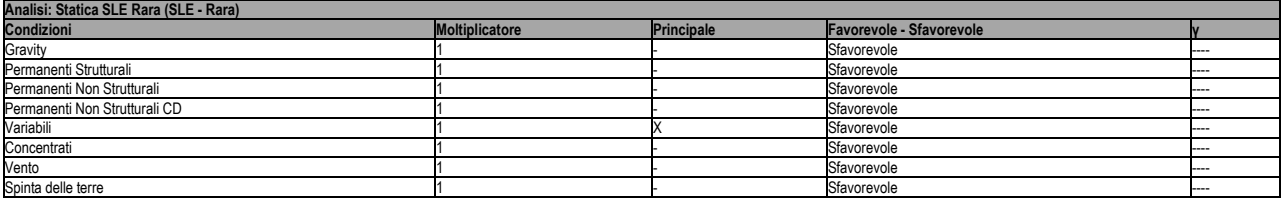

![](_page_10_Picture_645.jpeg)

![](_page_10_Picture_646.jpeg)

![](_page_10_Picture_647.jpeg)

![](_page_10_Picture_648.jpeg)

# **6. CRITERI DI MODELLAZIONE**

Di seguito vengono riportati i principali aspetti legati alla modellazione in *3DMacro.* Alla base del software vi è un modello teorico non lineare innovativo, capace di modellare il comportamento fino a collasso della muratura nel proprio piano con un onere computazionale estremamente ridotto rispetto alle più generali modellazioni agli elementi finiti non-lineari.

Tale modello può essere collocato nell'ambito dei cosiddetti macro-modelli essendo basato su una modellazione meccanica equivalente di una porzione finita di muratura concepita con l'obiettivo di cogliere i meccanismi di collasso nel piano tipici dei fabbricati murari.

Nel modellare l'edificio in esame sono state ritenute valide le seguenti ipotesi di base:

1. Le pareti agiscono solo nel proprio piano, viene invece trascurata la rigidezza e resistenza fuori piano della muratura.

2. Le pareti interagiscono tra loro in corrispondenza degli impalcati mediante l'interposizione di cordoli di piano e diaframmi di collegamento.

3 Il grado di ammorsamento tra le pareti e gli orizzontamenti e la rigidezza degli orizzontamenti stessi è sufficiente a garantire un comportamento *scatolare* ossia d'insieme della struttura nei confronti delle azioni sismiche.

# **6.1 Pannelli e pareti murarie**

I pannelli murari vengono modellati mediante un innovativo macro-elemento capace di modellare il comportamento nel piano della muratura cogliendo in modo distinto tutti i meccanismi di collasso: meccanismo di rottura flessionale (*rocking*), rottura a taglio per fessurazione diagonale e rottura a taglio per scorrimento. Si tratta di un modello meccanico equivalente costituito da un quadrilatero articolato i cui vertici sono collegati da molle diagonali non-lineari e i cui lati rigidi interagiscono con i lati degli altri macroelementi mediante delle interfacce discrete con limitata resistenza a trazione.

![](_page_11_Figure_9.jpeg)

Interazione tra un pannello e gli elementi limitrofi mediante letti di molle.

Pertanto il modello si può pensare suddiviso in due elementi principali: un elemento pannello costituito dal quadrilatero articolato e da un elemento di interfaccia costituito da un insieme discreto di molle che stabiliscono il legame che caratterizza l'interazione non-lineare con i quadrilateri eventualmente adiacenti o con i supporti esterni.

![](_page_12_Figure_0.jpeg)

Elemento pannello.

Le molle diagonali dell'elemento pannello hanno il compito di simulare la deformabilità a taglio della muratura rappresentata. Nelle molle poste in corrispondenza delle interfacce è concentrata la deformabilità assiale e flessionale di una porzione di muratura corrispondente a due pannelli contigui.

![](_page_12_Figure_3.jpeg)

Elemento di interfaccia.

La figura seguente riporta uno schema meccanico relativo al comportamento piano dell'interfaccia, in esso si può osservare una fila di *n* molle flessionali (ortogonali all'interfaccia) e una molla longitudinale per la modellazione dello scorrimento nel piano. Il numero delle molle trasversali è arbitrario, esso viene scelto in base al grado di dettaglio che si intende raggiungere; è importante notare che all'aumentare del numero di molle non corrisponde un aumento del numero di gradi di libertà necessari alla descrizione della cinematica del sistema tuttavia aumenta l'onere computazionale associato alla non-linearità delle molle.

Come già accennato il modello consente di simulare, in modo distinto, tutti i principali meccanismi di collasso nel paino della muratura. In particolare le molle diagonali del pannello simulano il meccanismo di rottura a taglio per fessurazione diagonale, le molle trasversali delle interfacce simulano il meccanismo di fessurazione e schiacciamento flessionale ed infine la molla longitudinale simula il meccanismo di scorrimento.

![](_page_12_Figure_7.jpeg)

Simulazione dei meccanismi di collasso: fessurazione flessionale (a), meccanismo di rottura a taglio per fessurazione diagonale (b) e per scorrimento (c).

Le pareti murarie vengono modellate mediante assemblaggio di più macro-elementi. Ciascun pannello murario, maschio o fascia di piano, può essere modellato con un singolo macro-elemento, oppure utilizzando una *mesh* più fitta di questi per descrivere meglio i meccanismi di danno.

![](_page_13_Figure_1.jpeg)

Modellazione di una parete piana

Come accennato all'inizio del paragrafo, ciascuna parete agisce unicamente nel proprio piano. Il comportamento 3D viene ottenuto mediante l'interazione tra gli elementi delle pareti e degli elementi di collegamento: diaframmi e cordoli di piano. I particolari di tali interazioni vengono illustrati nel seguito.

# **6.2 Interazione tra le pareti e i diaframmi di piano**

La presenza degli impalcati viene simulata mediante diaframmi di collegamento, rigidi o deformabili nel proprio piano. In entrambi i casi, gli aspetti legati alla deformabilità flessionale del diaframma non vengono presi in considerazione.

L'interazione tra i diaframmi, siano essi rigidi o deformabili, e i pannelli delle pareti viene modellata introducendo, in corrispondenza dei lati dei pannelli a contatto con diaframmi, particolari elementi di interfaccia. Tali interfacce vengono denominate *SlidInteraction* e prevedono due molle a scorrimento distinte; ciascuna di esse simula l'interazione a scorrimento tra un pannello e il diaframma.

![](_page_13_Figure_7.jpeg)

Interazione pareti-diaframmi di piano

#### **6.3 Interazione tra le pareti e cordoli o architravi**

Gli elementi strutturali secondari come cordoli, architravi, travi e pilastri, vengono modellati attraverso elementi finiti non lineari di tipo monodimensionali (elementi asta o *frame*) a plasticità concentrata, la presenza di eventuali tiranti viene invece modellata mediante elementi reagenti solo allo sforzo assiale di trazione e non reagente a compressione tipo *truss*. A seconda del tipo di interazione che l'elemento finito scambia con la muratura, nel seguito si farà riferimento alla seguente distinzione:

*frame* libero: Si tratta di elementi esterni alla muratura che interagiscono con la muratura solo puntualmente (ad es. telai indipendenti, collegati alla struttura a livello di impalcato);

*frame* interagente (cordolo): In tal caso l'elemento si trova inserito all'interno di una parete muraria ed interagisce con essa per tutta la sua lunghezza sia flessionalmente che assialmente.

Il comportamento meccanico dei frame viene caratterizzato assegnando un legame momento/curvatura e un legame sforzo normale/allungamento specifico. Entrambi i legami possono essere non lineari.

![](_page_14_Figure_5.jpeg)

Schema meccanico elemento asta

Dal punto di vista flessionale, per cogliere le progressive plasticizzazioni dei frame e per consentire, nel caso di frame interagenti, l'interazione con la muratura, viene prevista la possibilità di suddividere il frame in un numero arbitrario di sottoelementi mediante l'introduzione di nodi intermedi.

L'aspetto più importante legato all'introduzione degli elementi frame non è tanto il comportamento proprio degli elementi quanto, invece, la modellazione dell'interazione tra questi e gli elementi murari.

Seguendo la classificazione fatta in precedenza, si hanno frame liberi e frame interagenti. I frame liberi, interagiscono con la muratura solo in corrispondenza degli estremi. Questi ultimi possono simulare elementi in calcestruzzo esterni alla muratura connessi con essa solo in modo puntuale oppure, molto più frequentemente, elementi quali tiranti o catene, che vengono ancorati in corrispondenza degli angoli di un edificio o in corrispondenza delle zone della parete in muratura interessate dalla presenza dei capi-chiave.

![](_page_14_Figure_10.jpeg)

![](_page_15_Figure_0.jpeg)

Esempi di frame non completamente inglobati nella muratura ma interagenti con essa: (a)inserimento di tiranti; (b) telai in c.a. collaboranti con la struttura muraria.

Un elemento frame può essere vincolato in corrispondenza di un vertice a un pannello murario mediante un vincolo interno, fisso o cedevole elasticamente, in tal caso potrà trasferire forze alla muratura ma non viene prevista la possibilità di trasferire coppie.

L'accoppiamento tra un frame e la muratura può avvenire per interposizione di molle non lineari che simulano la zona di ammorsamento. In tal caso il grado di vincolo dipende dalla lunghezza della parte di elemento a contatto e varia durante l'evolversi dell'analisi.

Tale possibilità risulta molto utile per simulare fenomeni di sfilamento o di distacco come, ad esempio, per gli architravi, spesso dotati di esigue lunghezze di ancoraggio per cui il contributo del frame viene limitato fortemente dal collasso del vincolo.

![](_page_15_Figure_5.jpeg)

Esempio di modellazione degli elementi architrave.

Si consideri adesso la situazione di un elemento strutturale totalmente inserito tra due pannelli murari e interagente con essi (ad esempio cordolo di piano). In questo il frame interagisce lungo tutto il suo sviluppo con la muratura, sia da un punto di vista flessionale che da un punto di vista assiale.

![](_page_15_Figure_8.jpeg)

Schematizzazione dell'interazione tra due pannelli e un frame intermedio: comportamento reale (a) e modellazione (b).

Naturalmente il frame deve essere suddiviso in sottoelementi e tale suddivisione deve necessariamente essere coerente con la distribuzione delle molle di interfaccia.

# **6.4 Interazione con il suolo**

L'interazione con il suolo è garantito da interfacce del tutto analoghe a quelle interposte tra i pannelli. La rigidezza delle molle trasversali viene tarata in modo da considerare la deformabilità della muratura e quella del terreno (terreno elastico alla Winkler).

![](_page_16_Figure_3.jpeg)

Interfaccia pannello - suolo

# **6.5 Legami costitutivi**

Muratura: I tre aspetti fondamentali della muratura: flessione, taglio e scorrimento vengono modellati in modo indipendenti con legami costitutivi specifici.

Il comportamento assiale flessionale della muratura, concentrato nelle molle trasversali di interfaccia, è di tipo elastico perfettamente plastico con limitazioni negli spostamenti sia a trazione che a compressione. Esso viene assegnato dall'utente attraverso i seguenti parametri:

- E : modulo di deformabilità normale;
- $\sigma_t$  : resistenza a trazione;
- $\sigma_c$  : resistenza a compressione;
- $\varepsilon_t$  : deformazione ultima a trazione;
- $\varepsilon_c$  : deformazione ultima a compressione;

![](_page_16_Figure_13.jpeg)

Legame costitutivo a flessione della muratura.

Il comportamento è di tipo fessurante: nel caso in cui viene raggiunto il limite di rottura a compressione si ha la rottura definitiva della muratura. In caso di rottura a trazione il materiale perde la possibilità di resistere a successivi carichi a trazione (materiale fessurato), continua a potere resistere a compressione nel momento in cui viene ripristinato il contatto tra gli elementi.

![](_page_17_Figure_0.jpeg)

Comportamento di tipo fessurante: (a) muratura integra; (b) muratura fessurata.

Il comportamento a taglio dei pannelli viene modellato mediante un legame elastico-plastico simmetrico a trazione e a compressione, superficie di snervamento alla Coulomb e limite nelle deformazioni.

I parametri caratterizzanti il legame sono :

- G : modulo di deformabilità tangenziale;
- $\tau_k$  : resistenza a taglio in assenza di sforzo normale;
- : tangente dell'angolo di attrito interno;
- $\gamma$ <sub>u</sub> : scorrimento ultimo;

La resistenza ultima a taglio  $(T_u)$  è data dalla seguente relazione:

$$
\tau_{\mathbf{u}} = \tau_{\mathbf{t}} + p\phi
$$

$$
T_{\mathbf{u}} = \tau_{\mathbf{u}} \cdot A
$$

dove p rappresenta la compressione media agente sul pannello, A l'area trasversale. Il dominio di snervamento vien riportato in figura.

![](_page_17_Figure_11.jpeg)

Dominio di snervamento a taglio di tipo alla Coulomb .

Il comportamento a scorrimento viene modellato mediante un legame rigido plastico con snervamento alla Coulomb caratterizzato da un valore di coesione (c) e angolo di attrito interno ( $\mu$ ).

Calcestruzzo e acciaio: Al fine di determinare il legame delle cerniere plastiche si fa riferimento a un legame parabola rettangolo per il calcestruzzo ed elastico perfettamente plastico per l'acciaio. Noto il legame momento curvatura per la sezione considerata, le cerniere plastiche avranno comportamento di tipo rigido plastico, con resistenza pari al momento ultimo della sezione.

### **7. METODOLOGIA DI ANALISI**

Il calcolo della risposta della struttura viene eseguito mediante analisi statiche non lineari di tipo incrementale, nelle quali il carico viene applicato per passi successivi. Alla fine di ciascun passo lo stato del modello viene aggiornato a seguito di eventi plastici (ossia del danneggiamento della struttura).

In particolare vengono eseguite delle analisi *push-over* che consistono nell'applicare una combinazione di carichi verticali e successivamente una distribuzione di carichi orizzontali, costante in forma e con intensità crescente fino al collasso della struttura.

I risultati di tali analisi vengono riportati tramite appositi grafici (*curve di capacità*) che rappresenta lo spostamento di un punto rappresentativo della struttura (*punto di controllo*) in funzione del taglio alla base. Tali curve di capacità costituiscono la base per effettuare la stima di vulnerabilità sismica mediante l'utilizzo della procedura riportata nei capitoli successivi.

Conformemente a quanto riportato nel paragrafo 7.3.5 dell'NTC2018 la risposta è calcolata unitariamente per le due componenti orizzontali, applicando l'espressione:

±1,00 Ex±0,30 Ey

# **7.1 Procedura di analisi** *Push - Over*

La fase di applicazione delle azioni orizzontali prevede due fasi distinte: una prima fase a controllo di forze in cui il vettore di carico viene applicato proporzionalmente ed in modo incrementale fino ad una condizione di singolarità della matrice di rigidezza, dovuta all'incapacità della struttura di sostenere ulteriori incrementi di carico; una successiva fase in cui alla struttura vengono imposti degli incrementi di spostamento in corrispondenza di particolari nodi della struttura (*punti di controllo*), a seguito dei quali viene valutata la resistenza residua all'aumentare del livello di deformazione.

Nella fase a controllo di forze il vettore di carico (*F*) ha una forma prefissata, proporzionale alle masse o di tipo triangolare inversa, mentre viene incrementata a passi regolari la sua intensità.

 $dF = \lambda_{\text{step}} - F_0$ 

$$
\begin{array}{c}\n\hline\n\text{H} \\
\hline\n\text{H} \\
\hline\n\text{H} \\
\hline\n\end{array}
$$

![](_page_18_Figure_10.jpeg)

La procedura di analisi a controllo di spostamento viene avviata quando la struttura non è più in grado di resistere ad ulteriori incrementi di carico, ciò comporta che la matrice di rigidezza del sistema non risulta più invertibile. In questa condizione ad ulteriori incrementi di spostamento nella struttura non corrispondono incrementi di resistenza, al contrario la struttura è caratterizzata da un progressivo decadimento di resistenza associato al susseguirsi di rotture e/o degradi di elementi strutturali che hanno raggiunto le loro riserve di duttilità o i limiti di resistenza.

![](_page_19_Figure_0.jpeg)

Fasi di carico dell'analisi push-over.

La scelta dei punti di controllo viene effettuata in modo tale che siano rappresentativi della struttura. Ad esempio per gli edifici in cui sono riconoscibili livelli di piano i punti di controllo coincidono con i baricentri degli impalcati. La distribuzione di spostamenti imposti viene determinata dal programma in modo da amplificare la deformata registrata nell'ultimo passo della fase a controllo di forza, proporzionalmente all'incremento di spostamenti relativo all'ultimo passo dell'analisi a controllo di forze.

Uno dei punti a spostamento imposto viene considerato come punto "target" e il suo spostamento verrà monitorato durante l'analisi in modo da determinare l'interruzione dell'analisi al raggiungimento di uno spostamento limite imposto.

# **7.2 La matrice di rigidezza della struttura**

All'inizio di ogni analisi vengono costruite tutte le matrici di rigidezza elementari degli elementi. Successivamente viene costruita per assemblaggio la matrice globale della struttura (*K*).

Alla fine di ogni passo di carico è necessario aggiornare la matrice di rigidezza globale relativamente agli elementi che hanno subito eventi plastici. In tal caso si parla di matrice di rigidezza *corrente* o *tangente*.

# **7.3 Algoritmo di risoluzione nel passo**

Ad ogni passo del processo incrementale il sistema è governato da un legame lineare:

$$
dF = K - dU
$$

dove: *dF* rappresenta l'incremento delle forze esterne; *K* la matrice corrente; *dU* l'incremento di spostamenti nodali conseguenti al carico applicato.

La risoluzione di tale sistema lineare, a causa delle elevate dimensioni del problema, rappresenta l'onere maggiore di tutta la procedura numerica. Al fine di ridurre i tempi di elaborazione il problema viene affrontato eseguendo una fattorizzazione LU della matrice di rigidezza, memorizzata in formato sparso, mediante l'utilizzo di algoritmi in forma chiusa. Successivamente il sistema viene risolto mediante il metodo della sostituzione inversa alla Gauss.

All'inizio di ogni passo di carico si tenta di attribuire l'intero incremento di carico (*dF*). Noto quindi il vettore degli spostamenti nodali (*dU*) e considerando il sistema con le caratteristiche elastiche congelate a inizio passo, è possibile determinare la deformata di tutti gli elementi, ciò permette di risalire all'incremento di "stato" (forza, spostamenti, ecc.) subito dalle molle che costituiscono il modello discreto.

Alla fine del passo vengono registrate tutte le molle che hanno subito eventi plastici e il relativo errore (*dSq*) commesso. Nella figura che segue, a titolo di esempio viene rappresentato l'incremento di stato di una generica molla elasto-plastica (che passa dallo stato iniziale 1 a quello finale 2). In questo caso l'evento plastico è rappresentato dal superamento del limite di snervamento della molla e l'errore viene calcolato come la differenza tra la forza della molla a fine passo e il suo limite di snervamento, normalizzato rispetto alla stessa forza di snervamento.

![](_page_20_Figure_1.jpeg)

Errore dovuto allo snervamento di una molla elasto-plastica.

Nel caso in cui l'errore risulta maggiore della tolleranza il passo viene opportunamente ridotto in modo da fare rientrare l'errore all'interno della tolleranza fissata. Si procede quindi effettuando ulteriori sottopassi fino a quando viene applicato l'intero passo di carico.

La procedura appena descritta non richiede di iterare nel passo, garantisce quindi da possibili problemi di convergenza numerica conferendo notevole robustezza al solutore.

#### **7.4 Ridistribuzioni**

A seguito di una rottura fragile l'elemento viene rimosso dal modello e si procedere alla ridistribuzione delle forze cui risulta soggetto al resto della struttura.

La ridistribuzione viene condotta mantenendo bloccati gli spostamenti imposti, indicando con *u<sup>R</sup>* il vettore degli spostamenti mantenuti liberi, il legame costitutivo può essere espresso nella seguente forma:

$$
\begin{bmatrix} K_{11} & K_{12} \\ K_{21} & K_{22} \end{bmatrix} - \begin{bmatrix} u_1 \\ 0 \end{bmatrix} = \begin{bmatrix} f_1 \\ r \end{bmatrix}
$$

Dove il vettore *f<sup>R</sup>* rappresenta le forze nodali esterne equivalenti alle forze elastiche interne cui risulta soggetto l'elemento che giunge a rottura, e il vettore *r* rappresenta le reazioni che si generano in corrispondenza dei gradi di libertà bloccati.

Risolvendo il sistema si ottiene:

$$
\begin{cases} u_{\underline{r}} = K_{\mathbf{t}1}^{-1} - f_{\underline{r}} \\ r = K_{\mathbf{t}2}^{-1} \cdot u_{\underline{r}} \end{cases}
$$

Le reazioni vincolari r corrisponderanno alla perdita di resistenza della struttura durante la ridistribuzione come illustrato nella rappresentazione che segue in cui viene bloccato solo lo spostamento di sommità della struttura.

![](_page_21_Figure_0.jpeg)

Rottura di un elemento

![](_page_21_Figure_2.jpeg)

Repentino calo del taglio alla base a seguito della rottura di un elemento strutturale.

## **7.5 Analisi Multi-modale**

Nel presente paragrafo viene descritta una particolare procedura di analisi push-over la cui distribuzione di forze viene determinata a partire dai modi di vibrazione della struttura. In particolare il programma combina in automatico i principali modi, relativi alla direzione di carico, in modo da garantire la percentuale di massa partecipante richiesta. Tale tipologia di analisi consente di modificare, durante l'analisi, la forma della distribuzione del carico mediante l'utilizzo dei modi di vibrare della struttura danneggiata.

#### Parametri modali

Si considerino le seguenti grandezze modali:

![](_page_21_Picture_118.jpeg)

- $M_{Y,i}$  Massa partecipante in direzione Y relativa al modo i-esimo;
- $M_{z,i}$  Massa partecipante in direzione Z relativa al modo i-esimo;

con :

$$
\begin{cases}\n\Gamma_{i,x} = \frac{\phi_i^T \cdot m \cdot e_x}{\phi_i^T \cdot m \cdot \phi_i} \\
\Gamma_{i,y} = \frac{\phi_i^T \cdot m \cdot e_y}{\phi_i^T \cdot m \cdot \phi_i} \\
\Gamma_{i,z} = \frac{\phi_i^T \cdot m \cdot e_z}{\phi_i^T \cdot m \cdot \phi_i}\n\end{cases}
$$

I vettori *ex, ey, ez* rappresentano i vettori pseudo - statici: effettuando il prodotto righe-colonne tra la matrice m e ciascun vettore e, si ottiene il vettore di carico relativo a una accelerazione al suolo diretta lungo le direzioni X, Y o Z del sistema di riferimento assoluto.

$$
\begin{cases}\nM_{i,x} = \sum_{i=1,n} \left( \Gamma_i \cdot m \cdot \phi_i \right) e_{x,i} \\
M_{i,y} = \sum_{i=1,n} \left( \Gamma_i \cdot m \cdot \phi_i \right) e_{y,i} \\
M_{i,z} = \sum_{i=1,n} \left( \Gamma_i \cdot m \cdot \phi_i \right) e_{z,i}\n\end{cases}
$$

Nel caso di matrici di massa diagonali, indicando con m<sub>i</sub> la massa associata al modo i-esimo e con M<sup>(i)</sup> la massa modale relativa allo stesso modo (contenuta al denominatore dell'espressione di  $\Gamma$ ), si ha:

$$
\left\{ M_{i,x} = \frac{1}{M^{(i)}} \cdot \left[ \sum_{j=1,n} \left( m_j \cdot \phi_j^{(i)} \cdot e_{x,j} \right) \right]^2 \right\}
$$
  

$$
M_{i,y} = \frac{1}{M^{(i)}} \cdot \left[ \sum_{j=1,n} \left( m_j \cdot \phi_j^{(i)} \cdot e_{y,j} \right) \right]^2
$$
  

$$
M_{i,z} = \frac{1}{M^{(i)}} \cdot \left[ \sum_{j=1,n} \left( m_j \cdot \phi_j^{(i)} \cdot e_{z,j} \right) \right]^2
$$

#### Determinazione della distribuzione del carico  $(f_0)$

La procedura, di seguito riportata, consiste nel determinare la massima risposta relativa a ciascun modo. Con riferimento al modo i-esimo, il vettore della risposta modale massima (*ui,0*) viene determinata mediante l'espressione:

$$
u_{i,0} = \Gamma_i \cdot \phi_i \cdot D_i \left(T_i, \xi_i\right)
$$

con :

$$
\Gamma_i = \Gamma_{i,x} \cdot x_1 + \Gamma_{i,y} \cdot x_2 + \Gamma_{i,z} \cdot x_3
$$

 $D_i$  = Spostamento spettrale funzione del periodo i-esimo (*T*<sub>*i*</sub>) e del coefficiente di smorzamento ( $\xi$ <sub>*i*</sub>);

La risposta massima (*u0*) viene stimata combinando i massimi modali mediante la procedura SRSS o CQC (quest'ultima più indicata per strutture tridimensionali), in generale si ha:

$$
u_0 = \sqrt{\sum_{i=1,N} \sum_{j=1,N} (\rho_{ij} u_{i,0} u_{j,0})}
$$

In particolare se si utilizza la procedura SRSS, si ha:

$$
\rho_{ij} = \begin{cases} 1 & \text{se } i = j \\ 0 & \text{se } i \neq j \end{cases}
$$

Dove N rappresenta il numero di modi, non necessariamente consecutivi, con le maggiori masse efficaci nella direzione che garantiscono la percentuale minima richiesta di massa partecipante nella direzione dell'analisi.

Noto *u0*, questo viene decomposto secondo una combinazione lineare di modi di vibrare:

$$
u_0 = \sum_{i=1,N} z_i \cdot m \cdot \phi_i = \left[ \frac{\phi_i^t u_0}{\phi_i^t m \phi_i} \right] \cdot m \cdot \phi_i
$$

Il vettore di carico (*f0*) viene ottenuto come combinazione lineare dei primi N vettori dell'espansione modale del carico, ciascuno moltiplicato per il coefficiente z:

$$
f_0 = \sum_{i=1,N} z_i \cdot f\hat{\imath} = \sum_{i=1,N} z_i \left[ \frac{\phi_i^t m e}{\phi_i^t m \phi_i} \cdot m \cdot \phi \right]
$$

#### Modalità di analisi

L'analisi viene condotta in due fasi successive: fase a controllo di forze e fase a controllo di spostamenti. Nella fase a controllo di forze il vettore *f0* viene applicato mediante un processo incrementale per passi costanti. Non appena la matrice di rigidezza diviene singolare ha inizio la fase a controllo di spostamenti, nella quale vengono applicato in campo di spostamenti coerente con le velocità di deformazione del sistema, registrato durante l'ultimo passo in corrispondenza dei punti di controllo; tale procedura potrà essere denominata a "velocità di deformazione costante".

Limitatamente alla fase a controllo di forze il vettore *f<sup>0</sup>* potrà essere aggiornato a intensità prefissate dell'azione sismica procedendo alla definizione di analisi in cascata, proporzionali a una combinazione di modi determinati a partire dalla struttura danneggiata corrispondente allo stato finale dell'analisi precedente.

#### **8 CRITERI DI VERIFICA**

Le verifiche vengono eseguite seguendo l'approccio agli Stati Limite, quindi un approccio di tipo prestazionale. Nell'ambito delle strutture in muratura soggette ad azioni sismiche si distinguono due stati limite, corrispondenti al raggiungimento di opportuni livelli di danneggiamento della struttura, questi possono essere definiti come segue:

Stato Limite di Danno Limitato (SLD): La struttura subisce danni lievi e perlopiù concentrati in corrispondenza delle parti non strutturali.

Stato Limite Di Danno Severo (SLU): La struttura subisce danni gravi anche alle parti strutturali ma non perde la capacità di sostenere i carichi verticali.

Ulteriori stati limite, diversi da quelli presi in considerazione per il comportamento sismico, vengono scelti dal committente in concerto con il progettista.

A tal proposito si rimanda alla dichiarazione congiunta allegata alla presente relazione.

Il coefficiente di sicurezza dalla struttura nei confronti del sisma viene determinato in termini di spostamento. La verifica, eseguita secondo le prescrizioni contenute al punto C7.3.4.2 delle linee guida del TU 2018, consiste nel confrontare la capacità di spostamento dedotta dalla curva di capacità della struttura con la domanda di spostamento determinata mediante il passaggio a un sistema equivalente a un grado di libertà e l'utilizzo degli spettri di progetto.

## **8.1 Procedura di stima di vulnerabilità in termini di spostamento**

La metodologia di verifica utilizzata consiste nel determinare la domanda di spostamento che un sisma di intensità corrispondente allo stato limite considerato richiede al sistema. Tale spostamento richiesto verrà quindi confrontato con lo spostamento effettivo del sistema, deducibile dalla curva *push-over*, al momento del raggiungimento del medesimo stato limite.

La struttura è in sicurezza al momento in cui la domanda di spostamento risulta inferiore alla possibilità di deformazione che la struttura possiede. Il coefficiente di sicurezza della struttura rispetto allo stato limite considerato è ottenuto dal rapporto tra la capacità di spostamento e lo spostamento richiesto.

- Calcolo della domanda di spostamento

Il calcolo della richiesta di spostamento, viene eseguito mediante l'utilizzo degli spettri elastici (di intensità corrispondente allo stato limite in esame) e considerando un sistema *"ridotto"* ad un grado di libertà, *"equivalente"* al sistema reale. Seguendo la procedura descritta al punto C7.3.4.2 delle linee guida del TU 2018.

La curva di capacità del sistema ridotto viene ottenuta scalando la curva di *push-over* del punto di controllo master, applicando un coefficiente di partecipazione,  $\Gamma$ , definito come segue:

$$
\Gamma = \frac{\sum_{i=1}^{N} m_i \cdot \phi_i}{\sum_{i=1}^{N} m_i \cdot \phi_i^2}
$$

Dove:

*mi*: massa associata alla i-esimo punto di controllo, che può essere identificata con la massa di una quota sismica quando il punto di controllo coincide con il baricentro di un impalcato;

 $\phi$ : vettore rappresentativo del primo modo della struttura nella direzione considerata dell'azione sismica, normalizzato al valore unitario della componente relativa al punto di controllo.

Al sistema ridotto viene associata una massa equivalente (*m\**) della struttura, definita come segue:

$$
\boldsymbol{m}^* = \sum_{i=1}^N \boldsymbol{m}_i \cdot \boldsymbol{\phi}_i
$$

La curva del sistema ridotto viene semplificata secondo una bilatera equivalente caratterizzata da: k \* : rigidezza elastica

F \* <sup>y</sup>: limite elastico

u<sup>\*</sup><sub>y</sub>, u<sup>\*</sup><sub>u</sub>: spostamento al limite elastico e ultimo

![](_page_25_Figure_6.jpeg)

Equivalenza energetica

Il periodo del sistema ridotto risulta:

$$
T^* = 2\pi \sqrt{\frac{m^2}{k^*}}
$$

Per strutture flessibili con T<sup>\*</sup>  $\geq$  Tc lo spostamento massimo del sistema bilineare ( $d_{\text{max}}$ ) può essere assunto pari al massimo spostamento di un sistema elastico equivalente  $\mathbf{a}_{\bullet}$ , Tale parametro può essere desunto dallo spettro di progetto in termini di spostamento *SDe*:

$$
d_{\max}^* = d_{\max}^* = S_{D_0}(T^*)
$$

Per strutture rigide (T<sup>\*</sup> < Tc) lo spostamento massimo del sistema non lineare viene amplificato rispetto a quello del sistema elastico equivalente utilizzando l'espressione:

$$
d_{\max}^* = \frac{d_{\max}^*}{q^*} \left[ 1 + \left( q^* - 1 \right) \frac{T_c}{T^*} \right] \ge d_{\max}^*
$$

con :

$$
q^* = \frac{S_{\bullet}(T^*) \cdot m^*}{F_{\bullet}^{'}}
$$

Lo spostamento del punto di controllo della struttura reale si ottiene:

$$
d_{\texttt{max}} = \Gamma \cdot d_{\texttt{max}}^{\bullet}
$$

- Calcolo della capacità di spostamento

Le capacità di spostamento della struttura per ciascuno stato limite vengono identificati, sulla curva di capacità come segue (C7.8.1.5.4 del Testo Unico 2018):

- Capacità di spostamento allo SLU (du): spostamento del punto di controllo corrispondente ad una riduzione della resistenza pari al 20% del massimo;

- Capacità di spostamento allo SLD  $(d_d)$ : valore di spostamento del punto di controllo minore tra quello corrispondente al raggiungimento della massima forza e quello per il quale lo spostamento relativo tra due punti sulla stessa verticale appartenenti a piani consecutivi eccede il valore dello 0.3% dell'altezza di piano.

Per ciascun stato limite viene definito un coefficiente di sicurezza come il rapporto tra la capacità di spostamento e la relativa domanda.

# **9. DETTAGLI DI MODELLAZIONE**

Di seguito si riportano le caratteristiche principali del modello numerico della struttura in oggetto. Tali informazioni facilitano la lettura dei risultati riportati nei capitoli successivi della presente relazione e i tabulati di calcolo allegati.

![](_page_27_Picture_2.jpeg)

Modello Geometrico - Vista piana

![](_page_27_Picture_4.jpeg)

Modello Geometrico - Vista assonometrica 1

![](_page_28_Picture_0.jpeg)

Modello Geometrico - Vista assonometrica 2

![](_page_28_Picture_2.jpeg)

Modello Computazionale - Vista assonometrica 1

![](_page_29_Picture_0.jpeg)

Modello Computazionale - Vista assonometrica 2

# **9.1 Schemi resistenti**

Si riportano di seguito le piante dell'edificio con l'indicazione e denominazione degli elementi resistenti (setti murari, telai).

![](_page_29_Picture_4.jpeg)

Pianta a quota 196 cm con l'indicazione dei numeri attribuiti alle pareti

![](_page_30_Figure_0.jpeg)

Pianta a quota 404 cm con l'indicazione dei numeri attribuiti alle pareti

![](_page_30_Figure_2.jpeg)

Pianta a quota 611 cm con l'indicazione dei numeri attribuiti alle pareti

![](_page_31_Figure_0.jpeg)

Pianta a quota 815 cm con l'indicazione dei numeri attribuiti alle pareti

![](_page_31_Figure_2.jpeg)

Pianta a quota 1115 cm con l'indicazione dei numeri attribuiti alle pareti

| 289 | 287 | 286 |
|-----|-----|-----|
| 288 |     | 285 |
| 282 |     | 280 |
| 281 | 283 | 284 |
| 279 | 181 | 177 |
| 188 |     | 176 |
| 134 |     | 102 |
| 105 | 171 | 175 |

Parete 1

**Tara** 

**Contract Contract** 

| 430 | 335 | 334 | 338 | 337 | 341 | 340        | 428 | 427 |
|-----|-----|-----|-----|-----|-----|------------|-----|-----|
| 429 |     | 333 |     | 336 |     | 339        |     | 342 |
| 324 |     | 319 |     | 320 |     | 321        |     | 322 |
| 323 | 325 | 326 | 327 | 328 | 329 | 330        | 331 | 332 |
| 318 | 311 | 310 | 308 | 307 | 305 | <b>BO4</b> | 302 | 301 |
| 312 |     | 309 |     | 306 |     | 303        |     | 300 |
| 291 |     | 190 |     | 189 |     | 136        |     | 103 |
| 290 | 298 | 299 | 296 | 297 | 294 | 295        | 292 | 293 |
|     |     |     |     |     |     |            |     |     |

Parete 2

![](_page_33_Figure_0.jpeg)

![](_page_33_Figure_1.jpeg)

|     |     | 210 |     |     |
|-----|-----|-----|-----|-----|
|     |     | 193 |     |     |
|     | 317 |     | 315 | 314 |
|     | 316 |     |     | 313 |
| 173 | 174 | 192 |     | 191 |

Parete 4

| 564 | 563 | 562 |
|-----|-----|-----|
| 561 | 560 | 196 |
| 194 | 186 | 185 |
| 184 | 183 | 144 |
| 142 | 107 | 106 |

Parete 5

![](_page_34_Figure_2.jpeg)

![](_page_35_Picture_19.jpeg)

Parete 7

![](_page_35_Picture_20.jpeg)

Parete 8
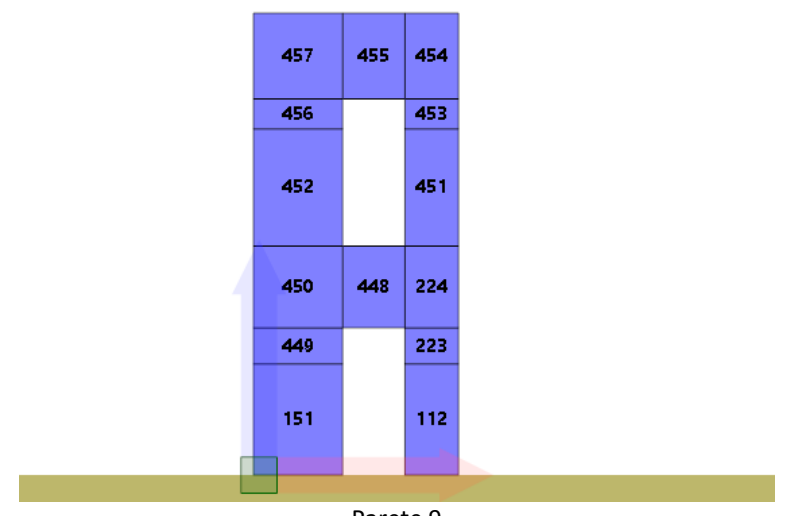

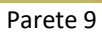

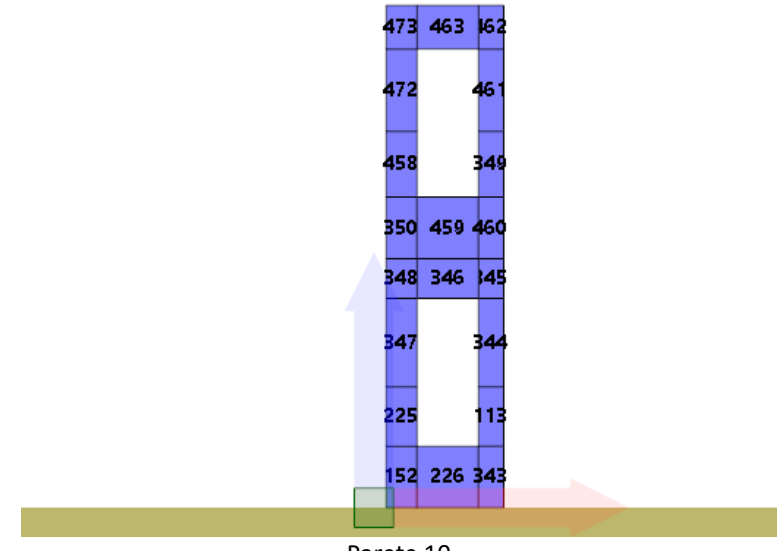

Parete 10

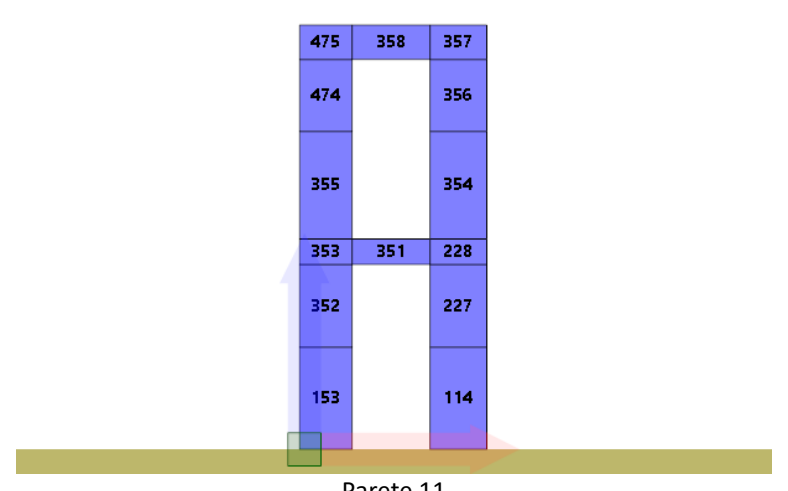

Parete 11

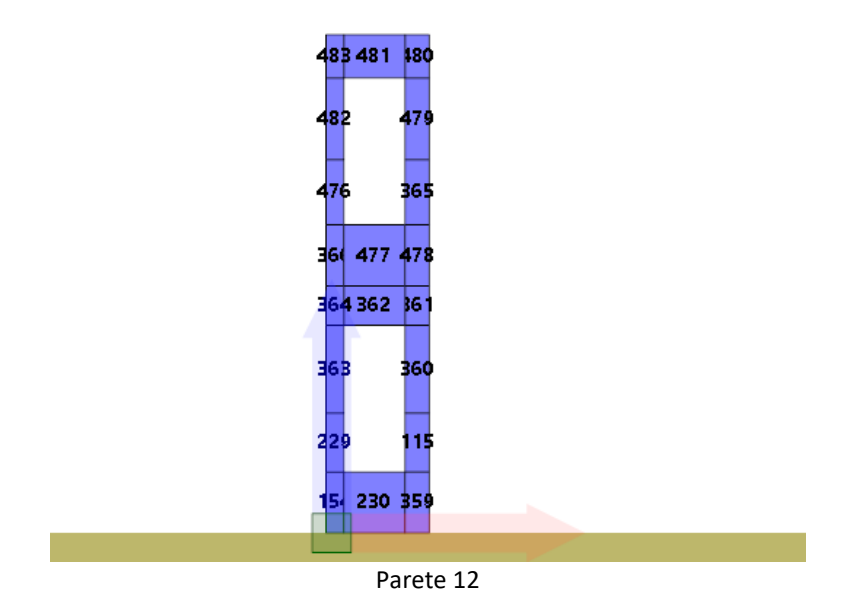

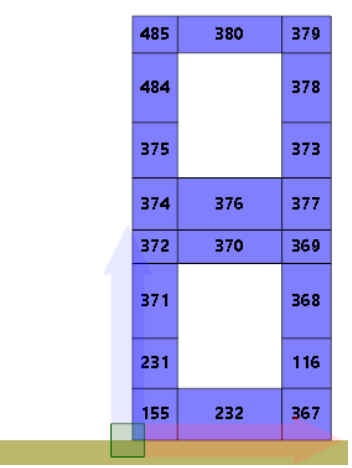

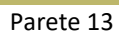

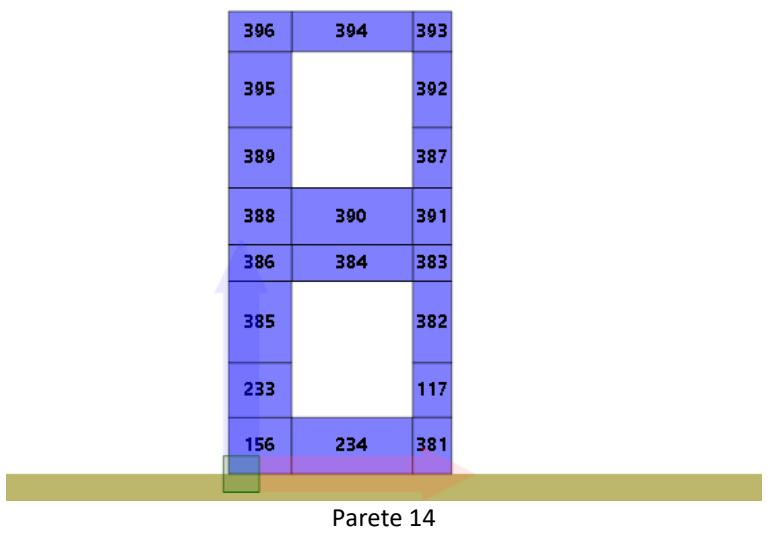

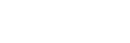

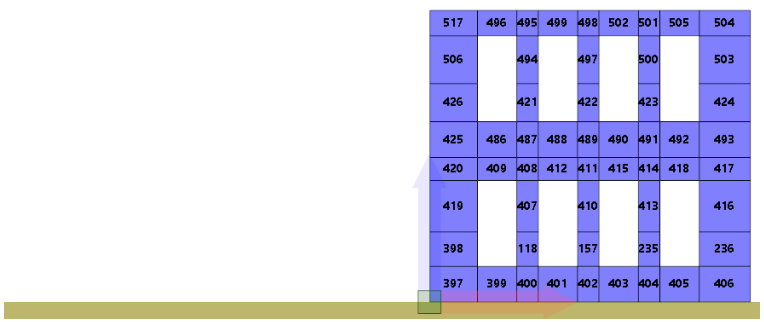

#### Parete 15

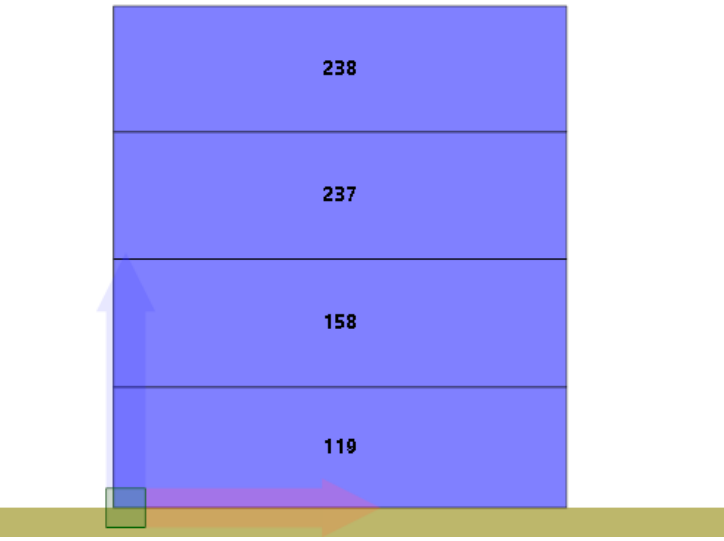

Parete 16

| 439 |     |     |
|-----|-----|-----|
| 438 |     |     |
| 437 | 435 | 240 |
| 436 |     | 239 |
| 159 |     | 120 |
|     |     |     |

Parete 17

| 559 | 550 | 549 |
|-----|-----|-----|
| 548 | 547 | 545 |
|     | 546 | 544 |
| 543 | 214 | 213 |
| 212 | 208 | 204 |
|     | 206 | 161 |
| 160 | 122 | 121 |
|     |     |     |

Parete 18

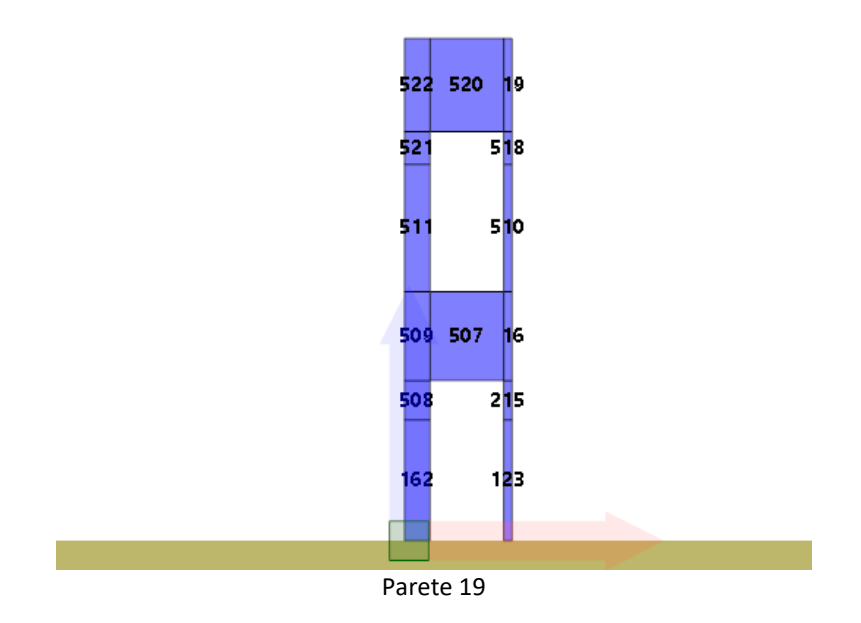

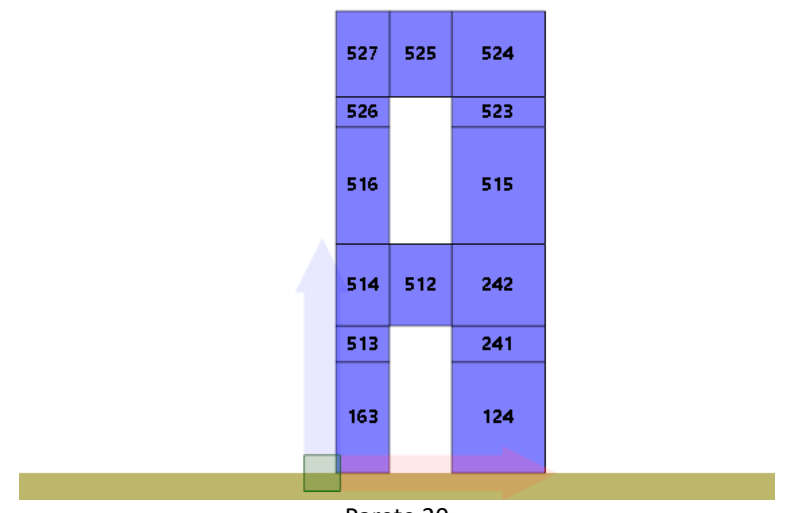

Parete 20

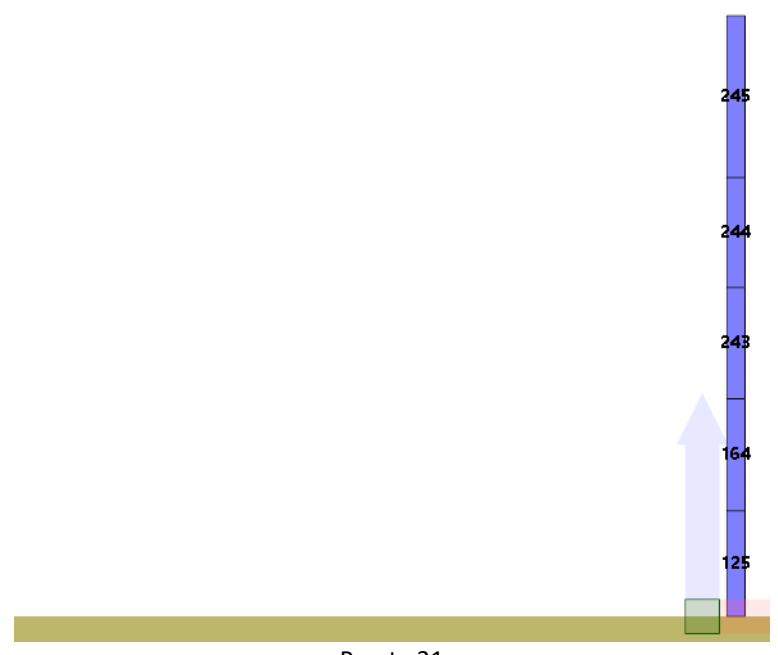

Parete 21

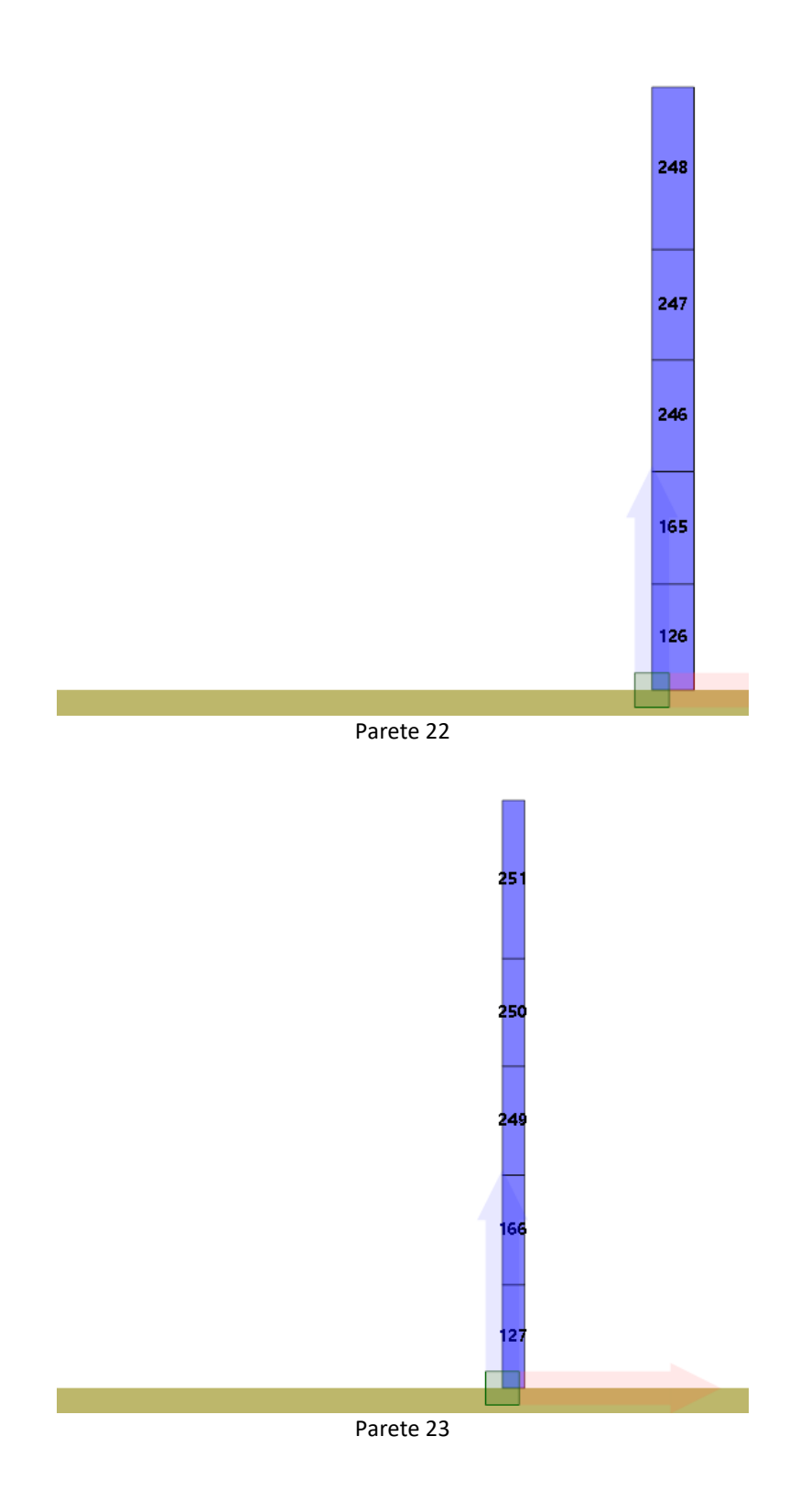

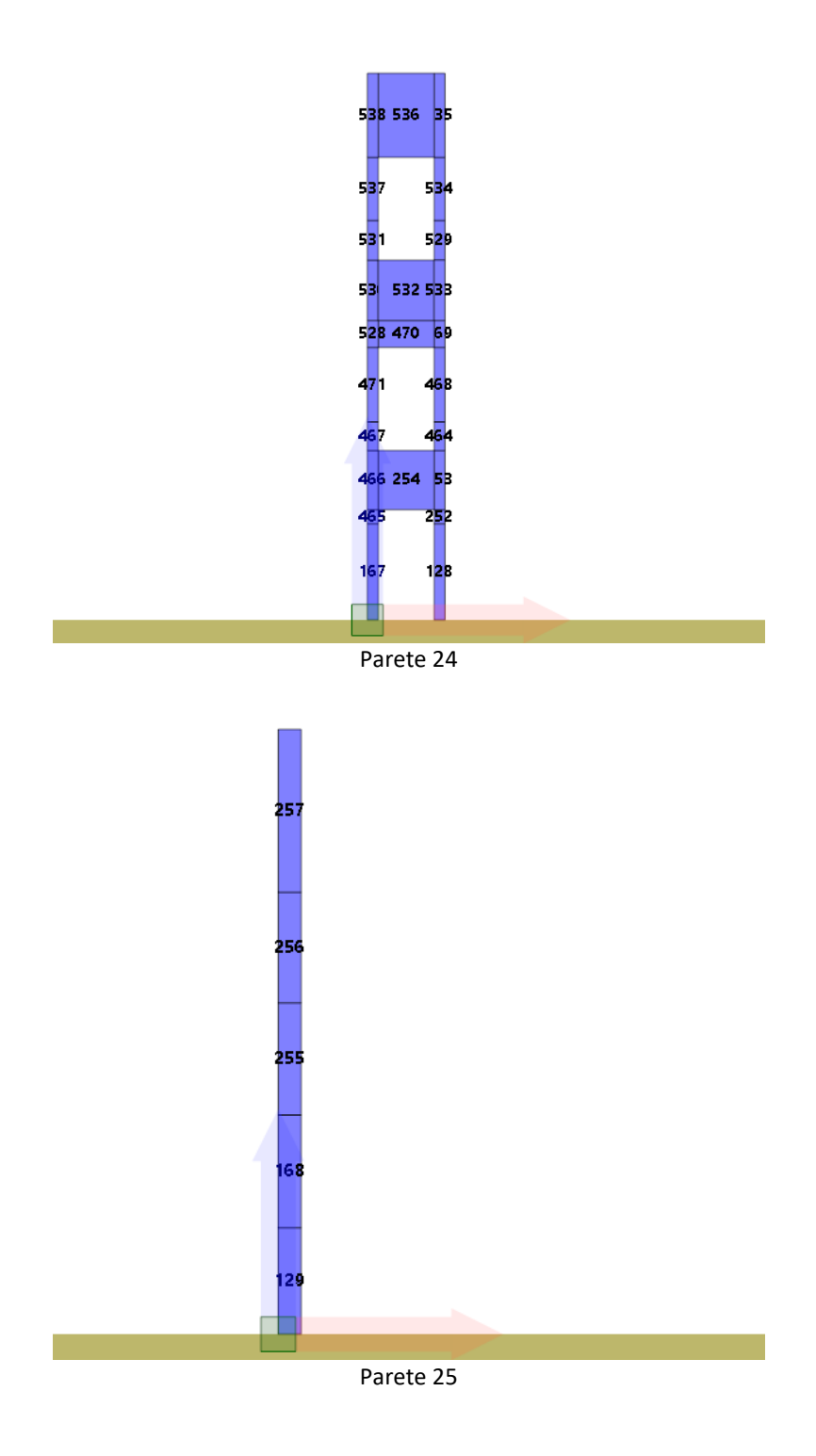

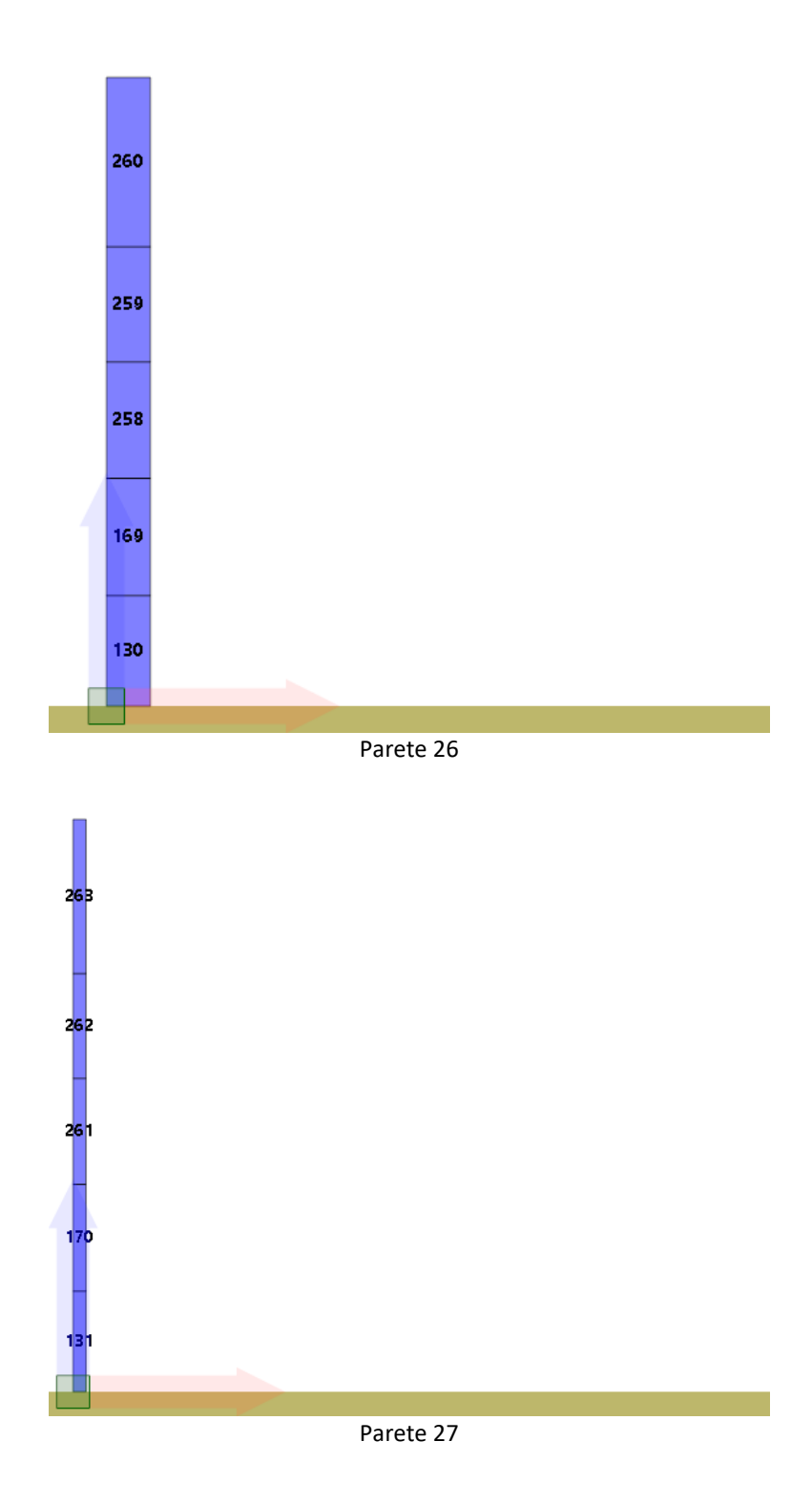

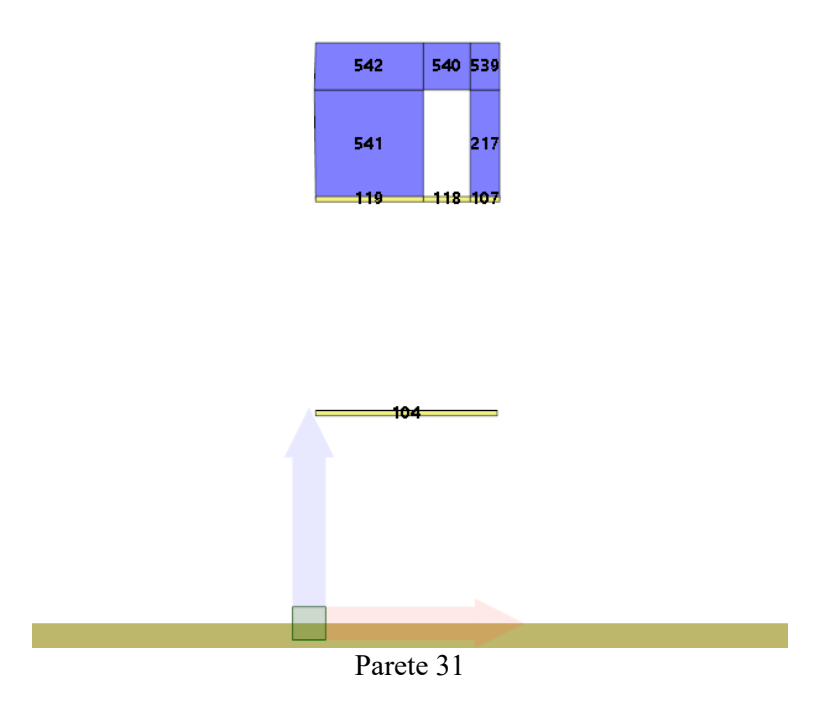

## **9.2 Analisi dei carichi**

Di seguito si riporta l'analisi dei carichi gravitazionali considerati nel modello. Non vengono riportati i carichi derivanti dagli elementi strutturali, calcolati in automatico dal programma.

Ciascun carico può contenere molteplici voci di carico. Ciascuna voce di carico viene assegnata a una *condizione di carico* tra quelle definite.

## Carichi di area

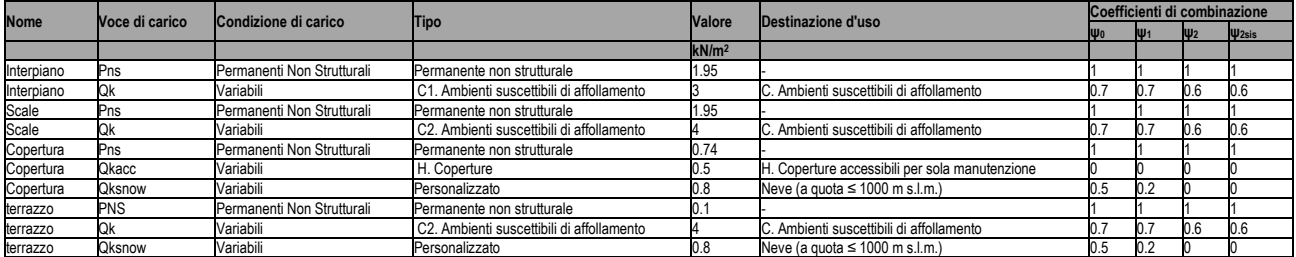

Negli schemi che seguono viene riportata la dislocazione dei carichi gravitazionali.

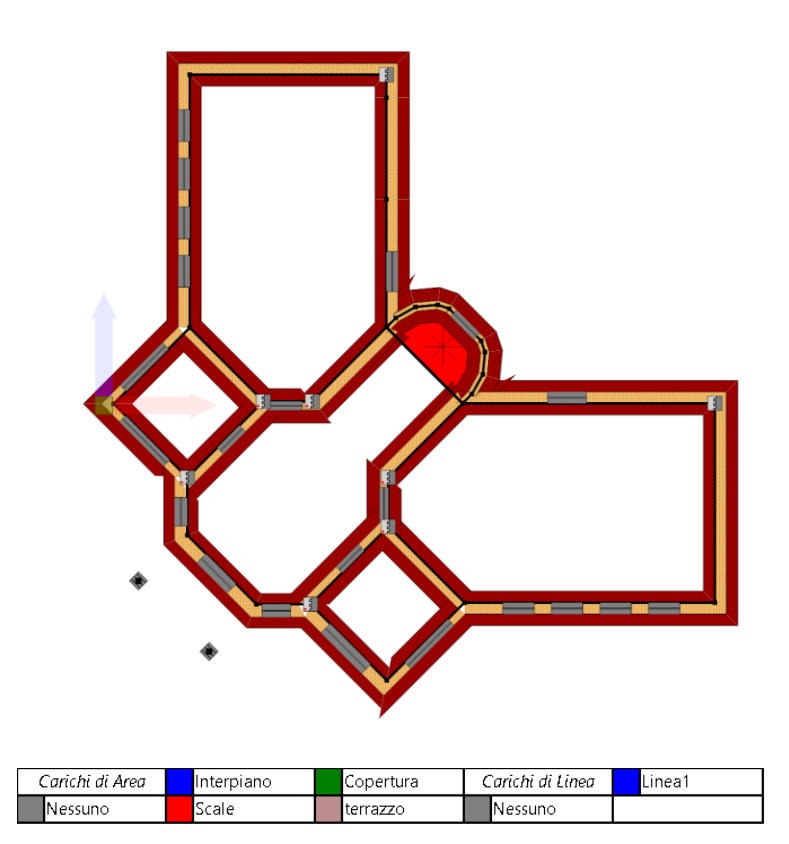

Pianta a quota 196 cm: carichi di area applicati ai solai

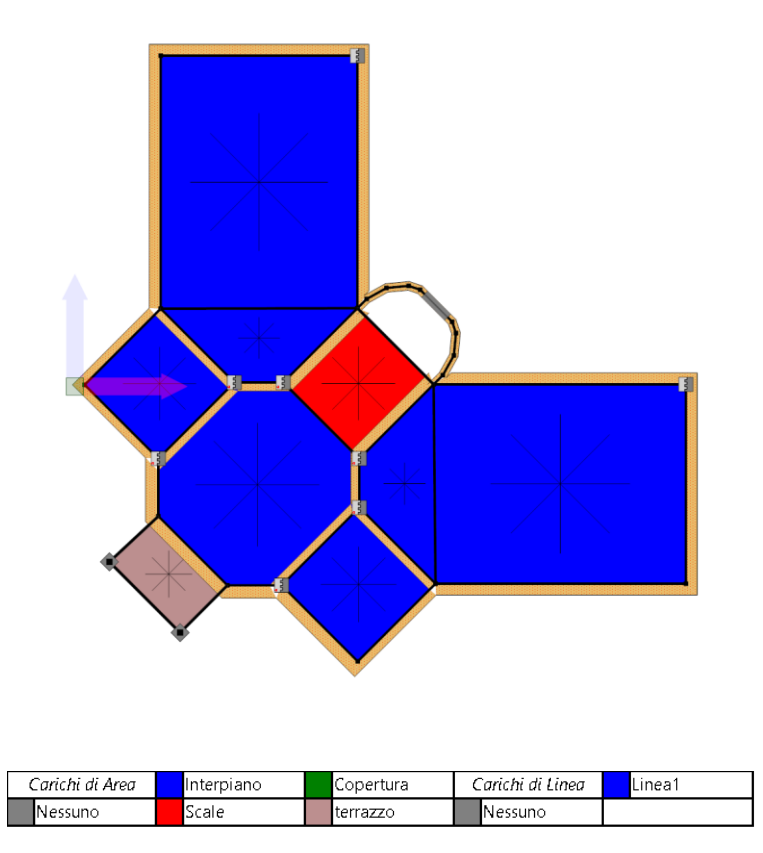

Pianta a quota 404 cm: carichi di area applicati ai solai

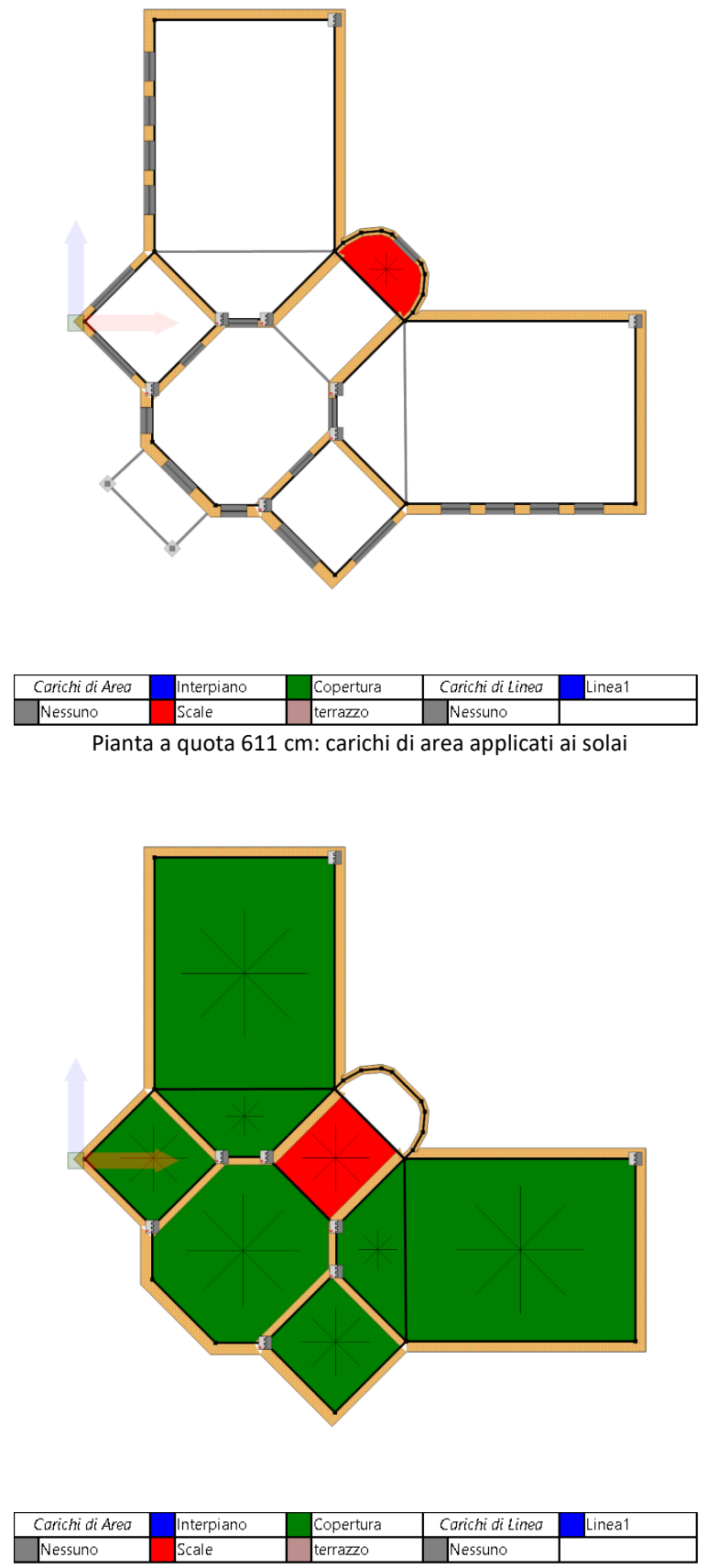

Pianta a quota 815 cm: carichi di area applicati ai solai

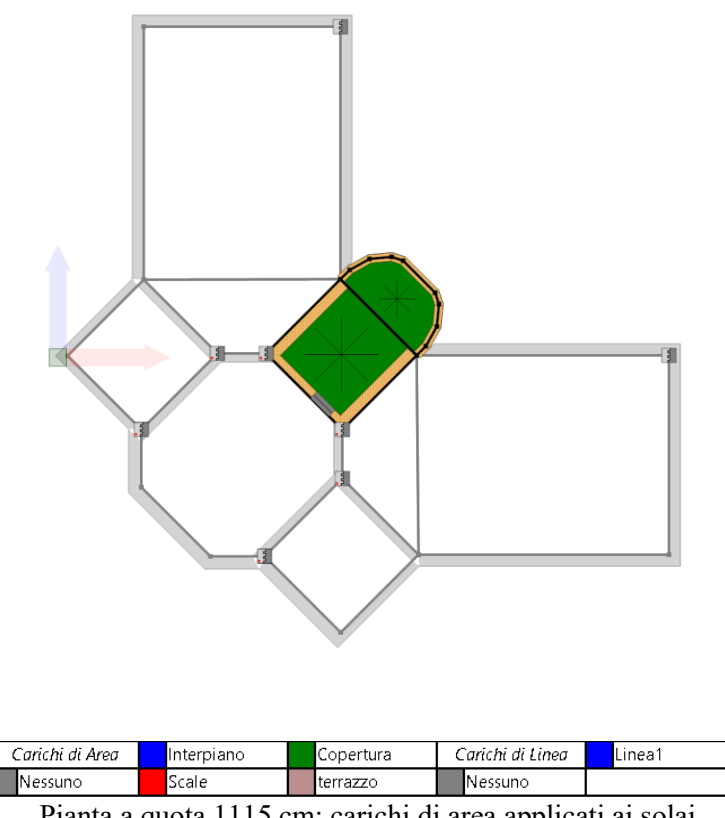

Pianta a quota 1115 cm: carichi di area applicati ai solai

## **9.3 Formati**

Le figure seguenti mostrano la distribuzione dei formati per le varie tipologie di murature adottate all'interno del modello.

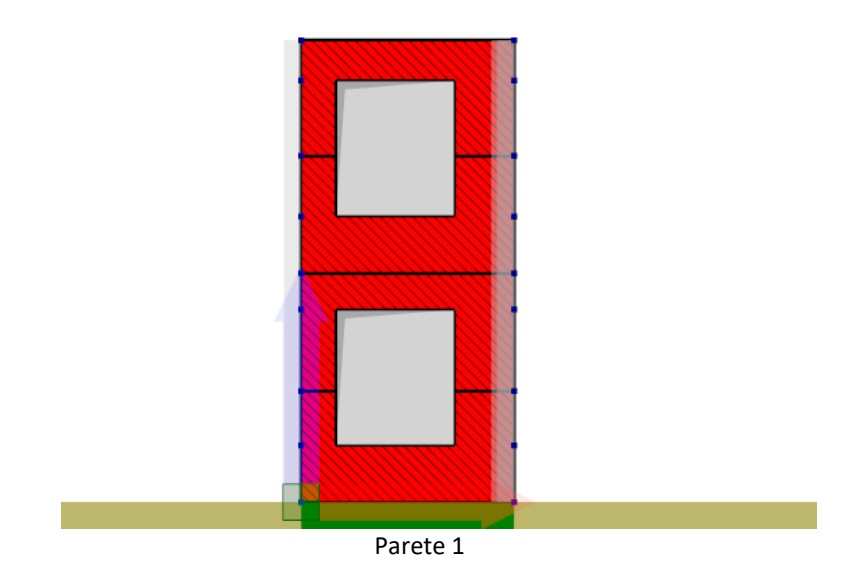

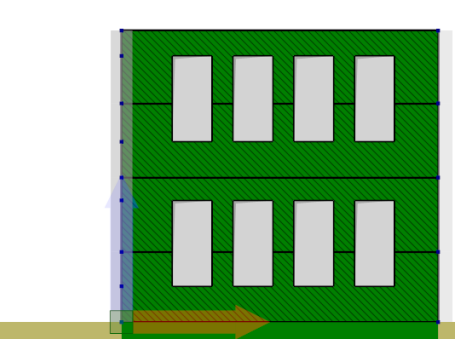

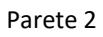

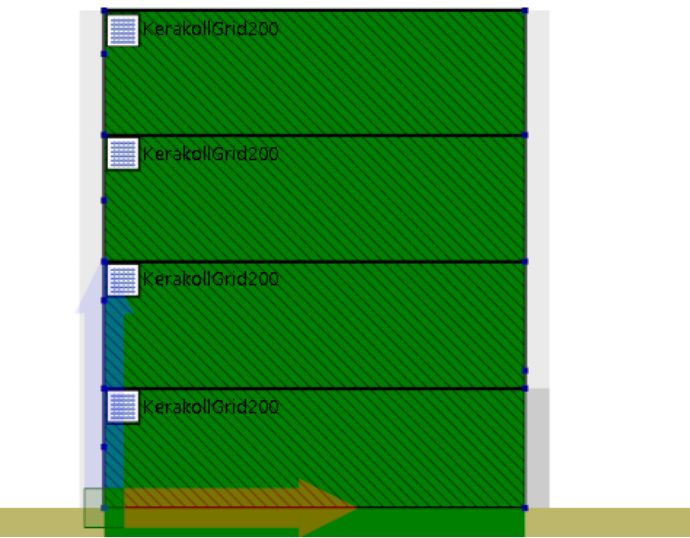

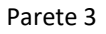

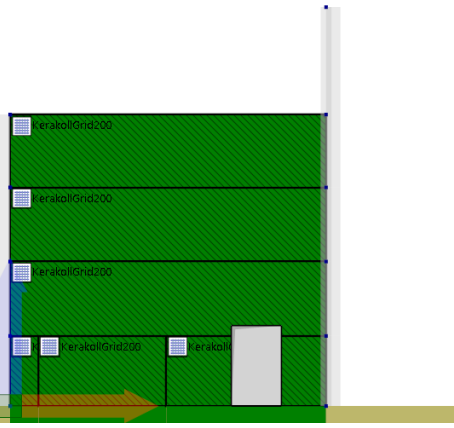

Parete 4

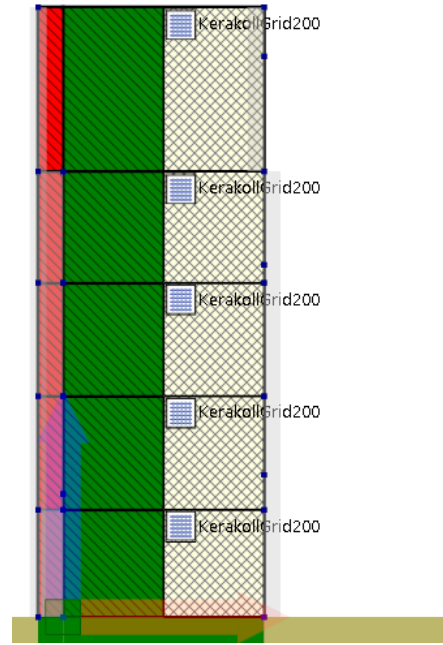

Parete 5

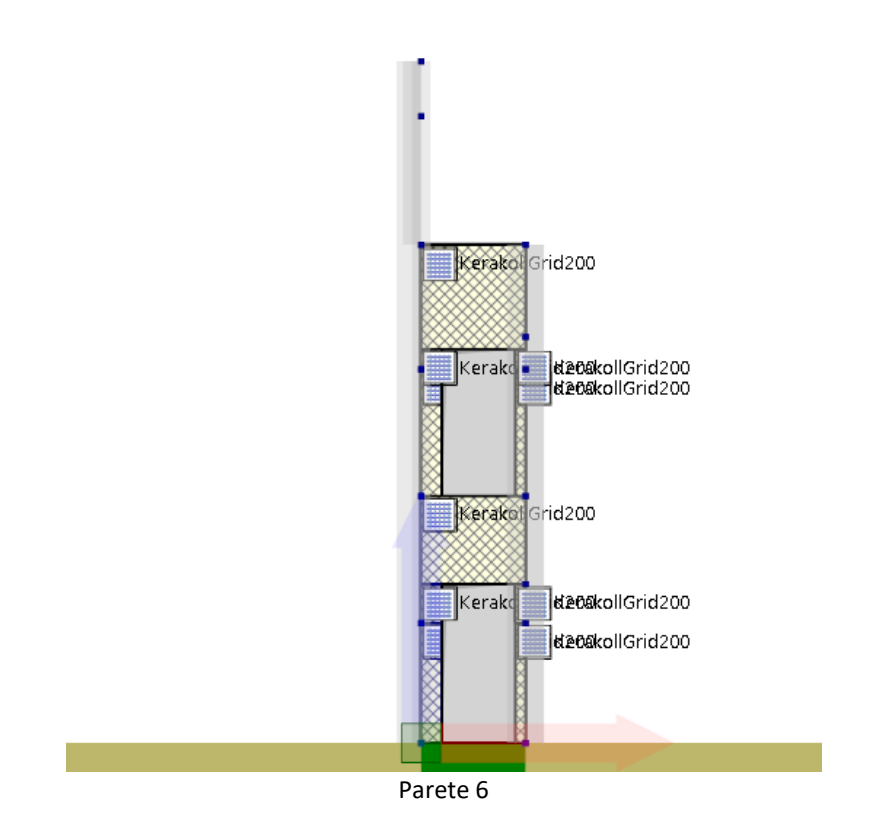

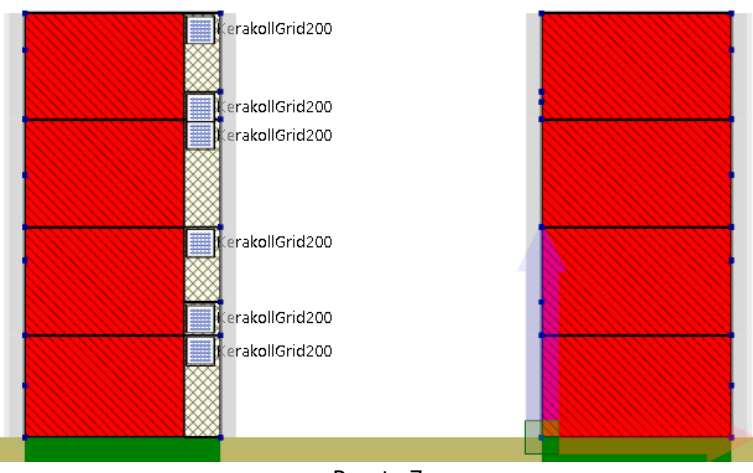

Parete 7

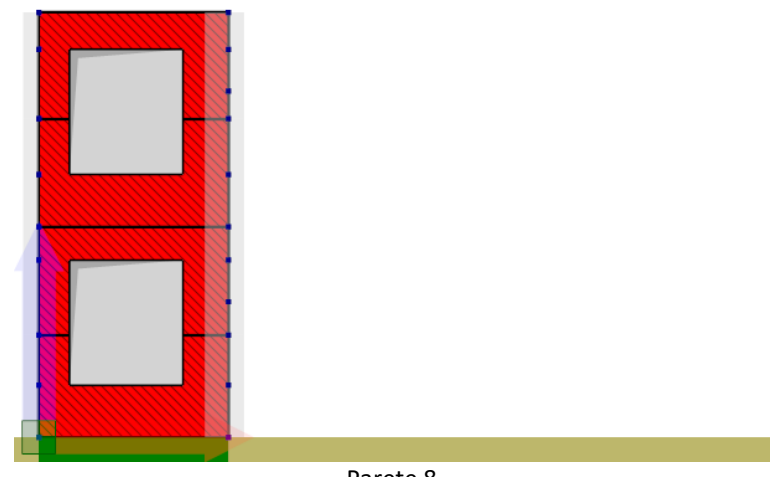

Parete 8

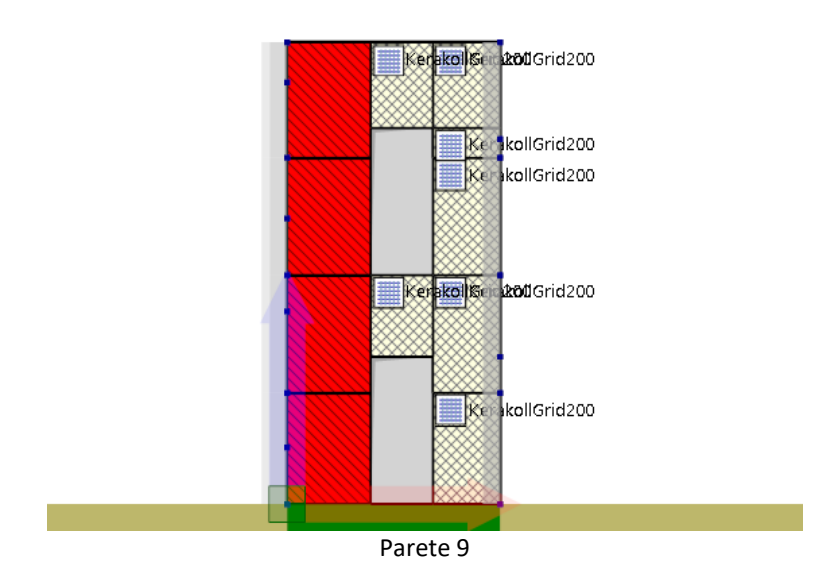

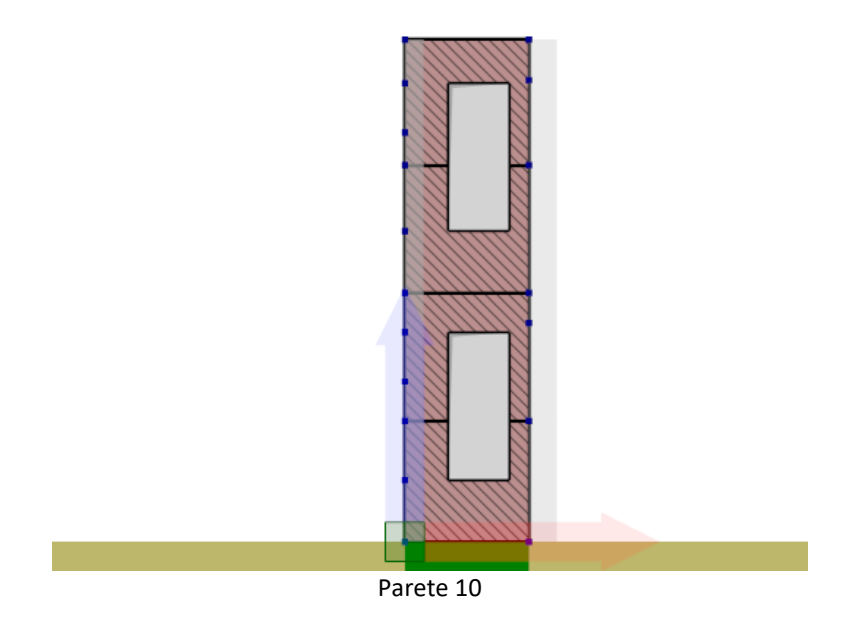

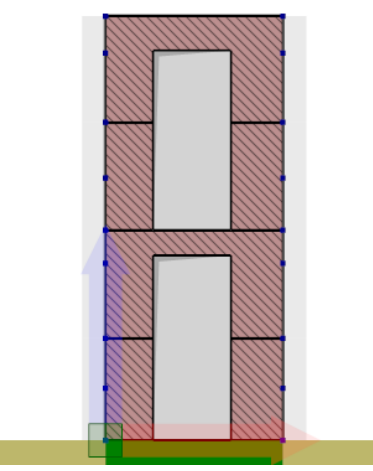

Parete 11

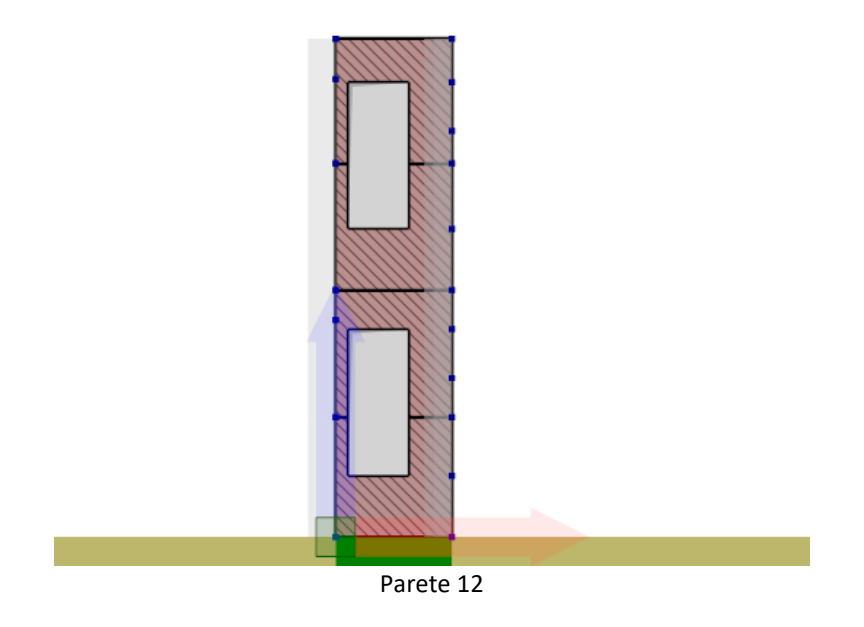

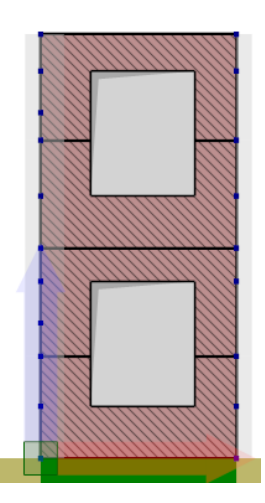

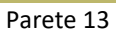

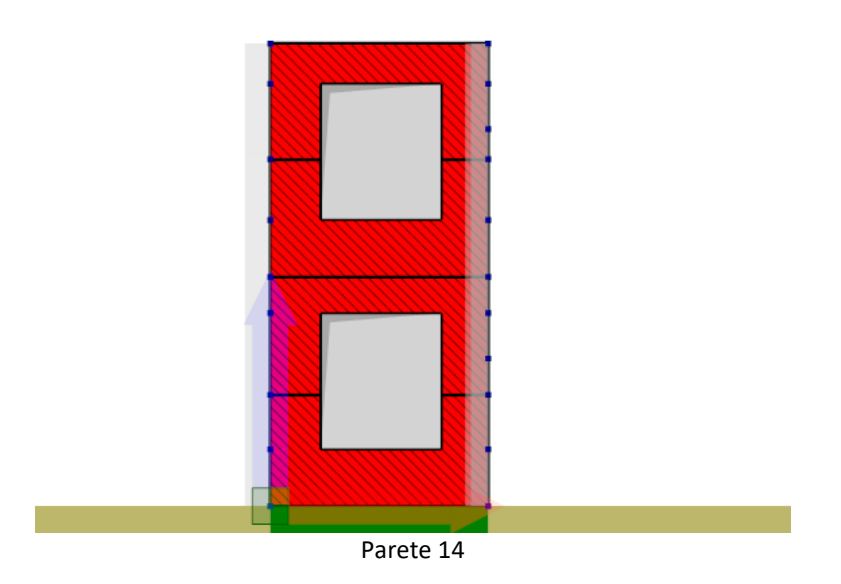

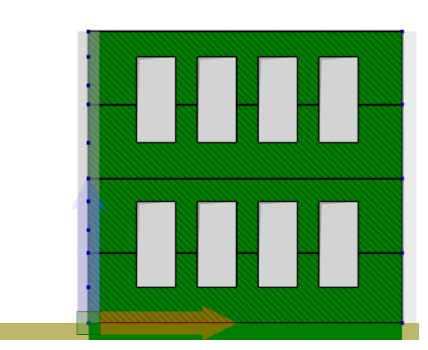

#### Parete 15

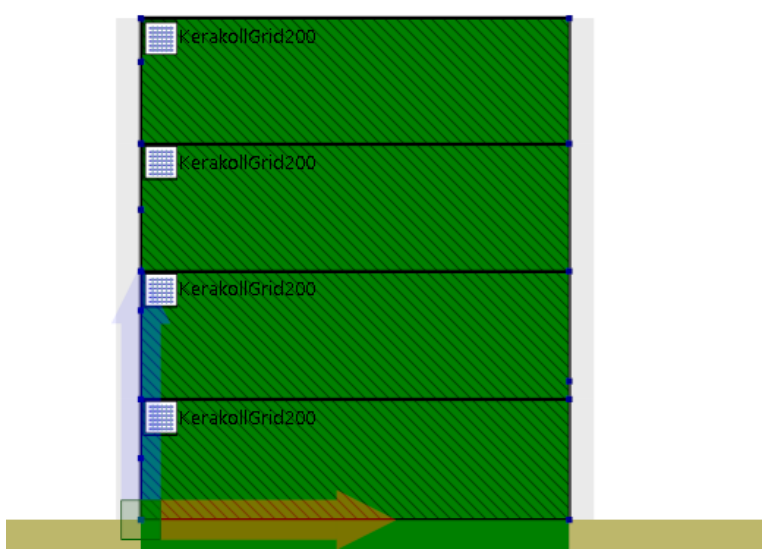

Parete 16

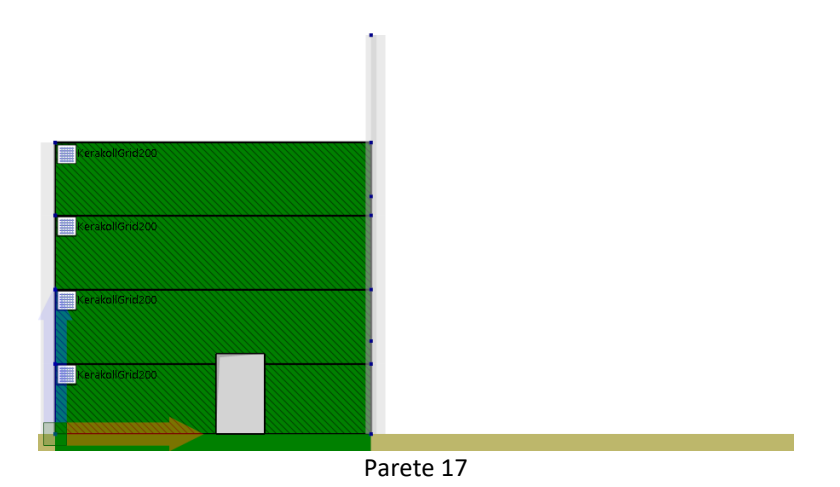

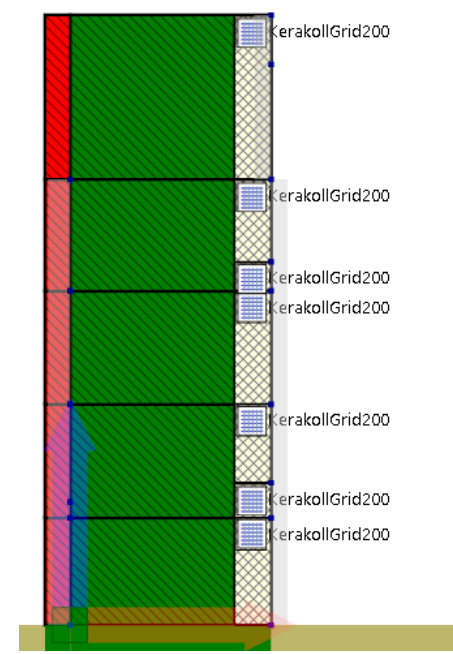

Parete 18

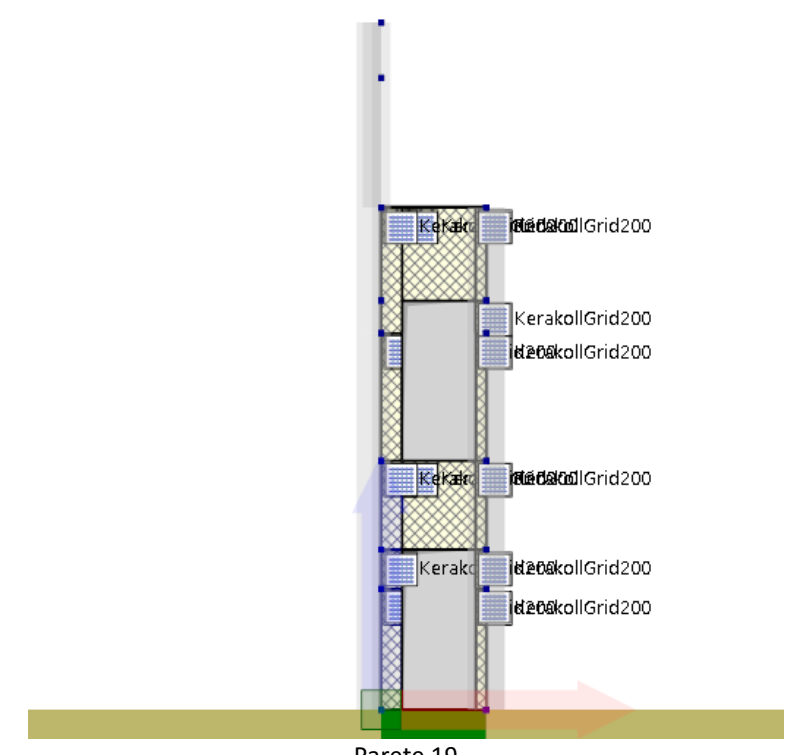

Parete 19

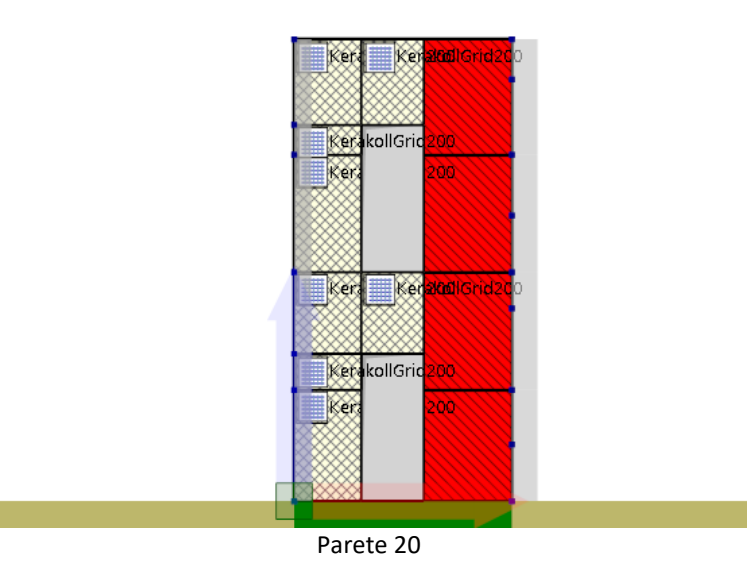

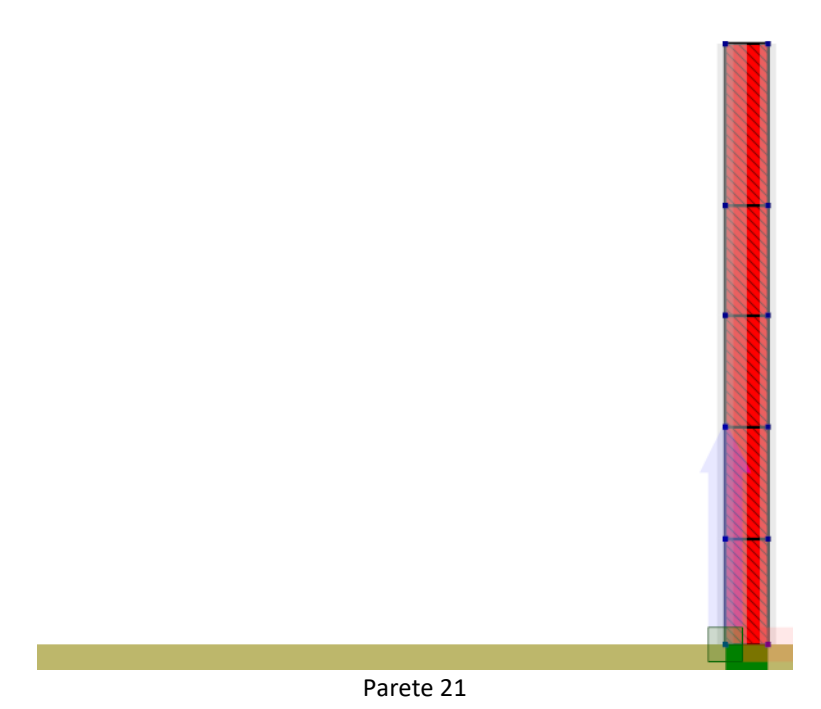

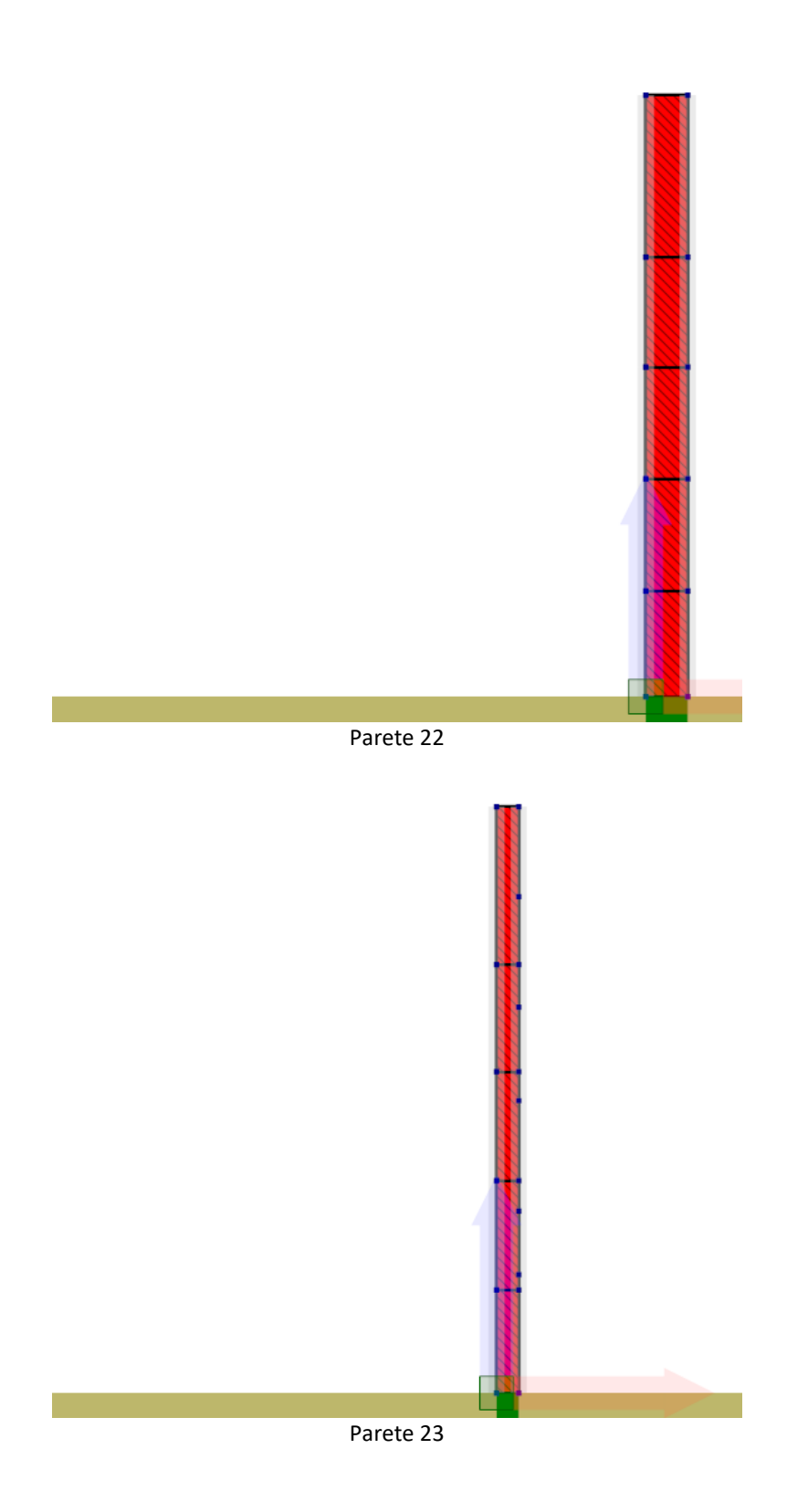

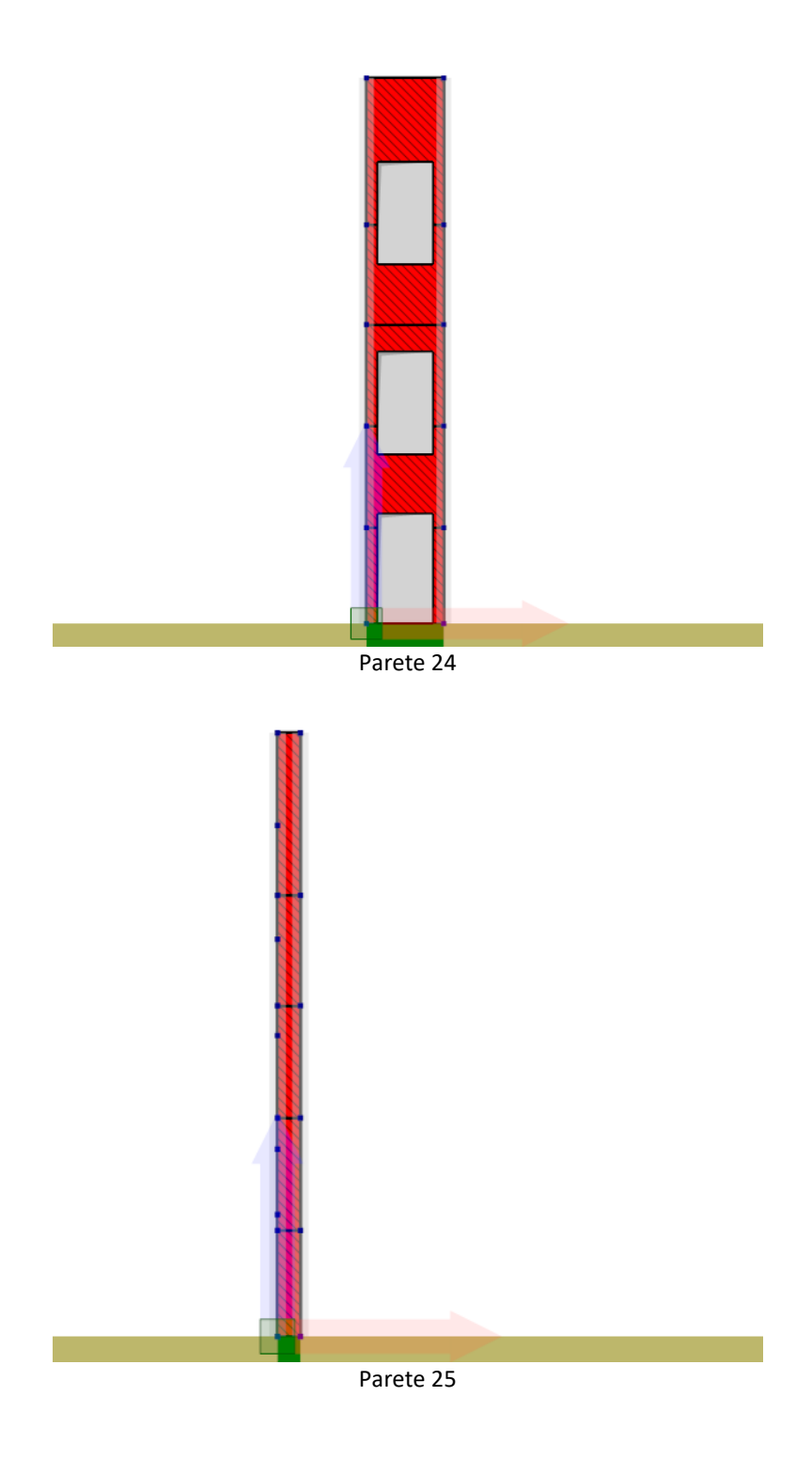

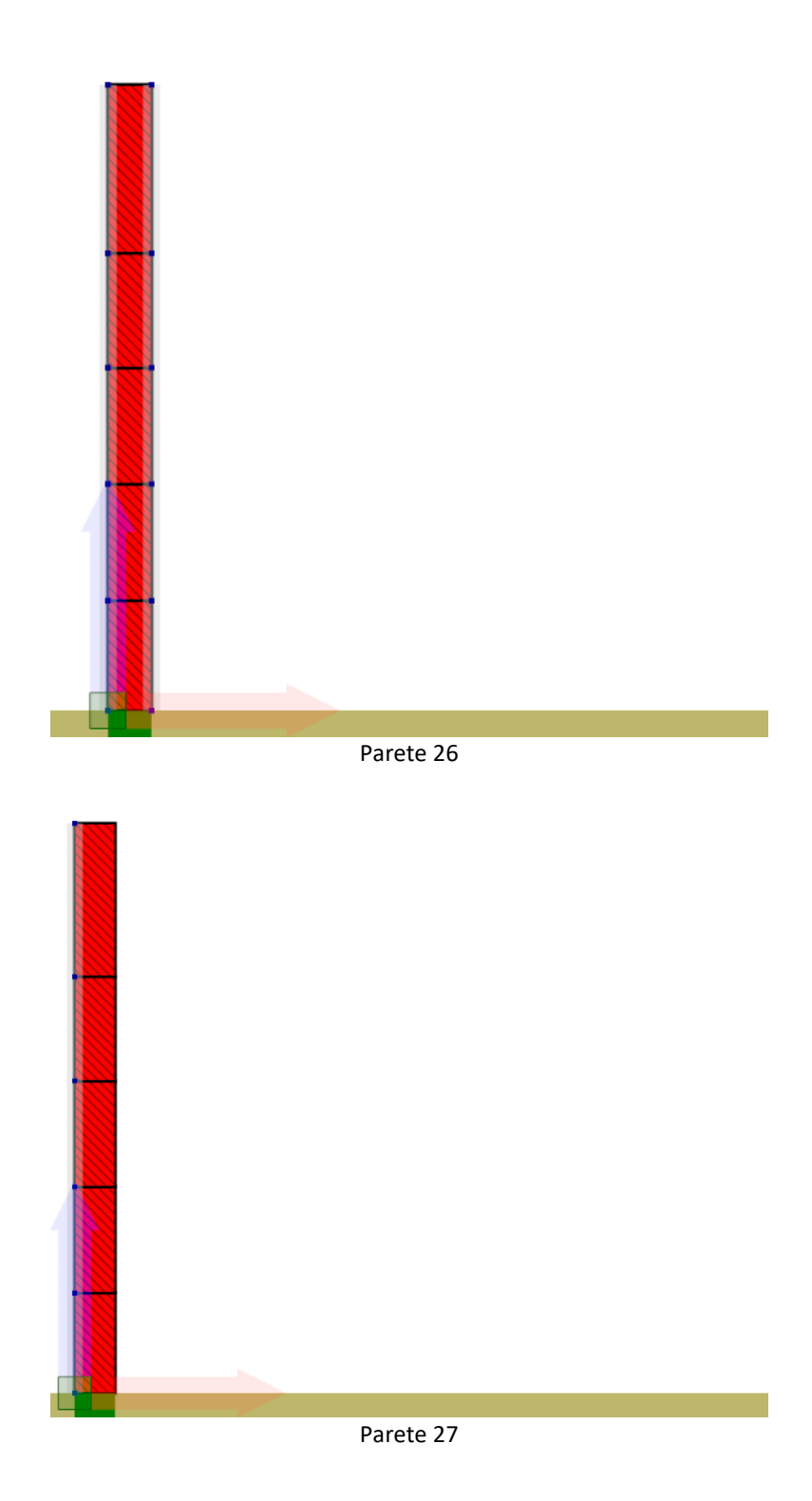

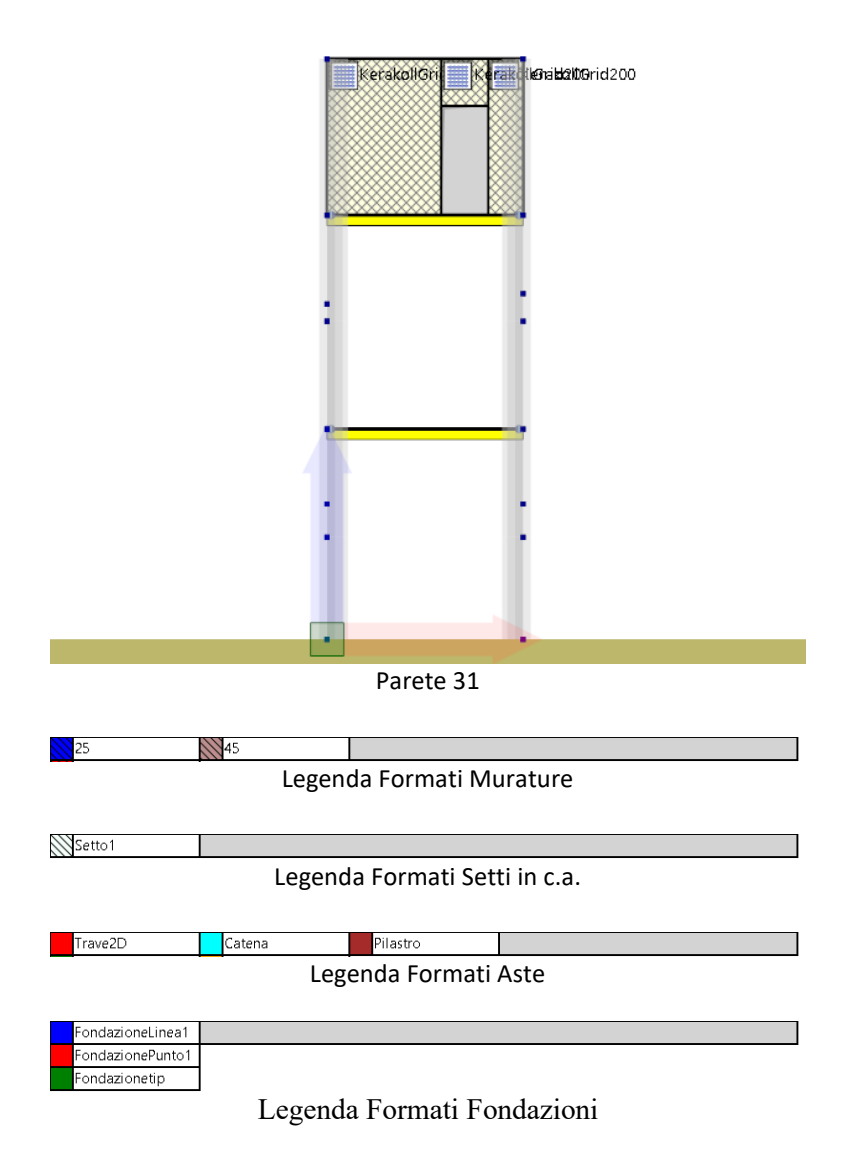

### **9.4 Analisi statiche**

Di seguito si riportano le analisi statiche definite per il modello in oggetto.

### Analisi sismiche

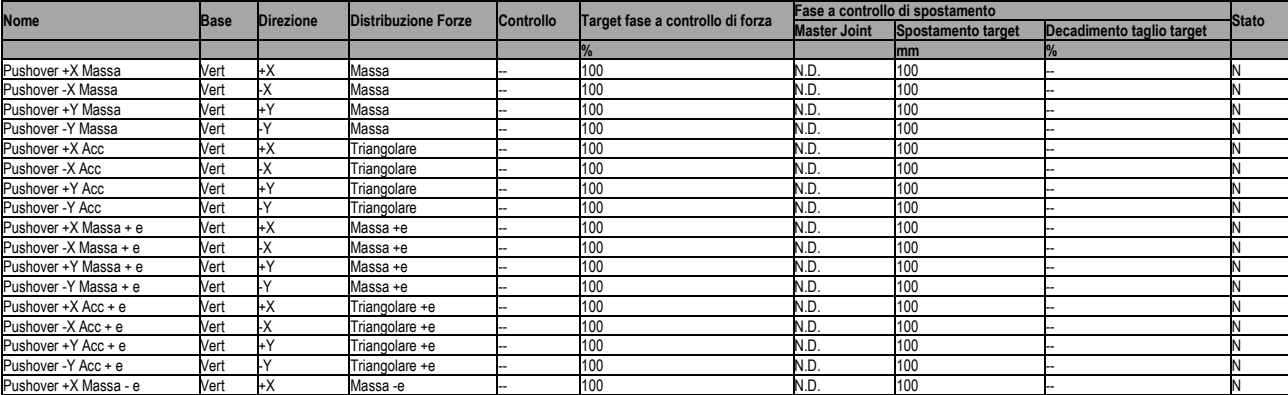

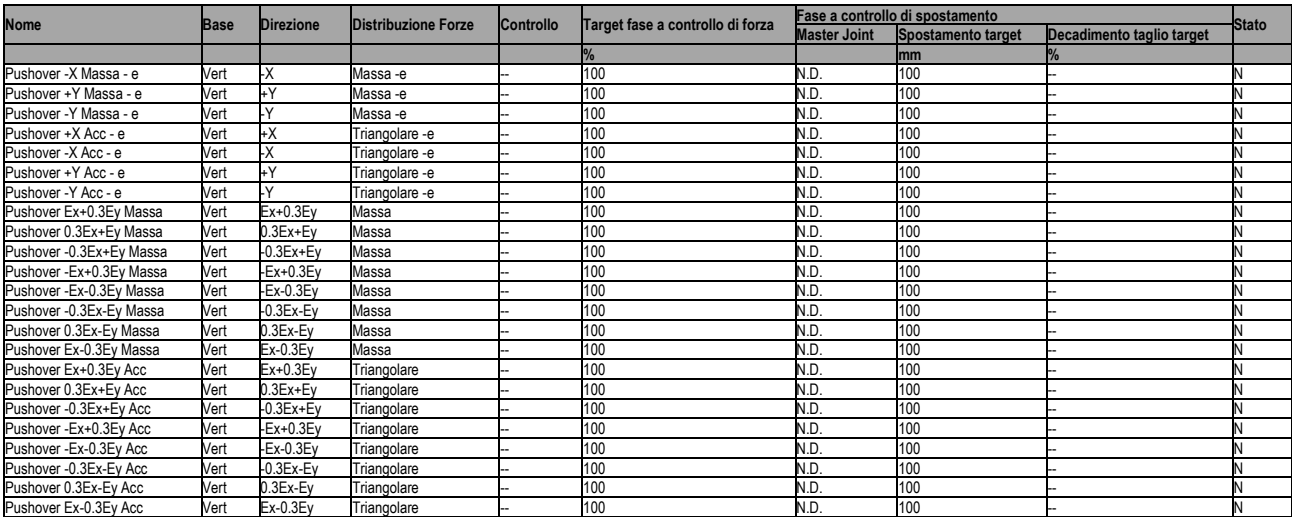

## Analisi non sismiche

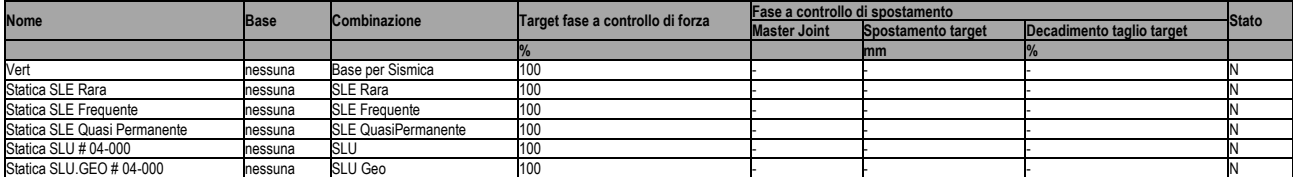

#### **9.5 Analisi Modale**

Di seguito si riportano i dettagli dell'analisi modale definita per il modello in oggetto:

- Il periodo proprio dei modi (*T*);
- La frequenza circolare modale (*w*);
- La massa modale del singolo modo nelle direzioni X, Y e Z (*Mx, My, Mz*);
- La massa modale cumulata nelle direzioni X, Y e Z (*Mx sum, My sum, Mz sum*);
- Il coefficiente di partecipazione modale nelle direzioni X, Y e Z (*Γx, Γy, Γz*).

#### **10. RISULTATI DELLE ANALISI SISMICHE**

Nel presente capitolo vengono riportati i risultati delle analisi statiche non-lineari di tipo sismiche *(pushover*) in termini di :

- Meccanismi di collasso, deducibili dall'osservazione delle deformate a collasso, con relativi indicatori di danno

- Curve di capacità che consistono nel diagramma dell'andamento di un parametro di spostamento rappresentativo della struttura in funzione di un parametro generalizzato di resistenza.

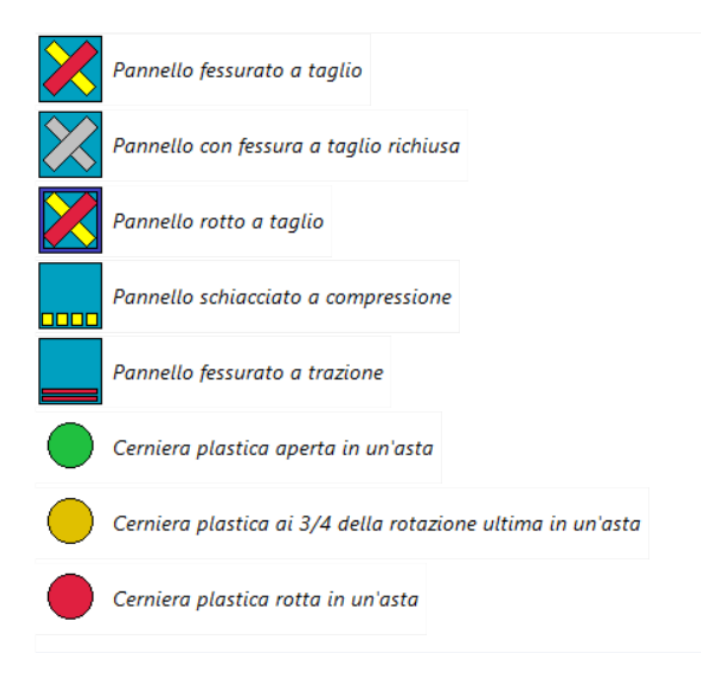

Schema degli indicatori del danno adottati

Le curve di capacità vengono espresse in termini di coefficiente di taglio alla base (*Cb*) dato dal taglio alla base dell'edificio lungo la direzione di carico, adimensionalizzato rispetto al peso sismico dell'edificio stesso:

$$
C_{\mathbf{S}} = \frac{V_{\mathbf{S}}}{W}
$$

in funzione dello spostamento, lungo la direzione di carico, dei punti di controllo scelti.

### **10.1 Riepilogo risultati analisi**

Nella tabella di riepilogo vengono forniti i valori delle grandezze maggiormente significative ai fini della resistenza sismica:

- Il taglio massimo sopportato dalla struttura (*Vb,ultimo*);
- Il coefficiente di taglio alla base massimo (*Cb,ultimo*);
- Lo spostamento massimo fra tutti i punti di controllo nella direzione di carico (*umax*);
- La massima deriva di piano ( $\delta_{\text{ultimo}}$ )

Nella tabella seguente vengono forniti i valori dei parametri relativi alle analisi multimodali:

- La Pseudo Accelerazione Spettrale (*PAS*);
- Lo spostamento spettrale (*Disp*);
- I coefficienti di Combinazione dei modi (*Coeff. combinazione*);
- La massa modale del singolo modo (*M*);
- La massa modale cumulata (*M sum*).

### **11. VERIFICA SISMICA DELL'EDIFICIO**

#### **11.1 Stima per ciascuna direzione di carico**

Nel presente paragrafo viene eseguita la verifica sismica della struttura. Tale operazione consiste nel confrontare l'impegno richiesto, in termini di spostamento, dal sisma di progetto con la capacità disponibile della struttura, in corrispondenza del raggiungimento degli stati limite considerati. I dettagli relativi al calcolo della capacità e della domanda di spostamento sono riportati nel capitolo "criteri di verifica".

Nelle figure seguenti vengono riportate, per ciascuna analisi, la curva di *push-over* del sistema reale, quella del sistema ridotto e la bilatera equivalente.

Sono inoltre riportati graficamente, per ciascuno degli stati limite, il confronto - in termini di spostamento tra capacità e richiesta. Vicino a ognuna di tali linee è riportato un simbolo grafico per indicare a quale stato limite si riferisce. Tale simbolo è di colore grigio in corrispondenza della capacità, di colore verde in corrispondenza della richiesta (se questa è inferiore alla capacità), di colore rosso in corrispondenza della richiesta (se questa è oltre la capacità).

L'analisi della risposta sismica globale può essere effettuata con uno dei metodi di cui al par. 7.3 delle NTC, con le precisazioni e restrizioni indicate al par. 7.8.1.5. In particolare, per le costruzioni esistenti è possibile utilizzare l'analisi statica non lineare, assegnando come distribuzioni principale e secondaria, rispettivamente, la prima distribuzione del Gruppo 1 e la prima del Gruppo 2, indipendentemente della percentuale di massa partecipante sul primo modo (cfr. C8.7.1.4).

#### **11.2 Riepilogo dei risultati e definizione del coefficiente di sicurezza della struttura**

Nelle tabelle che seguono viene riportato un riepilogo dei risultati delle stime di vulnerabilità con riferimento ai passaggi fondamentali:

Legenda:

- m : massa sismica
- $C_{b \text{ max}}$ : coefficiente di taglio alla base massimo
- $\delta_u$  : spostamento massimo
- $\Gamma$ : fattore di partecipazione

Legenda:

- K \* rigidezza elastica
- T \* periodo del sistema
- F \* <sup>y</sup> : forza di snervamento
- $\delta^*$ : spostamento di snervamento
- $\delta^*$ : spostamento ultimo
- $\mu^*$ duttilità ultima del sistema
- q fattore di struttura del sistema

Legenda:

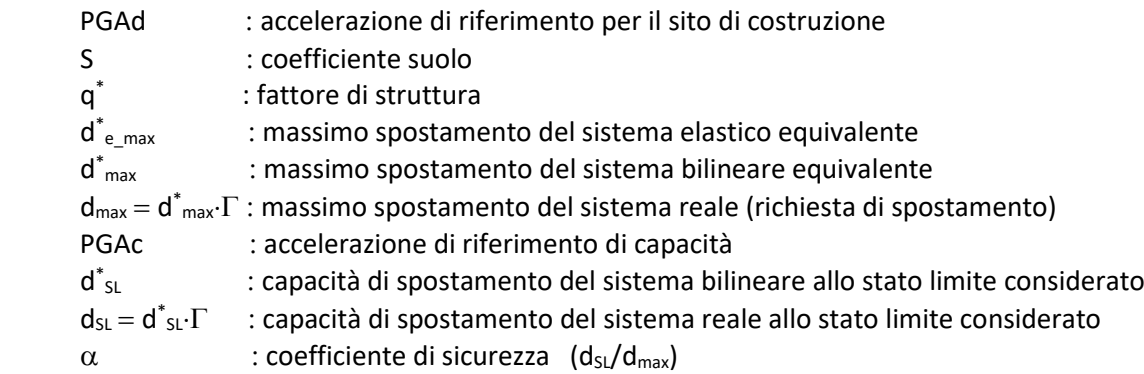

# **11.3 Verifiche di sicurezza (in termini di forza)**

In aggiunta alle verifiche precedenti, nel rispetto del punto 7.8.1.6 delle Norme Tecniche per le Costruzioni 2018, affinché la verifica di sicurezza risulti soddisfatta, il rapporto tra il taglio totale agente sulla base del sistema equivalente ad un grado di libertà calcolato dallo spettro di risposta elastico e il taglio alla base resistente del sistema equivalente ad un grado di libertà ottenuto dall'analisi non lineare non deve superare il valore 4.

# **11.4 Verifiche a taglio aste in CA**

Le verifiche di resistenza a taglio per le sezioni delle aste in CA sono state realizzate seguendo il criterio dell'inclinazione variabile del puntone. Nel seguito verranno riepilogate esclusivamente le verifiche a taglio per le aste in CA che presentano almeno una sezione non verificata, con riferimento ai differenti stati limite scelti dall'utente. Per maggiori dettagli sulle singole verifiche si rimanda ai tabulati di riferimento.

## **12 VERIFICHE DEI MECCANISMI LOCALI DI COLLASSO**

Nel seguito viene descritta la procedura di verifica dei meccanismi di ribaltamento fuori piano delle pareti. L'approccio utilizzato è quello dell'analisi limite che consente di determinare il moltiplicatore dei carichi gravitazionali che attiva il meccanismo. Le successive verifiche si basano sulla definizione di un oscillatore equivalente secondo quanto previsto in normativa.

## **12.1 Individuazione delle fasce murarie**

Costituiscono oggetto di verifica delle "fasce" verticali di muratura comprendenti un'intera parete o una porzione di essa. Ciascuna fascia è soggetta ai carichi gravitazionali derivanti dal peso proprio della muratura e dagli scarichi dei solai. Le eccentricità dei carichi vengono determinate considerando le rastremazioni della parete l'ungo l'altezza e le lunghezze di ammorsamento dei solai.

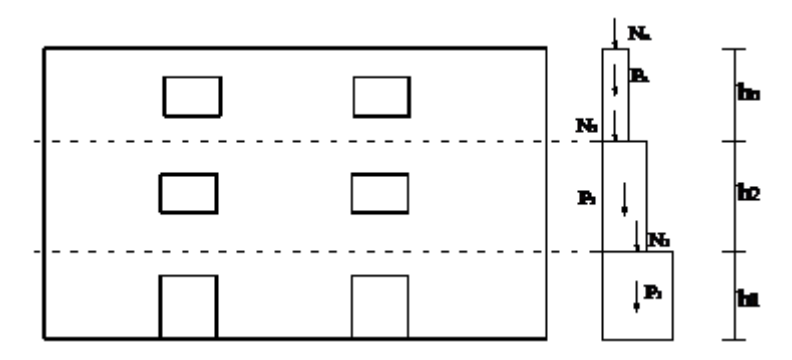

Vista in prospetto e in sezione di una fascia di muratura oggetto di verifica.

Si riportano nel seguito le grandezze geometriche e statiche caratterizzanti ciascuna quota della fascia:

P: peso proprio della muratura;

- s: spessore del pannello;
- h: quota di sommità rispetto alla base;

N: scarico (applicato alla quota h);

e<sub>N</sub>: eccentricità del carico N rispetto alla mezzeria del blocco su cui scarica;

Le azioni ribaltanti sono rappresentate da una distribuzione di forze orizzontali proporzionali ai carichi gravitazionali secondo un unico moltiplicatore  $(\alpha)$ .

Ulteriori azioni stabilizzanti sono dovute alla presenza di tiranti/catene e all'ammorsamento dei solai, caratterizzate dalle grandezze sotto riportate:

- Th: forza di snervamento del tirante;
- $h$ <sup>-</sup> quota del punto di applicazione del tirante;

 $F=u^*\alpha_**N_i$ : massima forza d'attrito esplicata dal solaio;

coefficiente di attrito caratterizzante la superficie di scorrimento muratura/solaio

 $\alpha_s$ : coefficiente riduttivo [0;1] per tenere conto dell'area effettiva di contatto tra solaio e muratura

### **12.2 Generazione dei cinematismi di collasso**

I cinematismi di collasso da sottoporre a verifica vengono generati in automatico a partire dalla geometria della fascia: numero di quote, presenza di vincoli di piano, presenza di tiranti. In particolare si considerano due tipologie di cinematismi, entrambi caratterizzati dalla formazione di cerniere orizzontali:

Meccanismi semplici: ottenuti considerando la formazione di una cerniera plastica con conseguente rotazione rigida della porzione di muratura superiore.

Meccanismi composti: caratterizzati dalla formazione di tre cerniere e due porzioni di muratura coinvolte. In corrispondenza delle cerniere di estremità si hanno spostamenti orizzontali nulli mentre in corrispondenza della cerniera intermedia si ha il massimo spostamento.

Le cerniere possono formarsi in corrispondenza di particolari sezioni "sezioni critiche", individuate a priori, in corrispondenza delle:

- quote di piano;
- quote di applicazione dei tiranti;
- quote delle aperture.

I meccanismi di tipo "*a*" vengono definiti a partire dal vincolo fisso a quota più alta. In assenza di vincoli fissi la posizione della cerniera spazia tra tutte le sezioni critiche.

I meccanismi composti (*b*) vengono definiti tra due quote vincolate successive e collocando le tre cerniere secondo tutte le possibili combinazioni.

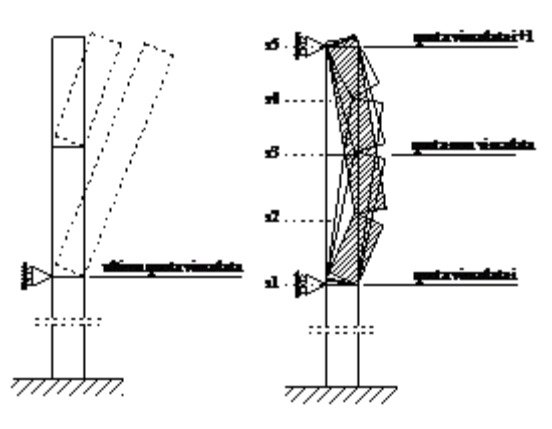

Definizione dei meccanismi di tipo (a) e (b).

### **12.3 Analisi dei cinematismi di collasso**

L'analisi del meccanismo consiste nel calcolare, mediante l'applicazione dell'analisi limite, il moltiplicatore dei carichi che attiva il cinematismo  $(\alpha)$  e lo spostamento limite del punto di controllo (coincidente con il baricentro delle forze gravitazionali) che annulla la resistenza della parete  $(d_k)$ .

Considerando una cinematica lineare, come previsto dalla normativa, si ottiene il legame costitutivo sotto riportato:

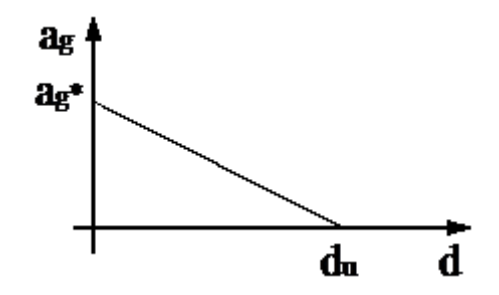

Legame costitutivo a ribaltamento "linearizzato".

Applicando il teorema dei lavori virtuali e possibile calcolare il moltiplicatore *α<sup>0</sup>* che attiva il cinematismo, attraverso la seguente espressione [cfr. C8.7.1.1]:

$$
\alpha_0 = \frac{\sum_{k=1}^{N} P_k \delta_{Py,k} - \sum_{k=1}^{m} F_k \delta_{F,k} + L_i}{\sum_{k=1}^{N} (P_k + Q_k) \delta_{PQx,k}}
$$

Meccanismo di tipo "a" Imponendo l'equilibrio limite si ottiene la seguente espressione del moltiplicatore dei carichi:

$$
e^* = \frac{\left[\sum_{k=1}^{N} (P_k + Q_k) \delta_{PQx,k}\right]^2}{\left[\sum_{k=1}^{N} (P_k + Q_k)\right] \left[\sum_{k=1}^{N} (P_k + Q_k) \delta_{PQx,k}^2\right]}
$$

dove (*hP,i*, *hN,i*) rappresentano il braccio verticale delle forze ribaltanti; (*bP,i*, *bN,i*) il braccio orizzontale delle forze stabilizzanti;

Meccanismo di tipo "b"

Il moltiplicatore dei carichi viene determinato applicando il principio dei lavori virtuali nel caso di corpi rigidi  $(\delta L_{\text{est}}=0)$ . La cinematica è governata da un unico parametro libero assunto pari alla rotazione attorno alla sezione inferiore ( $\theta$ ) mentre la rotazione attorno alla sezione superiore, indicando con  $h_1$  e h<sub>2</sub> le porzioni di muratura individuate dalla cerniera centrale, risulta:

$$
\mathcal{G}_1 = \mathcal{G} \cdot \frac{h_1}{h_2} = \mathcal{G} \cdot \frac{h_c - h_{c1}}{h_{c2} - h_c}
$$

Indicando con:

 $w_a$  : il lavoro associato alle forze d'inerzia considerando  $\alpha$ =1;

 $w<sub>G</sub>$  : il lavoro negativo associato alle forze gravitazionali;

w<sub>e</sub> : il lavoro associato alle forze stabilizzanti esterne (tiranti, solai).

Il moltiplicatore dei carichi limite risulta:

$$
\alpha_{\rm o} = \frac{W_{\rm e} + W_{\rm g}}{W_{\rm g}}
$$

#### **12.4 Definizione dell'oscillatore non lineare equivalente**

Al fine di valutare la domanda sismica di spostamento, e necessario determinare la "curva di capacita" del meccanismo locale, ovvero ricondursi alla risposta (a meno dell'accelerazione di gravita g) di un oscillatore equivalente non lineare a un grado di liberta descritta in termini accelerazione-spostamento come α(*d*) [cfr. C8.7.1.3 e C8.7.1.4]:

$$
a = \frac{\alpha(d_e) g}{e * FC}
$$

$$
d = d_e \frac{\sum_{k=1}^{N} (P_k + Q_k) \delta_{p_{Qk},K}^2}{\delta_{\alpha} \sum_{k=1}^{N} (P_k + Q_k) \delta_{p_{Qk},K}}
$$

L'accelerazione di attivazione del meccanismo (a<sub>0</sub>) e lo spostamento ultimo (d<sub>0</sub>) utilizzando le seguenti espressioni:

$$
a_{0} = \frac{\alpha_{0} g}{e * FC}
$$

$$
d_{0} = d_{c,0} \frac{\sum_{k=1}^{N} (P_{k} + Q_{k}) \delta_{PQ \times K}^{2}}{\delta_{c} \sum_{k=1}^{N} (P_{k} + Q_{k}) \delta_{PQ \times K}}
$$

dove:

- $\delta_{\textit{PQX},K}$  é spostamenti virtuali dei punti di applicazione delle forze gravitazionali e del punto di controllo;
- FC é fattore di confidenza;
- e\* é la frazione di massa partecipante che, in prima approssimazione, può essere valutata considerando gli spostamenti virtuali relativi al cinematismo (misurati a partire dalla configurazione indeformata iniziale) come rappresentativi del modo di vibrazione del meccanismo locale [cfr. C8.7.1.5].

$$
e^* = \frac{\left[\sum_{k=1}^N (P_k + Q_k)\delta_{PQx,k}\right]^2}{\left[\sum_{k=1}^N (P_k + Q_k)\right]\left[\sum_{k=1}^N (P_k + Q_k)\delta_{PQx,k}^2\right]}
$$

#### **12.5 Verifiche di sicurezza**

#### **12.5.1 Spettri di risposta di piano**

Gli spettri di risposta di piano sono valutati in accordo al modello proposto al cap. C7.2. Questi consentono la valutazione dell'azione sismica in un predeterminato punto della struttura.

L'inviluppo dei valori assunti dalla risposta in termini di accelerazione massima S<sub>a</sub> (nel seguito indicato anche con il simbolo S<sub>ez</sub>) che l'elemento subisce durante il sisma al variare del periodo proprio T<sub>a</sub>, a un generico piano della costruzione, costituisce lo spettro di risposta di quel piano.

$$
S_{\scriptscriptstyle a}(T_{\scriptscriptstyle a})=\sqrt{S^{\scriptscriptstyle 2}_{\scriptscriptstyle a,ij}(T_{\scriptscriptstyle a})}
$$

dove:

Sa,ij (Ta) è l'accelerazione dell'elemento al piano *j-esimo*, nella direzione considerata, per il modo *i-*esimo

#### Metodo (a)

Con riferimento alla procedura descritta dalle eq. [C7.2.1; C7.2.2; C7.2.3] l'accelerazione del piano *j-esimo* della struttura relativa al modo *i-*esimo è data dalla relazione:

$$
S_{a,j}(T_a) = S_{ij} \cdot R\left(\frac{T_a}{T_i}; \xi_a\right)
$$

dove:

*Sij* è l'accelerazione del piano j-esimo della struttura relativa al modo i-esimo
$$
S_{ij} = \psi_{ij} \Gamma_i S_i(T_i)
$$

*Γi* è il fattore di partecipazione modale, definito dalla relazione

$$
\Gamma_i = \frac{\psi_i^T M \tau}{\psi_i^T M \psi_i}
$$

- $\psi_i$  è la i-esima forma modale normalizzata al suo valore massimo;
- *ij* è il valore assunto dalla i-esima forma modale normalizzata al suo valore massimo, al piano *j*-esimo, nella posizione in pianta dove è collocato il meccanismo locale da verificare;
- *Si (Ti)* è lo spettro di risposta valutato per lo stato limite considerato, relativo al modo i-esimo;
- $\tau$  è il vettore di trascinamento corrispondente alla direzione del sisma considerata;
- *M* è la matrice di massa del sistema reale;
- *R* è il fattore di amplificazione dell'elemento, definito come segue:

$$
R = \left[ \left( 2 \xi_a \frac{T_a}{T_i} \right)^2 + \left( 1 - \frac{T_a}{T_i} \right)^2 \right]^{-\beta}
$$

- $\zeta_a$  è il coefficiente di smorzamento viscoso dell'elemento, valutato in accordo alle indicazioni riportate in [C8.7.1.2.1.8], in funzione dello stato limite considerato;
- $\beta$  è il coefficiente di accoppiamento variabile tra 0.4 e 0.5: valore assunto pari a 0,5.

#### Metodo (b)

Con riferimento alla procedura descritta dalle Eq. [C7.2.5; C7.2.6; C7.2.7] l'accelerazione del piano *j-*esimo della struttura relativa al modo *i-*esimo è data dalla relazione:

$$
S_{\mathit{z}}(T,\xi,z) = \sqrt{\sum \left( S_{\mathit{z}\mathit{z},\mathit{k}}(T,\xi,z) \right)^2} \ \left( \geq \ S_{\mathit{z}}(T,\xi) \right), \qquad \text{per } T \geq T_{\mathit{i}} \right)
$$

dove:

*T* è il periodo di vibrare dell'elemento (i.e. T<sub>a</sub>);

$$
S_{eZ,k}(T,\xi,z) = \begin{cases} \frac{1.1\zeta_k^{-0.5} \eta(\xi) a_{Z,k}(z)}{1 + [1.1\zeta_k^{-0.5} \eta(\xi) - 1] \left(1 - \frac{T}{aT_k}\right)^{1.6}} & \text{per } T < aT_k\\ 1.1\zeta_k^{-0.5} \eta(\xi) a_{Z,k}(z) & \text{per } aT_k \le T < bT_k\\ \frac{1.1\zeta_k^{-0.5} \eta(\xi) a_{Z,k}(z)}{1 + [1.1\zeta_k^{-0.5} \eta(\xi) - 1] \left(\frac{T}{bT_k} - 1\right)^{1.2}} & \text{per } T \ge bT_k \end{cases}
$$

 $S_e(T, \xi)$  è lo spettro di risposta elastico al suolo, valutato per il periodo equivalente T e lo smorzamento viscoso equivalente ξ dell'elemento;

- *SeZ,k* è il contributo allo spettro di risposta di piano fornito dal *k-*esimo modo della struttura principale, di periodo proprio  $T_k$ e smorzamento viscoso equivalente  $\xi_k$  (in percentuale);
- *a* e *b* sono coefficienti che definiscono l'intervallo di amplificazione massima dello spettro di piano, che possono essere assunti pari a 0.8 e 1.1 rispettivamente;
- *<sup>k</sup>* è il *k*-esimo coefficiente di partecipazione modale della costruzione, valutato come segue:

$$
\gamma_{k} = \frac{\boldsymbol{\psi}_{k}^{T} \boldsymbol{M} \boldsymbol{\tau}}{\boldsymbol{\psi}_{k}^{T} \boldsymbol{M} \boldsymbol{\psi}_{k}}
$$

- $\psi_k$  *k*-esima forma modale normalizzata al suo valore massimo;
- *k(z)* è il valore della *k*-esima forma modale normalizzata al suo valore massimo, alla quota z, nella posizione in pianta dove è collocato il meccanismo locale da verificare;
- $\tau$  è il vettore di trascinamento corrispondente alla direzione del sisma considerata;
- *M* è la matrice di massa del sistema reale;
- $\eta$  è il fattore che altera lo spettro elastico per un coefficiente di smorzamento  $\zeta$  diverso dal 5%, dato dalla (3.2.4) nel §3.2.3.2.1;
- *aZ,k* è il contributo del *k*-esimo modo alla accelerazione massima di piano, così valutata:

$$
a_{z,k}(z) = S_{\epsilon}(T_{k}, \xi_{k}) \left| \gamma_{k} \psi_{k}(z) \right| \sqrt{1 + 0.0004 \xi_{k}^{2}}
$$

### Metodo (c)

Con riferimento alla procedura descritta dalle Eq. [C7.2.5; C7.2.6; C7.2.7] l'accelerazione del piano *j*-esimo della struttura relativa al modo *i-*esimo è data dalla relazione:

$$
S_{\varepsilon z,1}(T,\xi,z) \ \left(\geq\ S_{\varepsilon}(T,\xi)\ ,\qquad per\ T\geq T_{1}\right)
$$

dove:

*T* è il periodo di vibrare dell'elemento (i.e. *Ta*);

$$
S_{\text{eZ},1}(T,\xi,z) = \begin{cases} \frac{1.1\,\xi_1^{-0.5}\,\eta(\xi)a_{Z,1}(z)}{1 + \left[1.1\,\xi_1^{-0.5}\,\eta(\xi) - 1\right]\left(1 - \frac{T}{aT_1}\right)^{1.6}} & \text{per } T < aT_1\\ \frac{1.1\,\xi_1^{-0.5}\,\eta(\xi)a_{Z,1}(z)}{1 + \left[1.1\,\xi_1^{-0.5}\,\eta(\xi) - 1\right]\left(\frac{T}{bT_1} - 1\right)^{1.2}} & \text{per } T < bT_1\\ \frac{1.1\,\xi_1^{-0.5}\,\eta(\xi)a_{Z,1}(z)}{1 + \left[1.1\,\xi_1^{-0.5}\,\eta(\xi) - 1\right]\left(\frac{T}{bT_1} - 1\right)^{1.2}} & \text{per } T \ge bT_1 \end{cases}
$$

- $S_e(7,\xi)$  è lo spettro di risposta elastico al suolo, valutato per il periodo equivalente *T* e lo smorzamento viscoso equivalente  $\zeta$  dell'elemento;
- *SeZ,1* è il contributo allo spettro di risposta di piano fornito dal primo modo della struttura principale, di periodo proprio  $T_1$ e smorzamento viscoso equivalente  $\zeta_1$  (in percentuale);
- *a* e *b* sono coefficienti che definiscono l'intervallo di amplificazione massima dello spettro di piano, che possono essere assunti pari a 0.8 e 1.1 rispettivamente;
- $\eta$  è il fattore che altera lo spettro elastico per un coefficiente di smorzamento  $\zeta$  diverso dal 5%, dato dalla [3.2.4] nel §3.2.3.2.1;
- *aZ,1* è il contributo del primo modo alla accelerazione massima di piano, così valutata:

$$
a_{z,1}(z) = S_{\epsilon}(T_1, \xi_1) \left| \gamma_1 \psi_1(z) \right| \sqrt{1 + 0.0004 \xi_1^2}
$$

Nella verifica di meccanismi locali in edifici multipiano è, in genere, sufficiente riferirsi al solo primo modo di vibrare nella direzione di verifica, in quanto è quello che induce la domanda di spostamento più significativa. In assenza valutazioni più accurate, il periodo  $T_1$  può essere stimato con la formula [7.3.6] del §7.3.3.2, ovvero con la formula [C7.3.2] del §C7.3.3.2:

$$
T_1 = C_1 H^{3/4}
$$

Nel caso di strutture con masse distribuite in maniera sostanzialmente uniforme lungo l'altezza, se si assume la prima forma modale lineare e la si normalizza allo spostamento in sommità all'edificio:

$$
\psi_1(z) = z / H
$$

il coefficiente di partecipazione modale può essere approssimato dalla formula:

$$
\gamma_1 = \frac{3N}{2N+1}, (N = numero\, di\, piani)
$$

#### **12.5.2 Verifica di sicurezza allo SLD**

La verifica consiste nel confrontare la massima accelerazione del sistema equivalente con la richiesta del sisma, valutata tramite lo spettro di risposta di piano corrispondente (cfr. C7.2.3), nell'ipotesi che la porzione rappresentata dal sistema di corpi rigidi si comporti come infinitamente rigida fino all'attivazione del cinematismo. Le verifiche possono essere condotte attraverso i metodi (a) e (b) che fanno uso dell'analisi modale, o con il metodo semplificato (c) e sono rappresentate dalle seguenti disuguaglianze:

 $a_{\text{syn}} \leq a_{\text{o}}$ (1.a) per blocchi a terra  $a_{z, \text{SLD}} \leq a_{\text{o}}$ (1.b) per blocchi in quota

dove:

 $a_{e, \text{SD}} = S_e(T_1, \xi_1)$ è l'accelerazione al suolo allo SLD;

 $a_{z, s\omega}(z) = \sqrt{\sum (a_{z, k}(z))^2}$  è l'accelerazione massima alla quota z allo SLD [cfr. C7.2.8];

### **12.5.3 Verifica di sicurezza allo SLV (approccio lineare)**

L'approccio di verifica lineare, applicabile per lo SLV, consiste nel verificare la capacità e la richiesta in termini di accelerazione, nell'ipotesi che la porzione rappresentata dal sistema di corpi rigidi si comporti come infinitamente rigida fino all'attivazione del cinematismo  $T_a = T_1$ :

$$
\frac{a_{g,szv}}{q} \le a_{0}
$$
\n
$$
\frac{a_{z,szv}}{q} \le a_{0}
$$
\n
$$
(2.b) \text{ per blocki a terra}
$$

dove:

 $a_{\text{ex}} = S_{\text{ex}}(T_1, \xi_1) \ge a_{\text{ex}}$  è l'accelerazione al suolo allo SLV;

 $a_{z,szv}(z) = S_{\text{max}}(T_1,\xi,z)$  è l'accelerazione dello spettro di risposta di piano allo SLV;

q = 2 rappresenta il fattore di comportamento (valore suggerito 2).

### **12.5.4 Verifica di sicurezza allo SLV e SLC (approccio non-lineare)**

La verifica a stato limite ultimo con approccio non-lineare può essere eseguita con riferimento ad uno dei due stati limite (SLV o SLC) individuati sulla curva di capacita attraverso opportune soglie dello spostamento spettrale *d*.

- SLV: lo spostamento *dSLV* corrisponde al 40% dello spostamento *d<sup>0</sup>* per cui si annulla l'accelerazione spettrale;
- SLC: lo spostamento *dSLC* corrisponde al 60% dello spostamento *d<sup>0</sup>* per cui si annulla l'accelerazione spettrale.

La verifica in spostamento si esegue calcolando l'accelerazione al suolo che produce una domanda di spostamento sul meccanismo locale pari a quella prima definita come corrispondente al raggiungimento dello SLV o dello SLC. A tal fine è necessario valutare, a partire dalla curva di capacita a(d), il periodo equivalente caratteristico dei due stati limite:

$$
T_{SLV} = 1,68\pi \sqrt{\frac{d_{SLV}}{a(d_{SLV})}}
$$

$$
T_{SLC} = 1,56\pi \sqrt{\frac{d_{SLC}}{a(d_{SLC})}}
$$

dove:

$$
a(d) = a_{\circ} \left( 1 - \frac{d}{d_{\circ}} \right)
$$

La verifica allo SLV consiste nel confronto:

 $d_{\mathbf{x}v} \geq d_{\mathbf{g},\mathbf{x}v}$ (3.a) blocco a terra

 $d_{\text{SDF}} \ge d_{\text{SSEV}}$  (3.b) blocco in quota

dove:

d<sub>g,SLV</sub> è la domanda di spostamento al suolo, data da:

$$
d_{g, \text{str}} = a_{g, \text{str}}(T_{\text{str}}, \xi) \frac{T_{\text{str}}^2}{4\pi^2} \left( \ge a_{g, \text{str}}(T, \xi) \frac{b^2 T_1^2}{4\pi^2}, \text{ per } T_{\text{str}} > bT_1 \right)
$$
  

$$
a_{g, \text{str}}(T, \xi) = S_{\epsilon}(T, \xi) \ge a_g
$$

 $d_{Z, SLV}$  è la domanda di spostamento alla quota z, data da:

$$
d_{z, \text{sty}} = a_{z, \text{sty}}(T_{\text{sty}}, \xi, z) \frac{T_{\text{sty}}^2}{4\pi^2} \quad \left( \ge a_{z, \text{sty}}(T_1, \xi, z) \frac{b^2 T_1^2}{4\pi^2}, \quad \text{per } T_{\text{sty}} > bT_1 \right)
$$

$$
a_{z, \text{sty}}(T, \xi, z) = S_{\text{stz}}(T, \xi, z) \ge a_{\text{stz}}
$$

dove b=1.1 (vedi [C7.2.6] per edifici in muratura). Analogamente a quanto descritto è possibile effettuare la verifica allo SLC.

Nelle formule di cui sopra si assume:

$$
\xi = \begin{cases} 8\% & \text{allo SLV} \\ 10\% & \text{allo SLC} \end{cases}
$$

## **12.5.5 Riepilogo delle verifiche effettuate**

Di seguito è riportata la pianta dell'edificio nella quale sono indicati in rosso i tratti di parete per i quali non risulta soddisfatta la verifica dei cinematismi fuori-piano rispetto allo SLD:

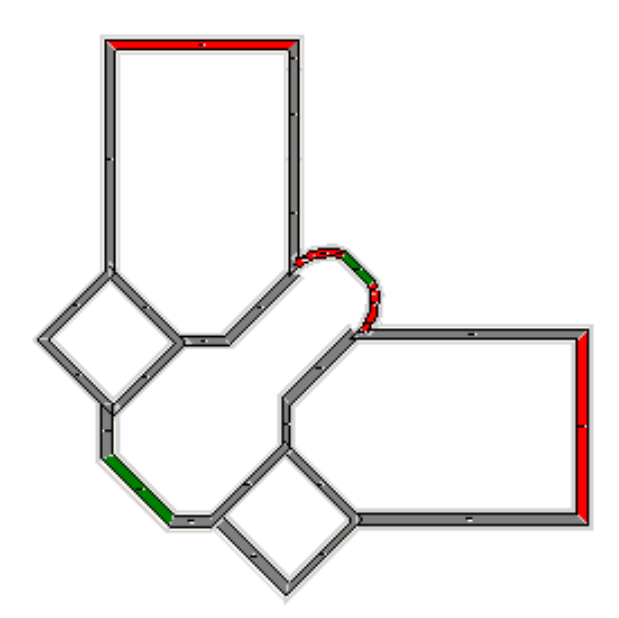

Verifica dei cinematismi fuori-piano rispetto allo SLD

Di seguito è riportata la pianta dell'edificio nella quale sono indicati in rosso i tratti di parete per i quali non risulta soddisfatta la verifica dei cinematismi fuori-piano rispetto allo SLV:

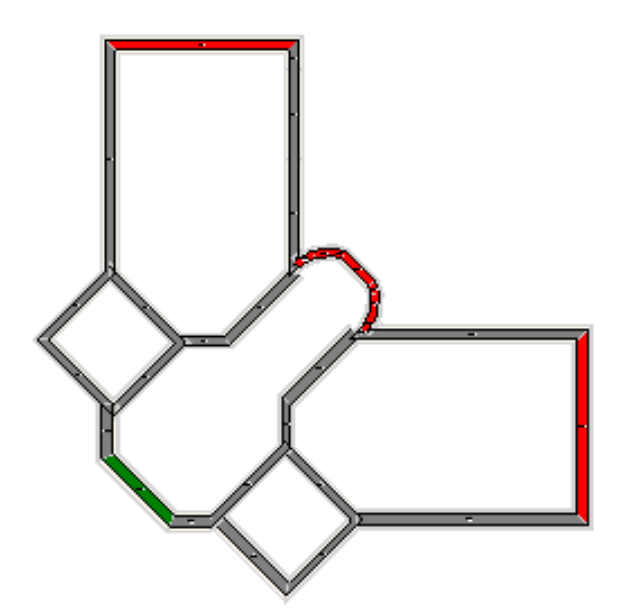

Verifica dei cinematismi fuori-piano rispetto allo SLV

Per ogni parete si riporta il cinematismo più pericoloso con la relativa stima della vulnerabilità sismica rispetto allo SLD e allo SLV.

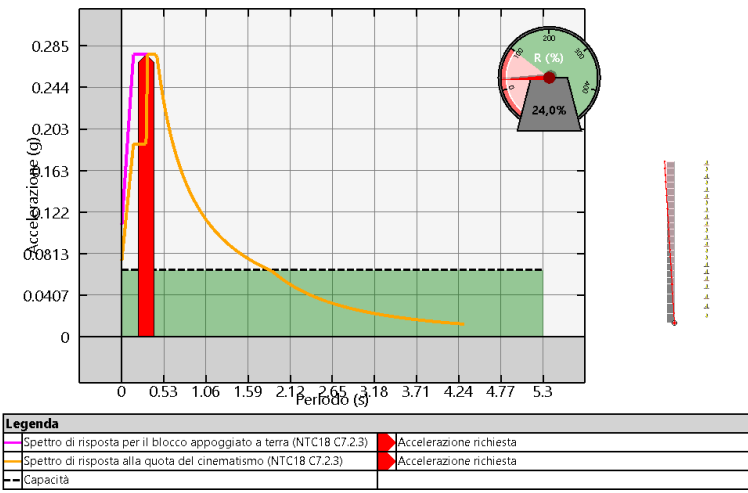

Cinematismo più pericoloso allo SLD per: Fascia 3.1

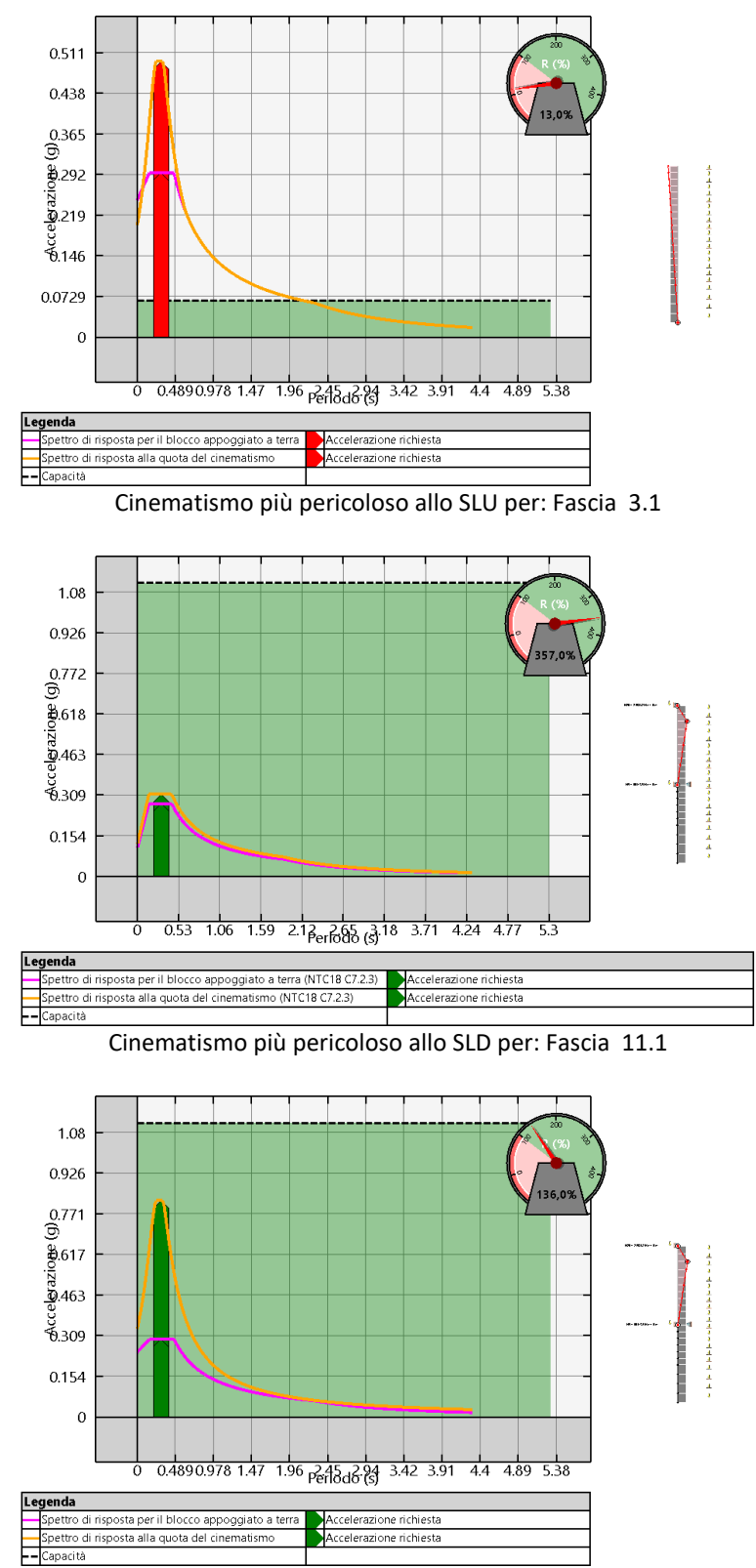

Cinematismo più pericoloso allo SLU per: Fascia 11.1

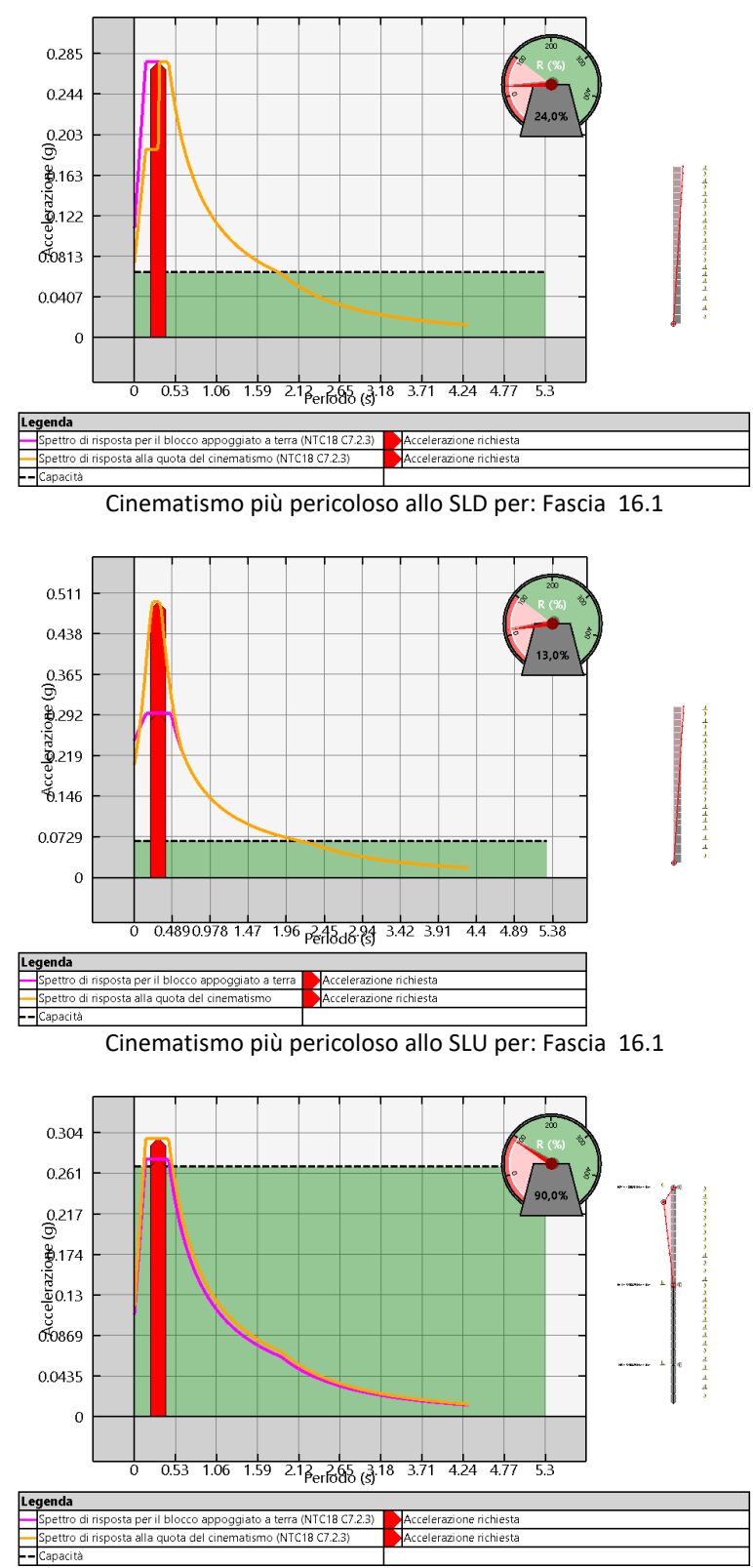

Cinematismo più pericoloso allo SLD per: Fascia 21.1

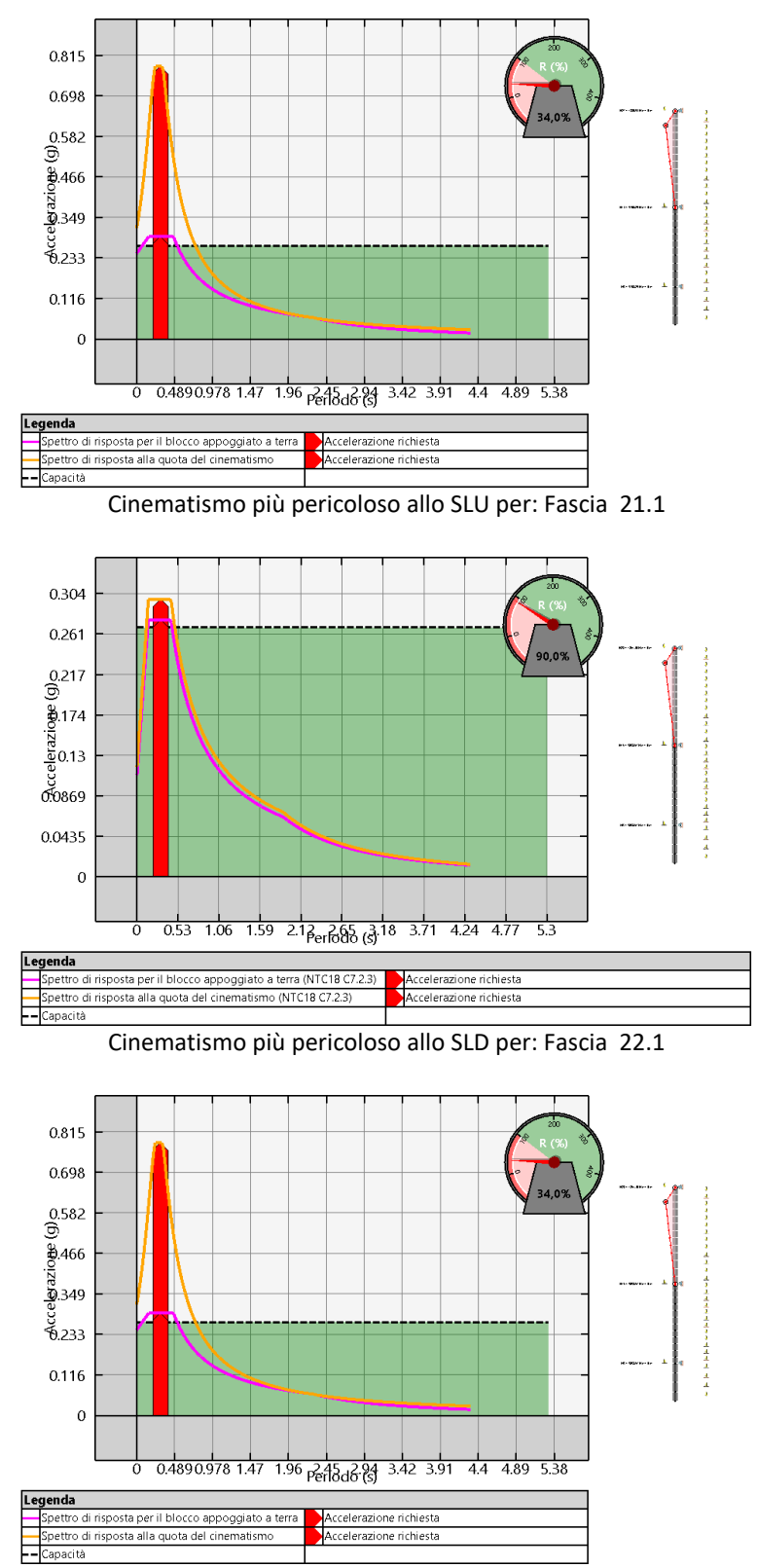

Cinematismo più pericoloso allo SLU per: Fascia 22.1

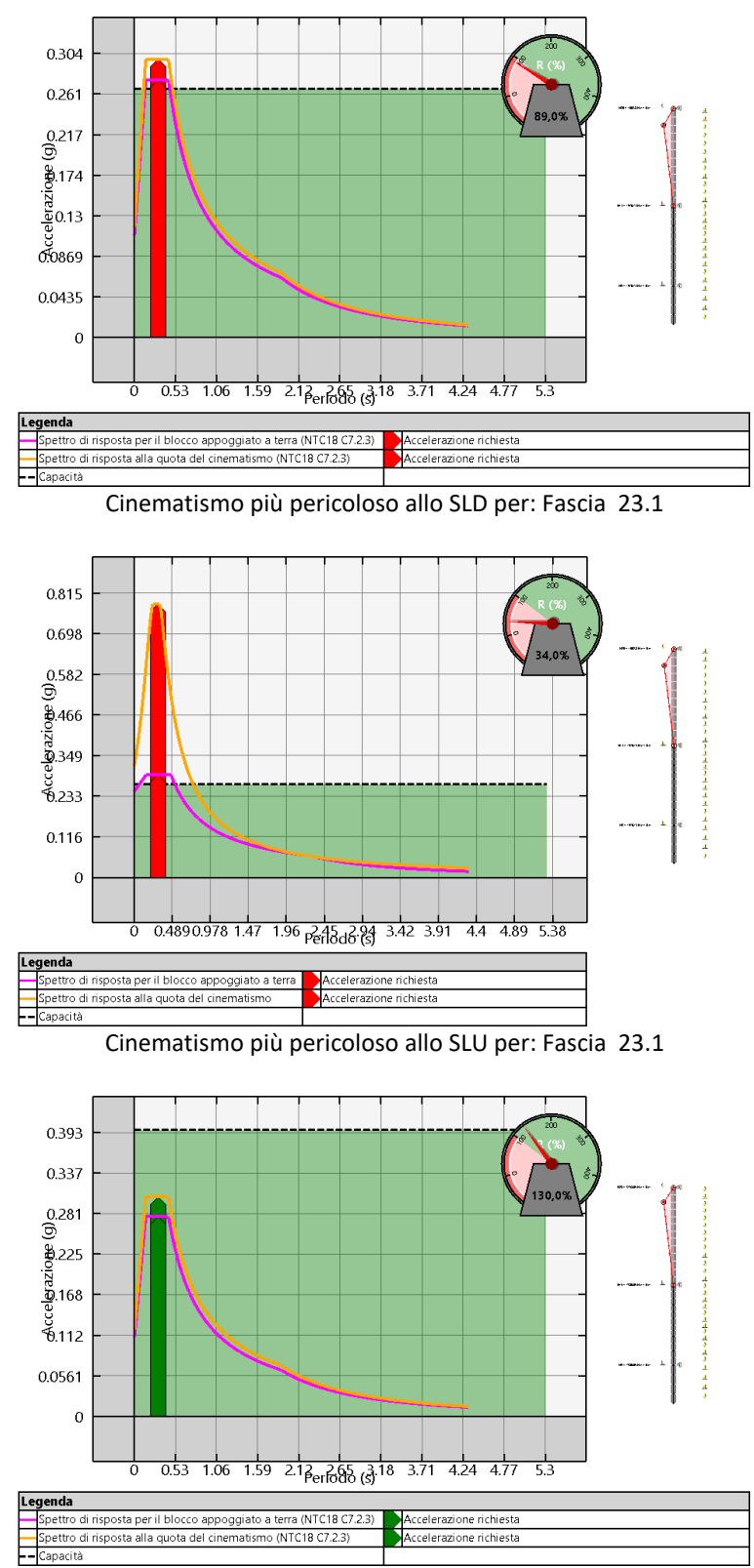

Cinematismo più pericoloso allo SLD per: Fascia 24.1

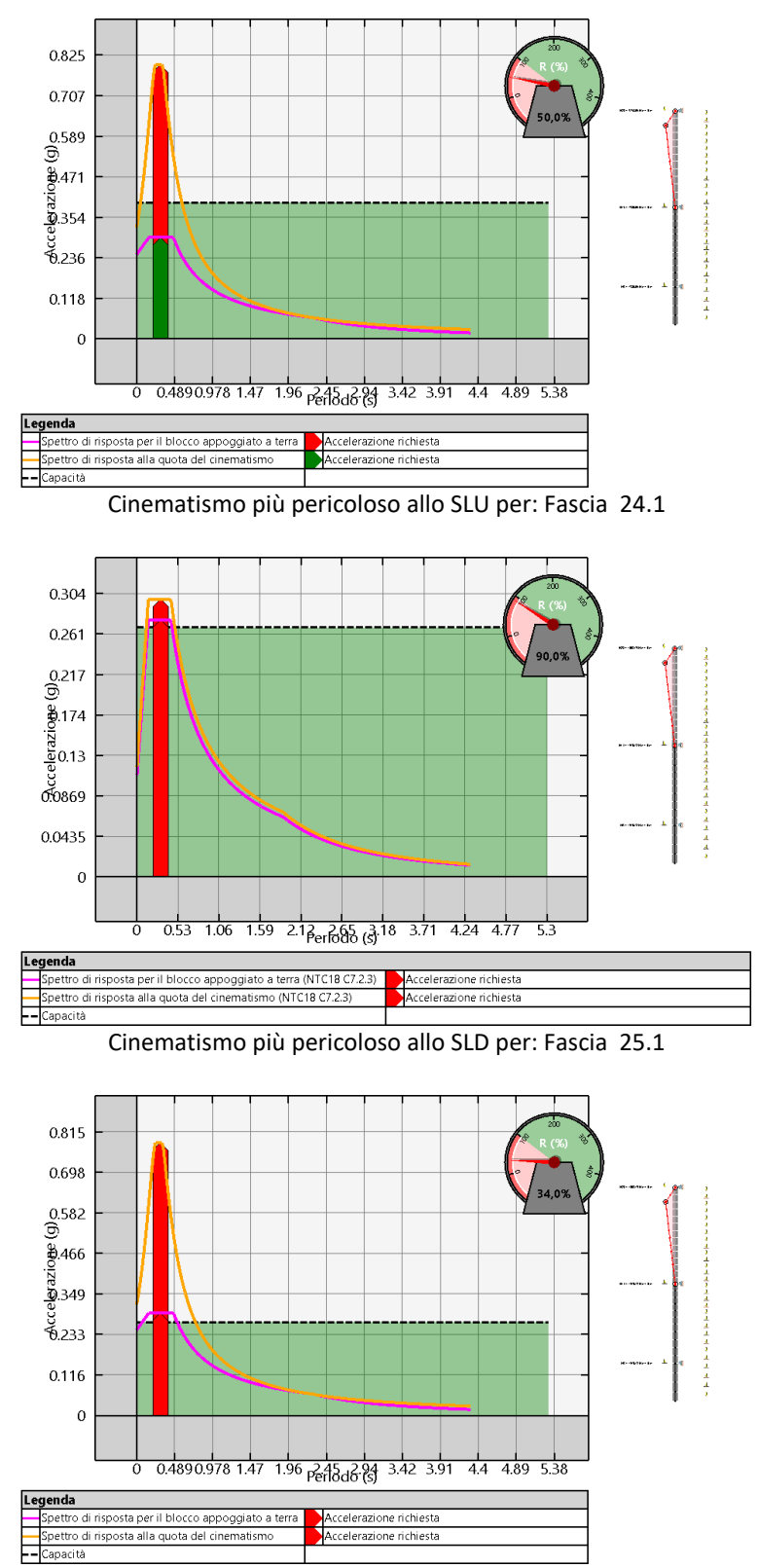

Cinematismo più pericoloso allo SLU per: Fascia 25.1

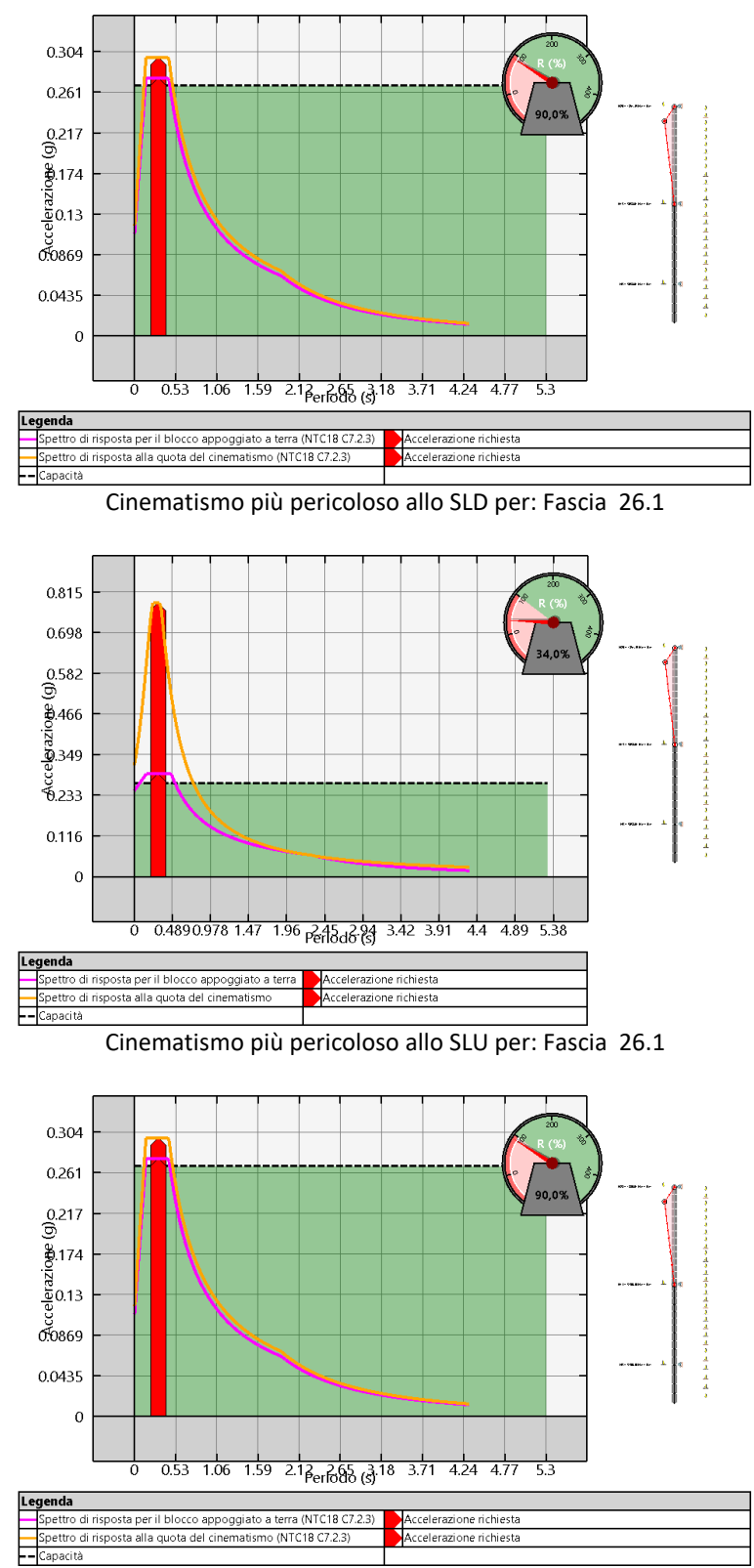

Cinematismo più pericoloso allo SLD per: Fascia 27.1

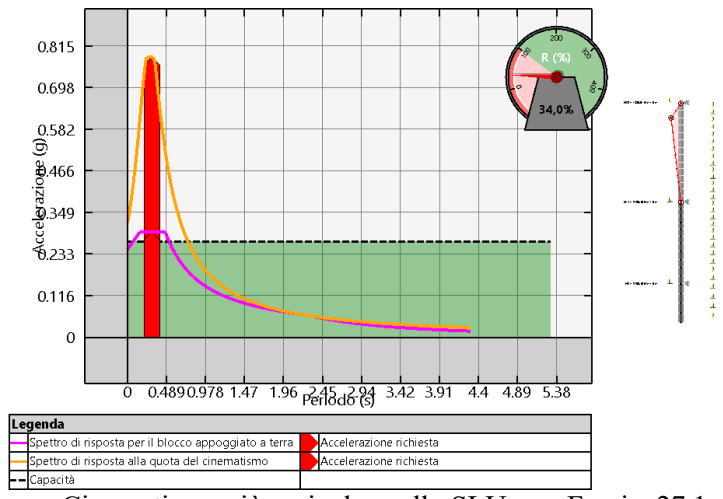

Cinematismo più pericoloso allo SLU per: Fascia 27.1

## **13. INDICATORI DI RISCHIO**

Nel presente paragrafo viene riportata la tabella degli indicatori di rischio, opportunamente divisa in due per comodità di lettura.

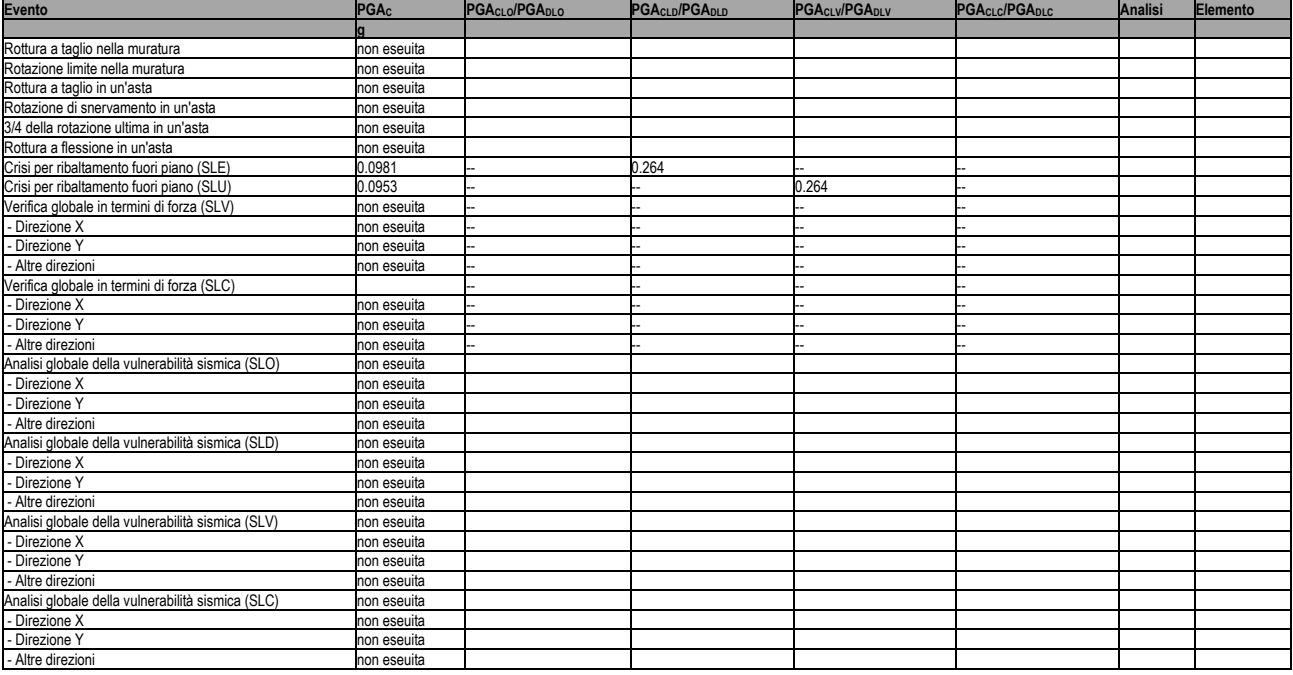

# Indicatori di rischio (PGA)

Legenda:

Evento: evento di crisi monitorato;

PGA: accelerazione al suolo;

PGA<sub>CLO</sub>/PGA<sub>DLO</sub>: indicatore di rischio relativo al rapporto di PGA per lo SLO;

PGA<sub>CLD</sub>/PGA<sub>DLD</sub>: indicatore di rischio relativo al rapporto di PGA per lo SLD;

PGA<sub>CLV</sub>/PGA<sub>DLV</sub>: indicatore di rischio relativo al rapporto di PGA per lo SLV;

PGA<sub>CLC</sub>/PGA<sub>DLC</sub>: indicatore di rischio relativo al rapporto di PGA per lo SLC.

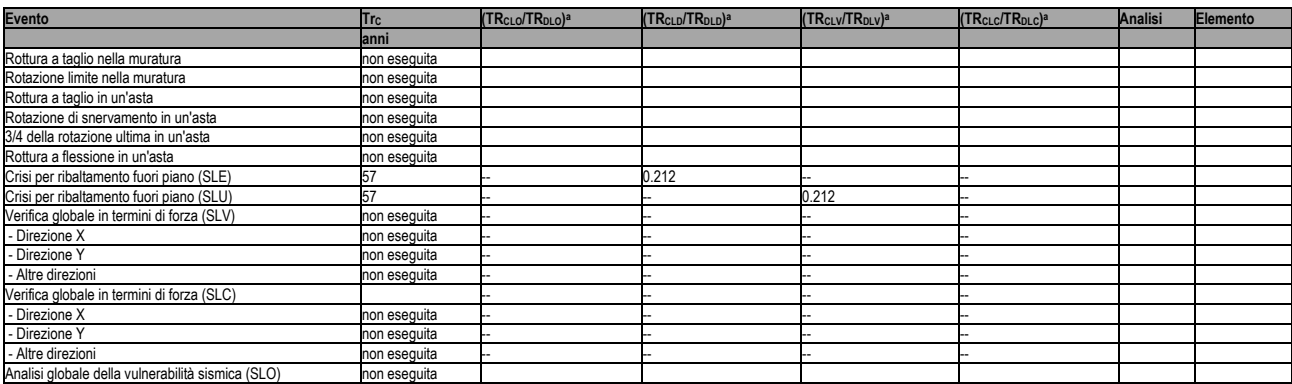

# Indicatori di rischio (Tr)

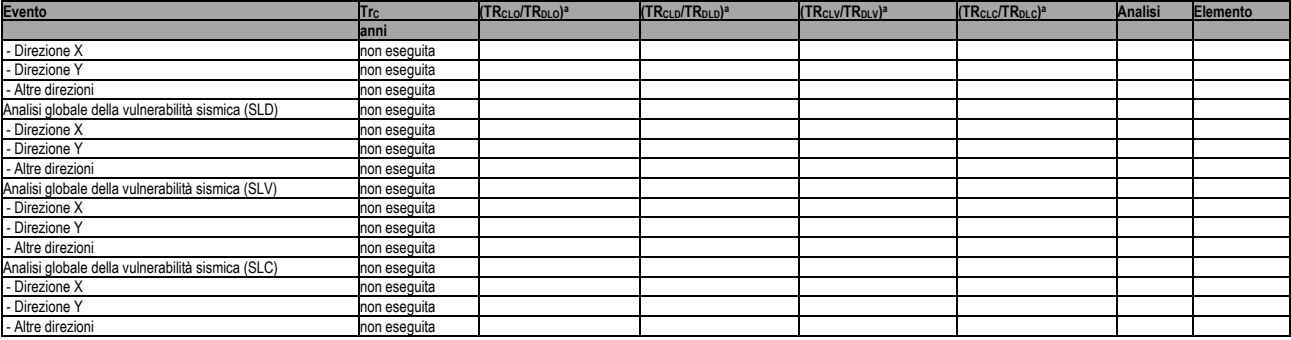

Legenda:

Evento: evento di crisi monitorato;

Tr: periodo di ritorno

(TR<sub>CLO</sub>/TR<sub>DLO</sub>)<sup>a</sup>: indicatore di rischio relativo al rapporto di Tr per lo SLO; (TR<sub>CLD</sub>/TR<sub>DLD</sub>)<sup>a</sup>: indicatore di rischio relativo al rapporto di Tr per lo SLD; (TR<sub>CLV</sub>/TR<sub>DLV</sub>)<sup>a</sup>: indicatore di rischio relativo al rapporto di Tr per lo SLV; (TR<sub>CLC</sub>/TR<sub>DLC</sub>)<sup>a</sup>: indicatore di rischio relativo al rapporto di Tr per lo SLC; a=0.41.

# **14. VERIFICA NODI TRAVE-COLONNA IN CA**

Nel presente capitolo, dopo aver descritto brevemente l'approccio di calcolo adottato e riportato gli schemi di intervento e le planimetrie con la numerazione dei nodi, vengono infine riportate le verifiche dei nodi trave-colonna in ca. a sezione rettangolare, nelle condizioni pre- e post-intervento.

## **14.1 Approccio di calcolo**

La verifica di resistenza deve essere eseguita solo per i nodi non interamente confinati come definiti al par. 7.4.5.3 delle NTC18. Al fine di verificare un nodo trave-colonna in ca. e sufficiente conoscere la tipologia di nodo, la geometria degli elementi convergenti, la disposizione delle armature, le proprietà meccaniche dei materiali e lo sforzo normale agente sul nodo stesso. La tipologia del nodo è definita con riferimento ai nodi d'angolo (o esterni) e nodi di parete (o interni).

*Nodo d'angolo*: si tratta di un nodo nel quale, oltre alla presenza dei pilastri, converge nel pannello di nodo una sola trave in direzione X (direzione di verifica). Nel caso di telaio bidirezionale, potrebbe anche esserci la presenza di una trave convergente nel nodo in direzione Y, il che impone di eseguire la verifica anche in questa direzione. Un tipico esempio di nodo d'angolo è illustrato nella figura sottostante.

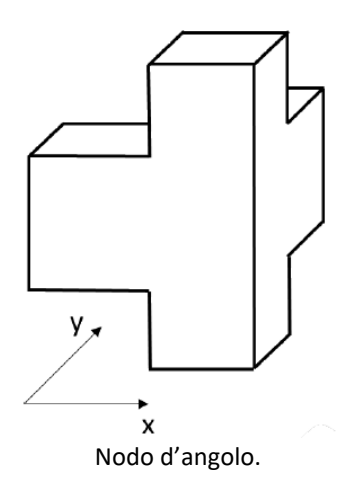

*Nodo di parete*: si tratta di un nodo nel quale, oltre alla presenza dei pilastri, convergono nel pannello di nodo due travi lungo la direzione di verifica. Un tipico esempio di nodo di parete è illustrato nella figura sottostante.

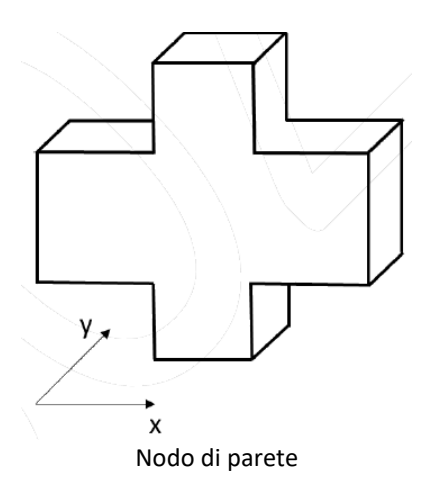

Nota la tipologia del nodo è necessario individuare le dimensioni geometriche di travi e pilastri convergenti nel nodo e le dimensioni geometriche delle campate adiacenti al nodo oggetto di verifica.

## **14.2 Verifiche di resistenza**

Le verifiche di resistenza sono effettuate in accordo a quanto prescritto nella Circolare n.7 del 2019 al par. C8.7.2.3.5. che impone la verifica sia della resistenza a trazione diagonale che di quella a compressione diagonale, secondo le seguenti espressioni:

- per la resistenza a trazione:

$$
\sigma_{jt} = \left| \frac{N}{2A_j} - \sqrt{\left(\frac{N}{2A_j}\right)^2 + \left(\frac{V_j}{A_j}\right)^2} \right| \le 0.3 \sqrt{f_c} \left(f_c \in MPa\right)
$$

per la resistenza a compressione:

$$
\sigma_{j_c} = \frac{N}{2A_j} + \sqrt{\left(\frac{N}{2A_j}\right)^2 + \left(\frac{V_j}{A_j}\right)^2} \le 0.5 f_c \left(f_c \in MPa\right)
$$

La domanda viene calcolata in funzione del taglio di nodo, Vj, e dello sforzo normale *N* agente alla base del pilastro superiore. L'area della sezione del nodo è espressa come  $A_j=b_jh_{jc}$ , dove  $b_j$  e  $h_{jc}$  sono definiti al par. 7.4.4.3.1 delle NTC18.

Per il caso in esame si è adottato un approccio di verifica di tipo globale che prevede l'individuazione delle sollecitazioni derivanti da tutte le analisi eseguite sul modello in tutti i nodi da verificare.

#### *APPROCCIO GLOBALE*

In questo paragrafo viene illustrato il calcolo della domanda di tensione principale di trazione valutando il taglio di nodo attraverso le sollecitazioni che si hanno dall'analisi globale della struttura. Il calcolo verrà illustrato con riferimento ad un nodo non-confinato di parete. La formula per il calcolo del taglio agente nel nodo è la seguente:

$$
V_{jh,d} = \frac{M_{sd,sx}}{0.9*(h_{b,sx}-c)} + \frac{M_{sd,dx}}{0.9*(h_{b,dx}-c)} - V_{sd}
$$

dove:

- *Msd* = momento flettente agente nella trave (sinistra o destra) convergente nel nodo;

- *hb* = altezza della sezione della trave (sinistra o destra) convergente nel nodo;
- *c* = copriferro della trave;
- *Vsd* = taglio agente alla base del pilastro superiore convergente nel nodo.

## **14.3 Individuazione dei nodi da verificare**

Riportiamo di seguito le piante dell'edificio con l'indicazione delle pareti e dei telai individua nel modello, e le viste prospettiche delle singole pareti e dei singoli telai con l'indicazione dei nodi che saranno oggetto di verifica e di eventuale rinforzo.

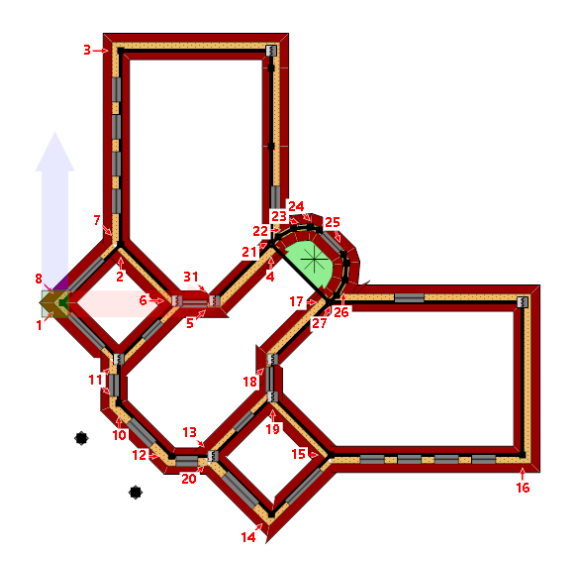

Pianta a quota 196 cm con l'indicazione dei numeri attribuiti alle pareti

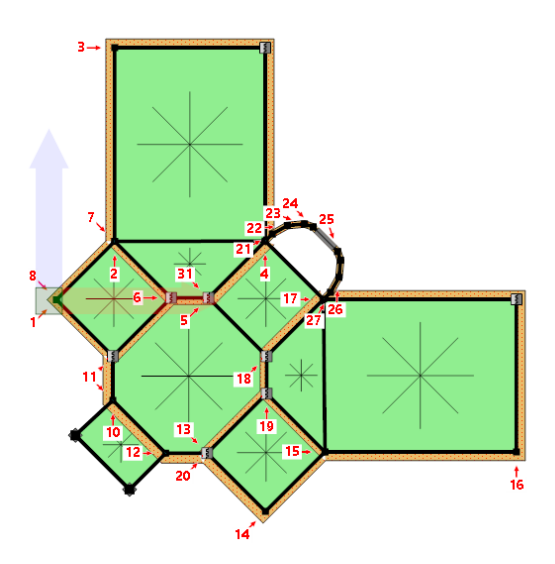

Pianta a quota 404 cm con l'indicazione dei numeri attribuiti alle pareti

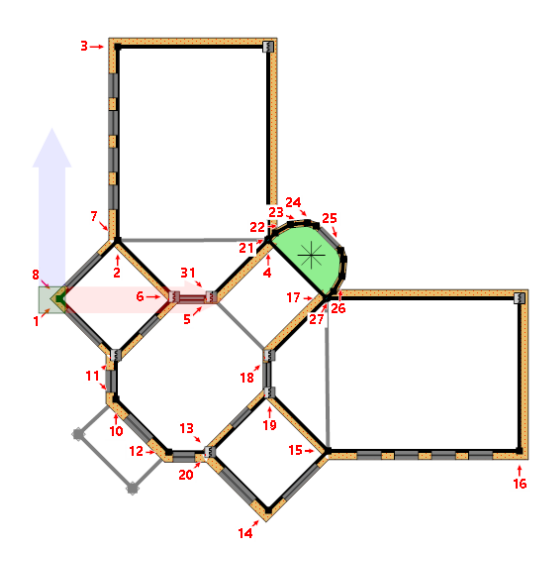

Pianta a quota 611 cm con l'indicazione dei numeri attribuiti alle pareti

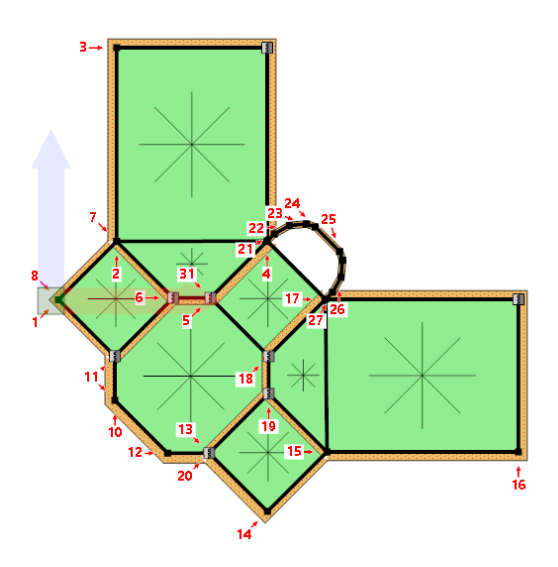

Pianta a quota 815 cm con l'indicazione dei numeri attribuiti alle pareti

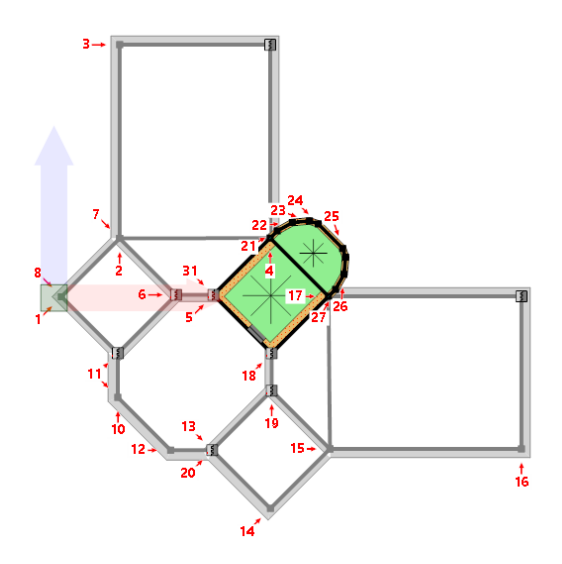

Pianta a quota 1115 cm con l'indicazione dei numeri attribuiti alle pareti

## **14.4 Verifiche strutturali nodi**

Si riportano di seguito l'inviluppo delle verifiche strutturali di tutti i nodi trave-colonna. Per il dettaglio delle singole verifiche si rimanda ai tabulati di output. Per le diverse tipologie di nodo e di intervento scelte sarà possibile individuare la verifica nelle condizioni non rinforzate, la verifica nelle condizioni rinforzate (con FRP), il progetto del numero di ancoraggi per i fiocchi e la verifica geometrica del rinforzo in caso di presenza di interazione con le tamponature.

La tabella seguente riporta un riepilogo degli inviluppi delle verifiche strutturali dei nodi trave-colonna appena mostrate.

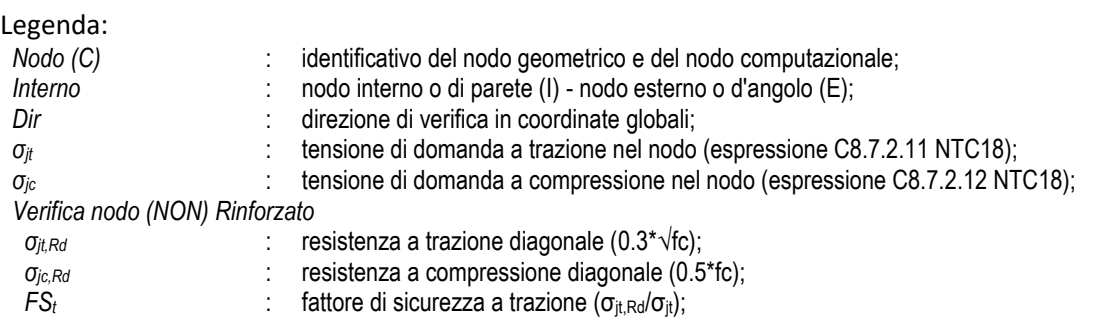

*FS<sub>c</sub>* : fattore di sicurezza a compressione (σ<sub>jc,Rd</sub>/σ<sub>jc</sub>);<br>*Incremento* : percentuale di incremento della resistenza a tra  *Incremento* : percentuale di incremento della resistenza a trazione del nodo in presenza di rinforzo FRP;  *Progetto Fiocchi N° ancoraggi Trave* : numero minimo di ancoraggi per ogni trave;  *N° ancoraggi Pilastro* : numero minimo di ancoraggi per ogni pilastro;  *Verifica Tamponatura W<sub>FRP</sub>*  $\blacksquare$ : larghezza di progetto del rinforzo in FRP; *W<sub>max</sub>* **b** : larghezza massima del sistema del rinforzo in FRP; *W<sub>max</sub>* : larghezza massima del sistema del rinforzo in<br>Verifica : verifica geometrica del rinforzo (W<sub>FRP</sub>≤W<sub>max</sub>).

Firmato da:

**Francesco Sanzo** codice fiscale SNZFNC78B25D612J num.serie: 1458665832971403095 emesso da: ArubaPEC EU Qualified Certificates CA G1 valido dal 07/09/2023 al 07/09/2026